<span id="page-0-0"></span>**MP [attributes](#page-4-0) [backends](#page-6-0) [bit](#page-8-0) [bit32](#page-9-0) [blobs](#page-10-0) [boolean](#page-11-0) [buffers](#page-12-0) [builders](#page-13-0) [caches](#page-14-0) [callback](#page-15-0) [callbacks](#page-16-0) [catcodes](#page-17-0) [characters](#page-18-0) [chemistry](#page-19-0) [commands](#page-20-0) [containers](#page-38-0) context [converters](#page-39-0) [coroutine](#page-40-0) [ctxrunner](#page-41-0) [debug](#page-42-0) [dir](#page-43-0) [directives](#page-44-0) [document](#page-45-0) documentdata [environment](#page-46-0) [epdf](#page-47-0) [experiments](#page-48-0)** [figures](#page-49-0) [file](#page-50-0) [floats](#page-51-0) **[fontloader](#page-53-0) [fonts](#page-54-0) [functions](#page-60-0) global [graphics](#page-61-0) [gzip](#page-62-0) [img](#page-63-0) [interactions](#page-64-0) [interfaces](#page-65-0) [io](#page-66-0) [jit](#page-67-0) [job](#page-68-0) [lang](#page-70-0) [languages](#page-71-0) [layouts](#page-72-0) [lfs](#page-73-0) [libraries](#page-74-0) [lmx](#page-75-0) [logs](#page-76-0) [lpdf](#page-77-0) [lpeg](#page-79-0) [ltn12](#page-80-0) [lua](#page-81-0) [luatex](#page-82-0) [lxml](#page-83-0) [math](#page-85-0) [mathematics](#page-86-0) [mbox](#page-87-0) [md5](#page-88-0) [metapost](#page-89-0) [mime](#page-91-0) moduledata modules [mp](#page-92-0) [mplib](#page-93-0) [noads](#page-94-0) [node](#page-95-0) [nodes](#page-97-0) [number](#page-103-0) [os](#page-104-0) [package](#page-105-0) [pagebuilders](#page-106-0) parametersets [pdf](#page-107-0) [pdfscanner](#page-108-0) [physics](#page-109-0) [profiler](#page-110-0) [publications](#page-111-0) [regimes](#page-113-0) [resolvers](#page-114-0) [scripts](#page-117-0) [set](#page-118-0) [socket](#page-119-0) [sorters](#page-121-0) [statistics](#page-122-0) [status](#page-123-0) [storage](#page-124-0) [streams](#page-125-0) [string](#page-126-0) [structures](#page-127-0) [table](#page-132-0) [tex](#page-133-0) [texconfig](#page-135-0) [texio](#page-136-0) thirddata [token](#page-137-0) [tokens](#page-138-0) [tracers](#page-139-0) [trackers](#page-140-0) [typesetters](#page-141-0) [unicode](#page-143-0) [url](#page-145-0) userdata [utilities](#page-146-0) [vf](#page-148-0) [visualizers](#page-149-0) [xml](#page-150-0)**

**[zip](#page-153-0) [zlib](#page-154-0)**

# **ConTEXt MkIV**

## <span id="page-1-0"></span>global (alias: \_G)

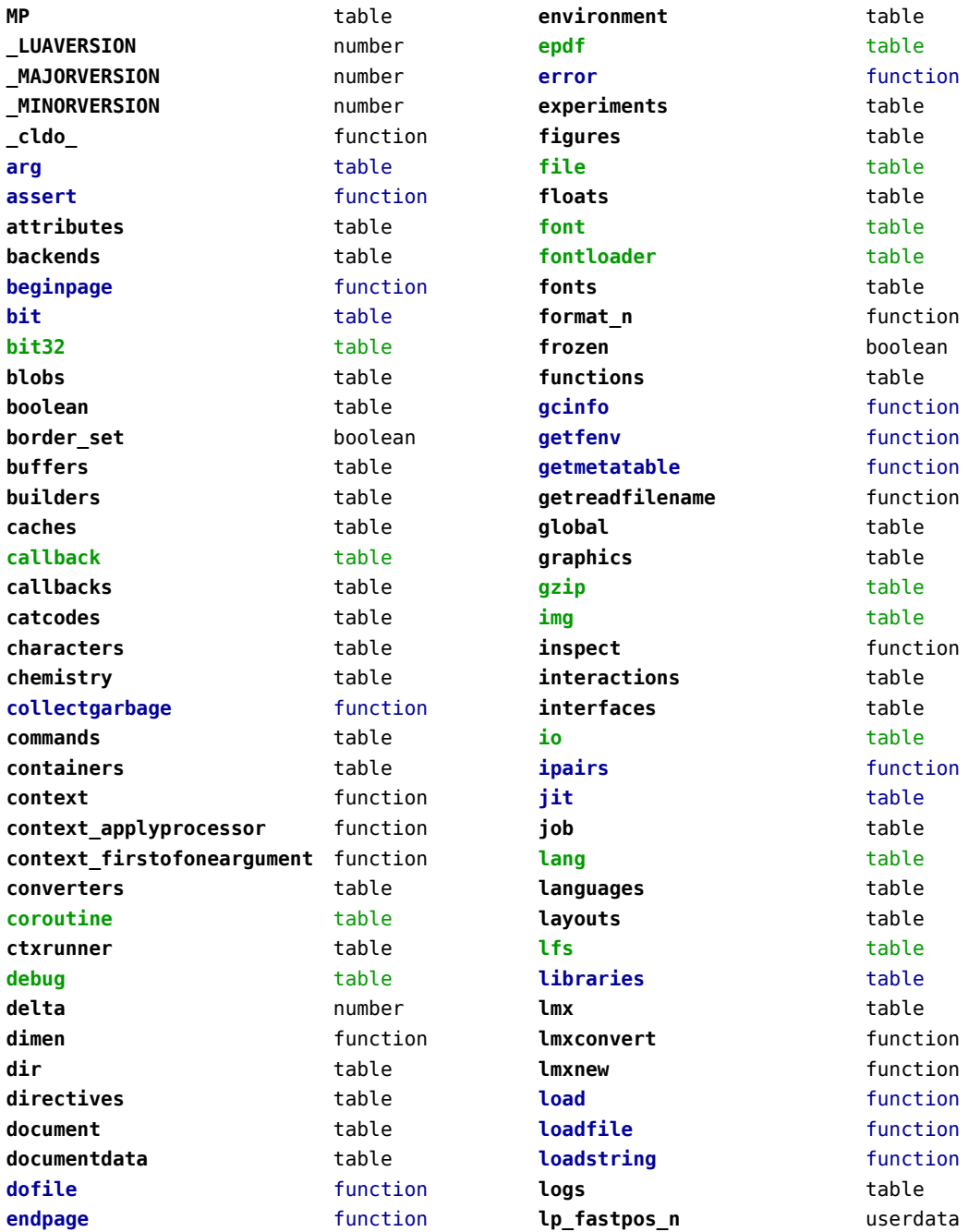

<span id="page-2-0"></span>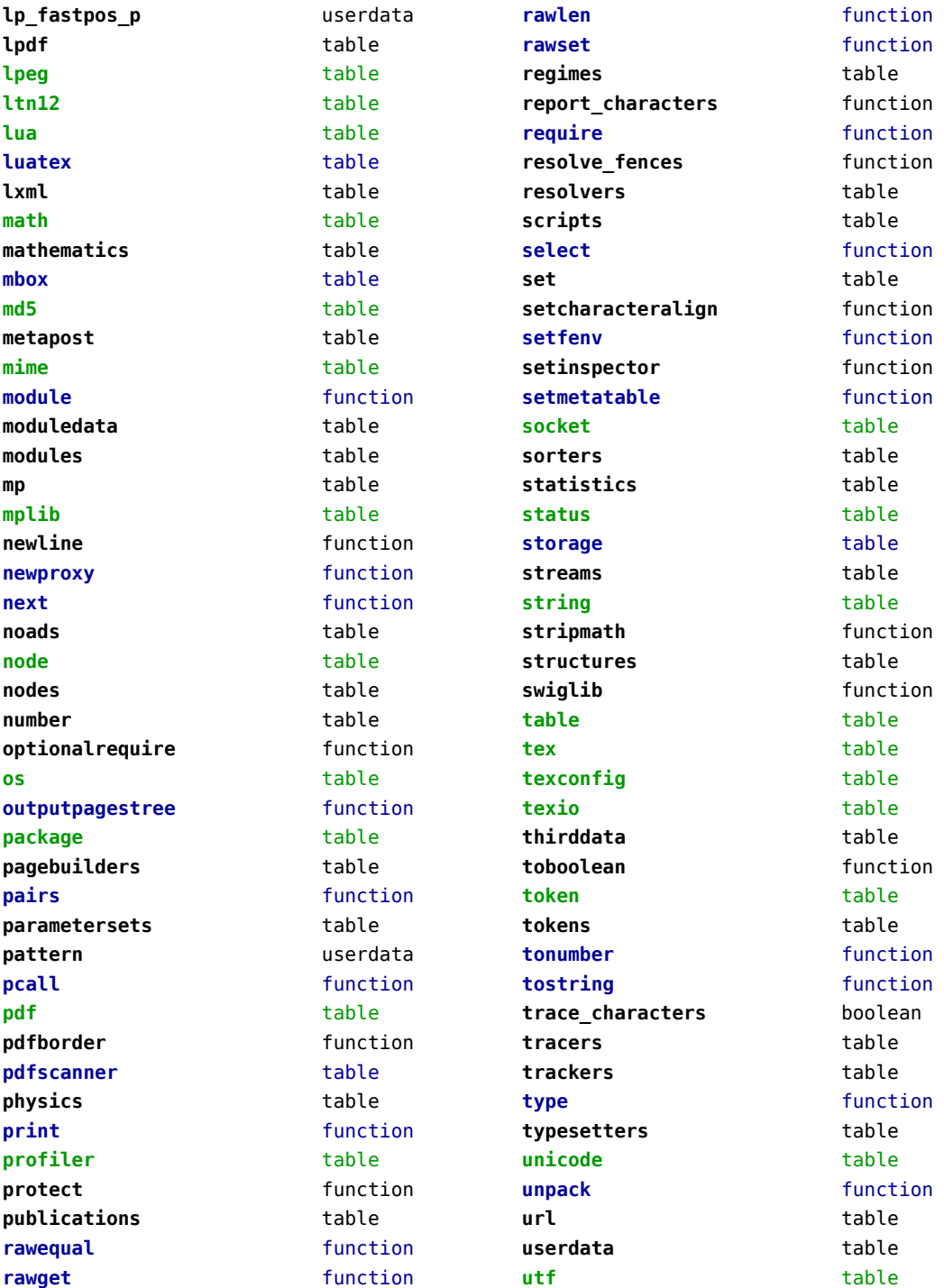

<span id="page-3-0"></span>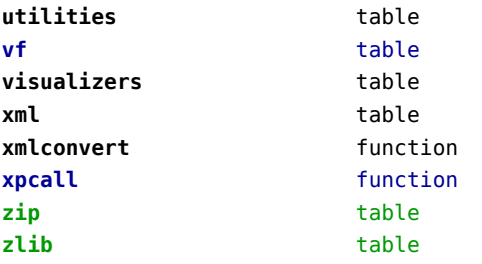

## <span id="page-4-0"></span>attributes (context)

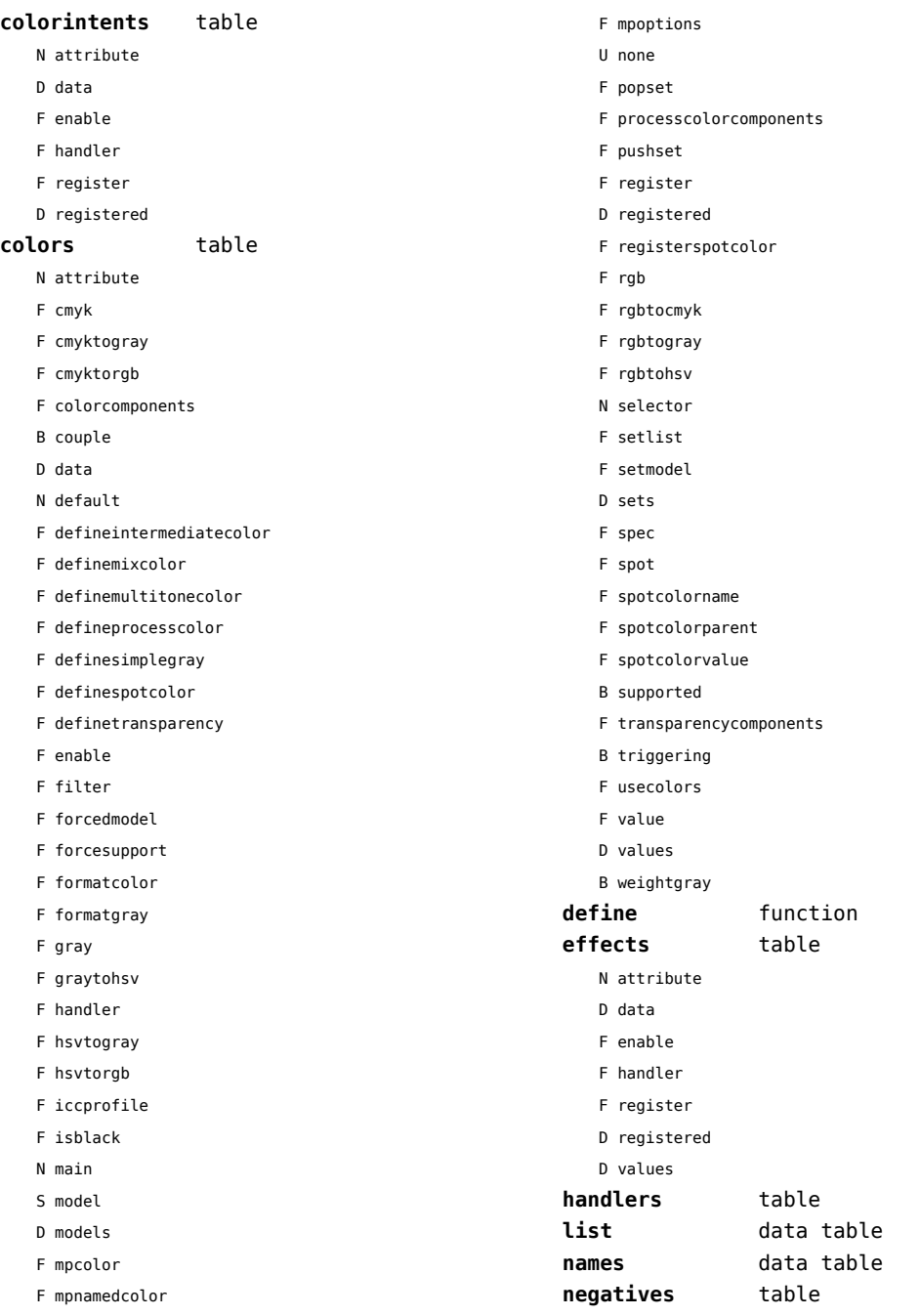

<span id="page-5-0"></span>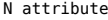

- D data
- F enable
- F handler
- F register
- D registered

#### **numbers** data table

- **ofnode** function **private** function **public** function **showcurrent** function
- **states** table
	- F disabletriggering
	- F enabletriggering
	- F finalize
	- F initialize
	- F process
	- F selective
	- F stacked
	- F stacker

#### **system** function

#### **transparencies** table

- N attribute
- D data
- F enable
- F forcesupport
- F handler
- U none
- F register
- D registered
- B supported
- B triggering
- F value
- D values

#### **unsetvalue** number

- **viewerlayers** table
	- N attribute
	- D data
	- F define
	- F enable
	- F forcesupport
	- F handler
	- B hasorder
	- D listwise
- F register
- D registered
- F resolve\_begin
- F resolve end
- F resolve\_step
- D scopes
- F setfeatures
- F start
- F stop
- B supported
- D values

## <span id="page-6-0"></span>backends (context)

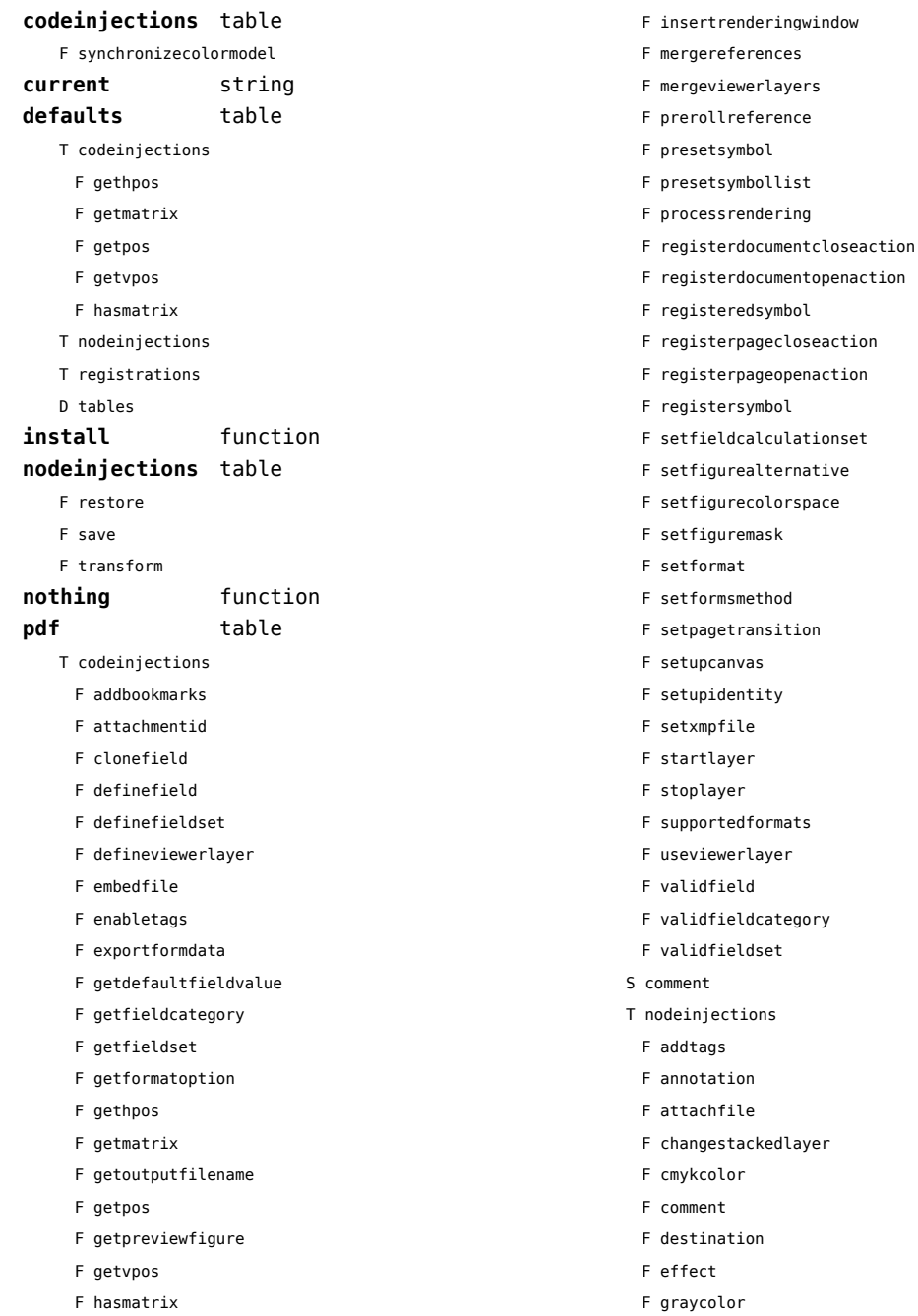

- <span id="page-7-0"></span>F injectbitmap
- F insertmovie
- F insertsound
- F insertswf
- F insertu3d
- F knockout
- F negative
- F overprint
- F positive
- F reference
- F rgbcolor
- F spotcolor
- F startlayer
- F startstackedlayer
- F stoplayer
- F stopstackedlayer
- F transparency
- F typesetfield
- T registrations
	- F cmykindexcolor
	- F cmykspotcolor
	- F getspotcolorreference
	- F grayindexcolor
	- F grayspotcolor
	- F rgbindexcolor
	- F rgbspotcolor
	- F spotcolorname
	- F transparency
- T tables
	- D vfspecials
- **registrations** table
- **tables** table

## <span id="page-8-0"></span>bit (context)

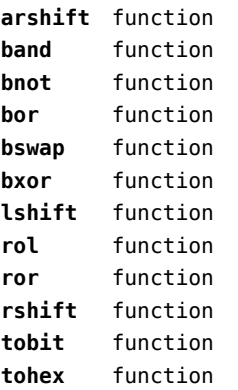

## <span id="page-9-0"></span>bit32 (basic lua)

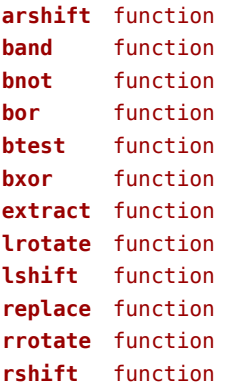

## <span id="page-10-0"></span>blobs (context)

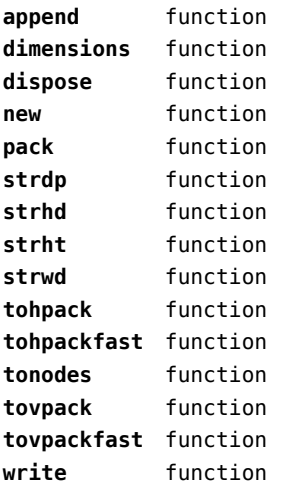

## <span id="page-11-0"></span>boolean (context)

**tocontext** function **tonumber** function

## <span id="page-12-0"></span>buffers (context)

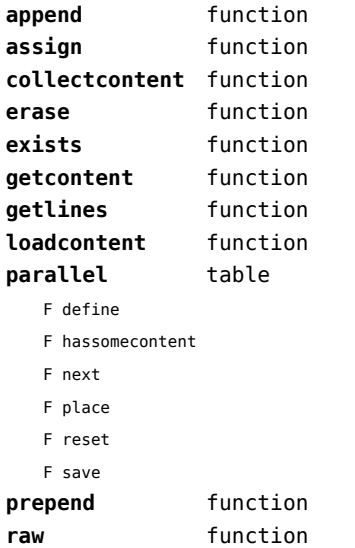

#### <span id="page-13-0"></span>builders (context)

#### **kernel** table

- F hyphenation
- F kerning
- F ligaturing
- F mlist\_to\_hlist

#### **paragraphs** table

- T constructors
	- N attribute
	- F define
	- F disable
	- F enable
	- F handler
	- T methods
		- F basic
		- F default
		- F oneline
	- D names
	- D numbers
	- F set
	- F start
	- F stop
- T expansion
	- F trace
- F keeptogether
- F registertogether
- T solutions
	- T splitters
		- F define
		- F optimize
		- T registered
		- F reset
		- F set
		- F split
		- F start
		- F stop
- F tag

#### **vspacing** table

- F analyze
- D categories
- F collapsevbox
- T data
- D map
- D skip
- D snapmethods
- F definesnapmethod
- B fixed
- F pagehandler
- F resetprevdepth
- F setmap
- F setskip
- F snapbox
- F tocategories
- F tocategory
- F vboxhandler

## <span id="page-14-0"></span>caches (context)

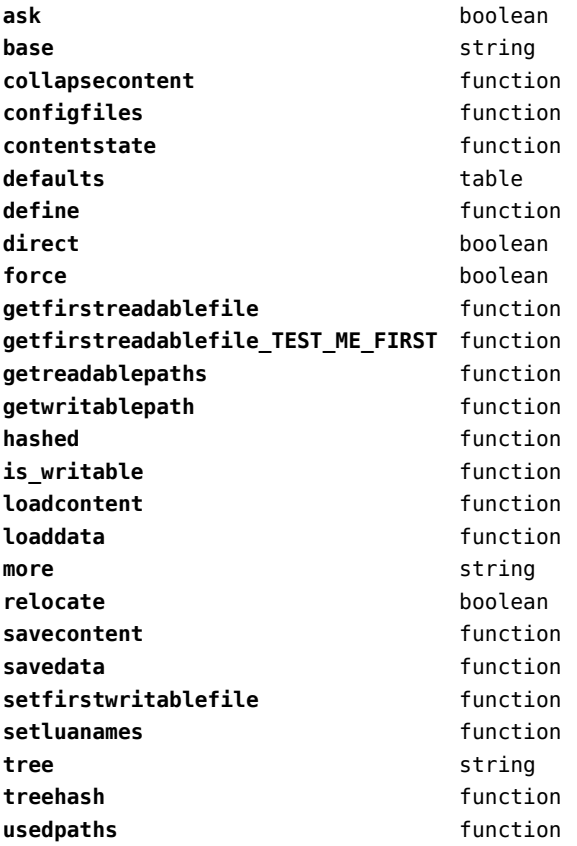

## <span id="page-15-0"></span>callback (basic tex)

**find** function **list** function **register** overloaded function

## <span id="page-16-0"></span>callbacks (context)

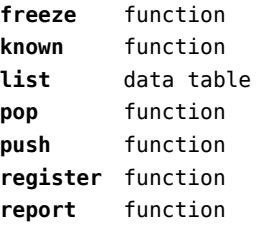

#### <span id="page-17-0"></span>catcodes (context)

**names** data table **numbers** data table **register** function

## <span id="page-18-0"></span>characters (context)

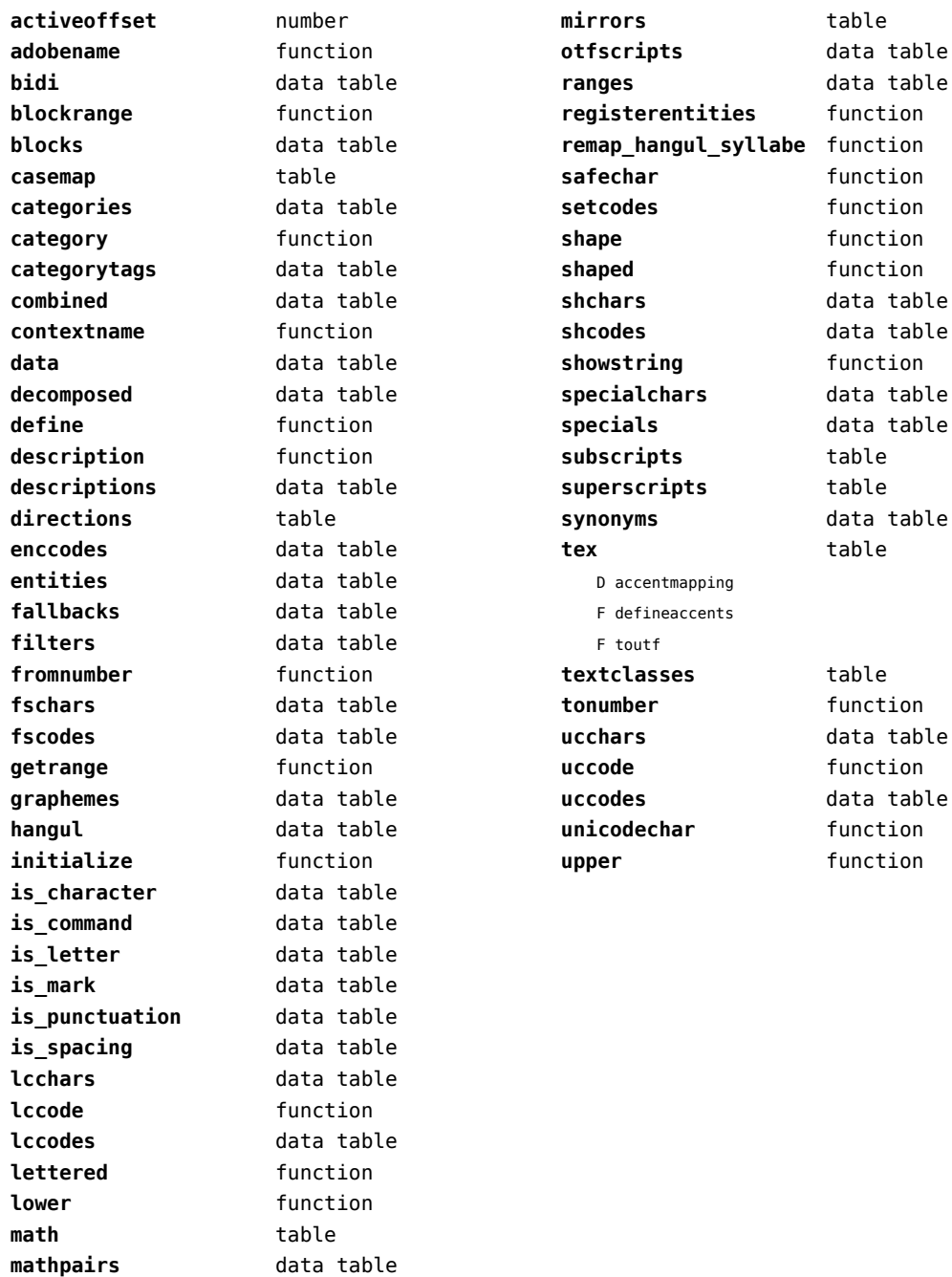

## <span id="page-19-0"></span>chemistry (context)

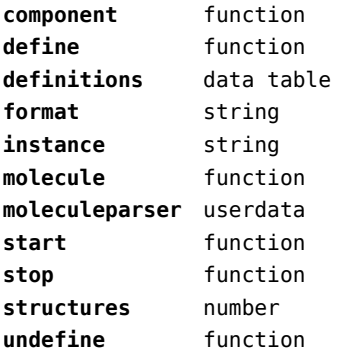

## <span id="page-20-0"></span>commands (context)

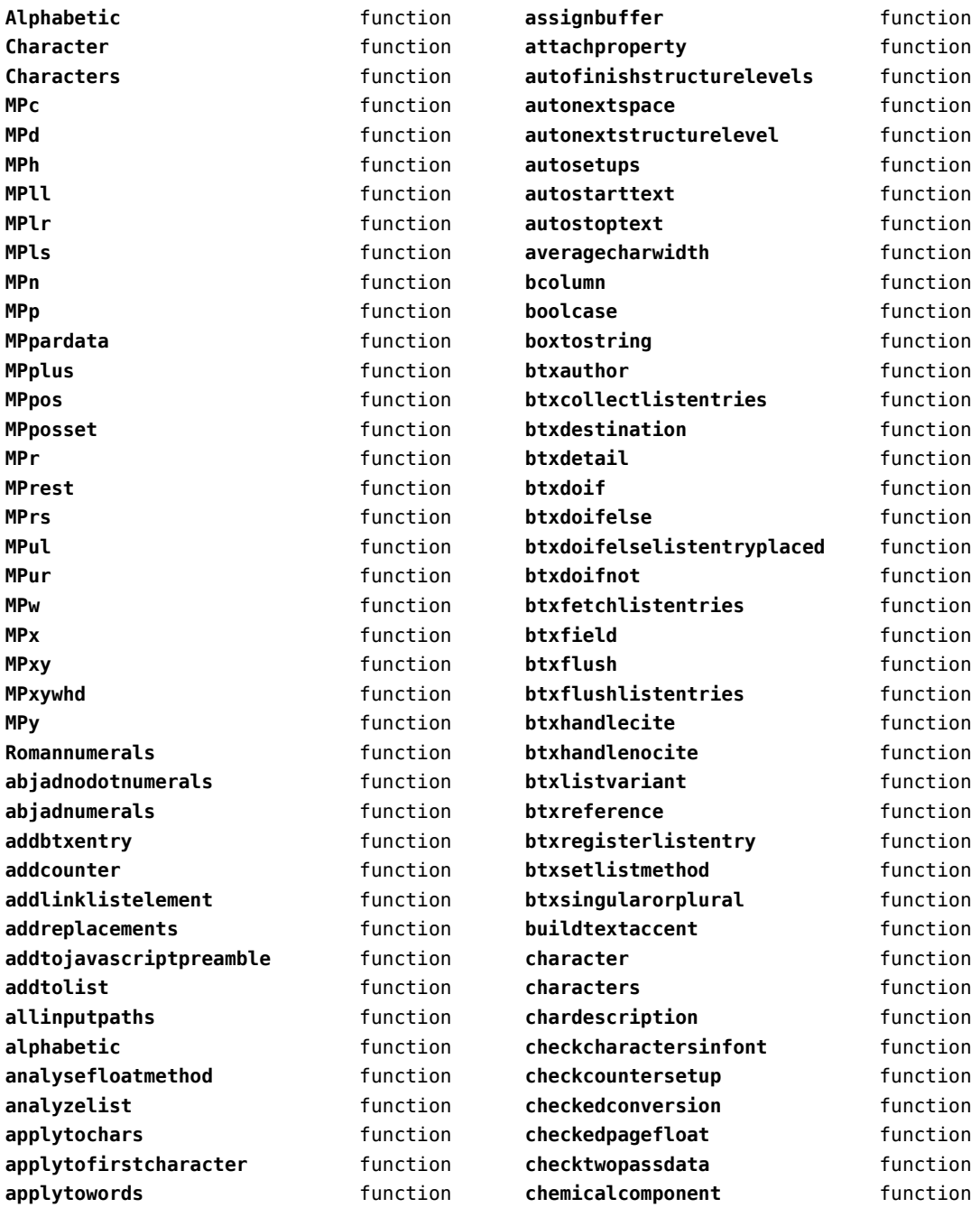

<span id="page-21-0"></span>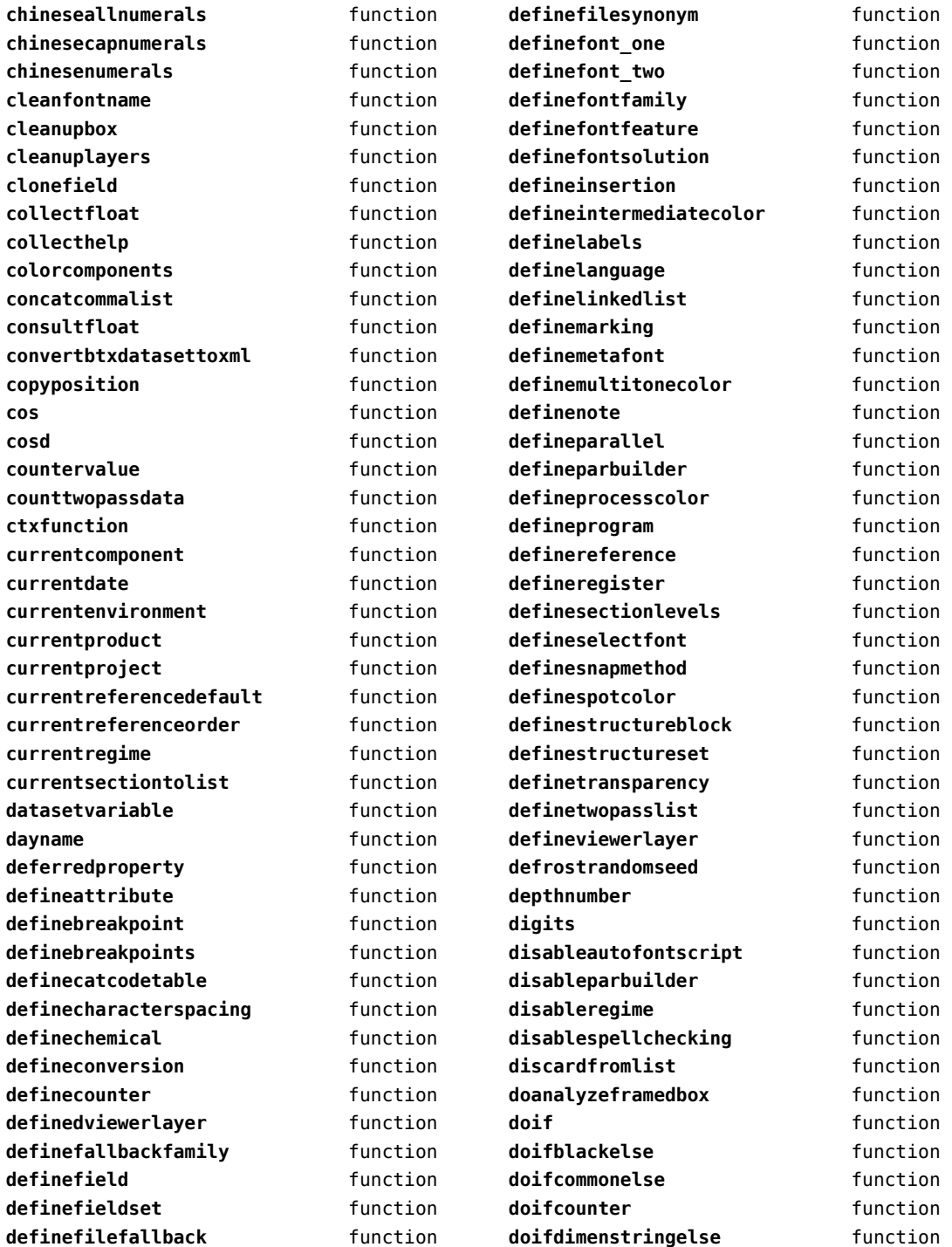

<span id="page-22-0"></span>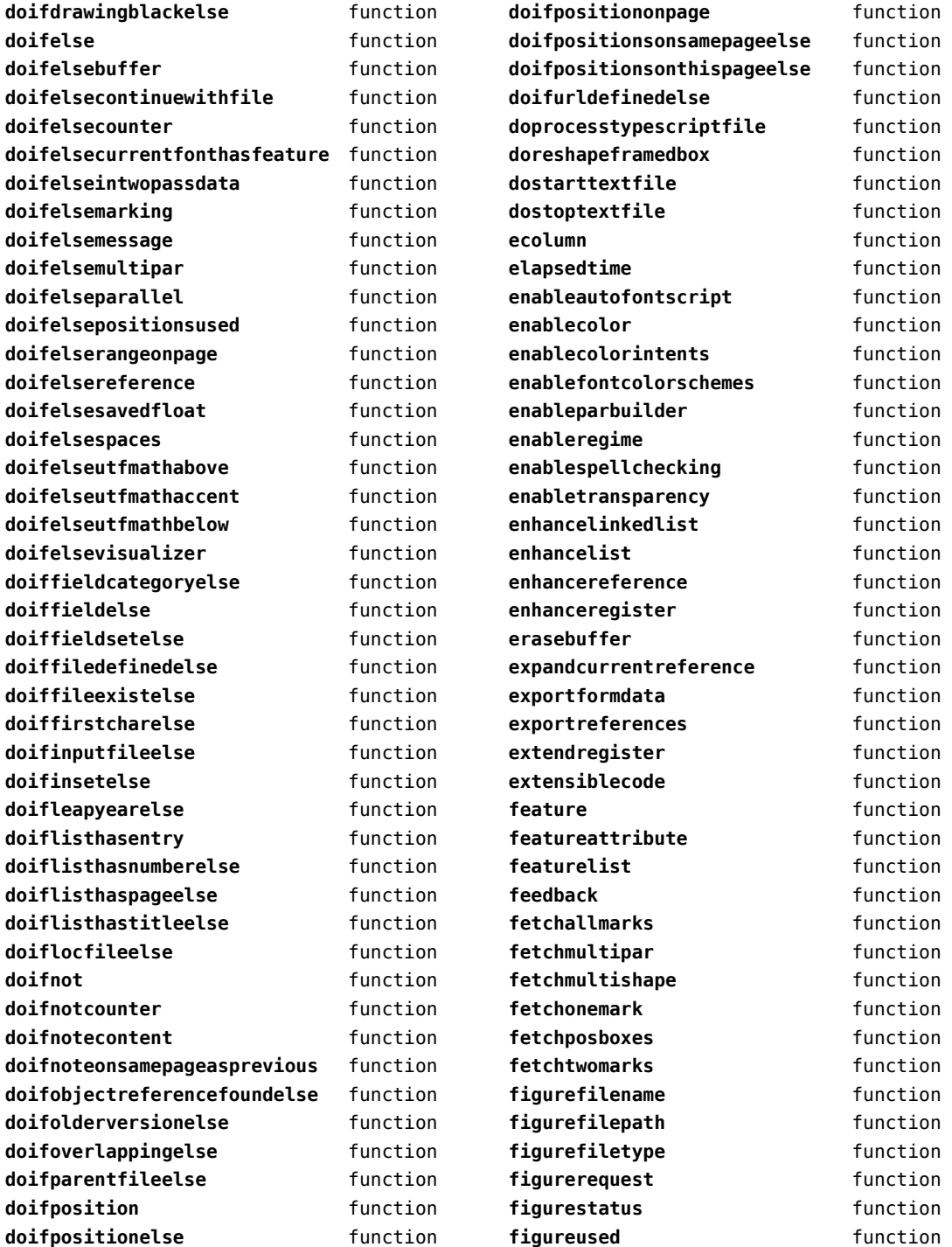

<span id="page-23-0"></span>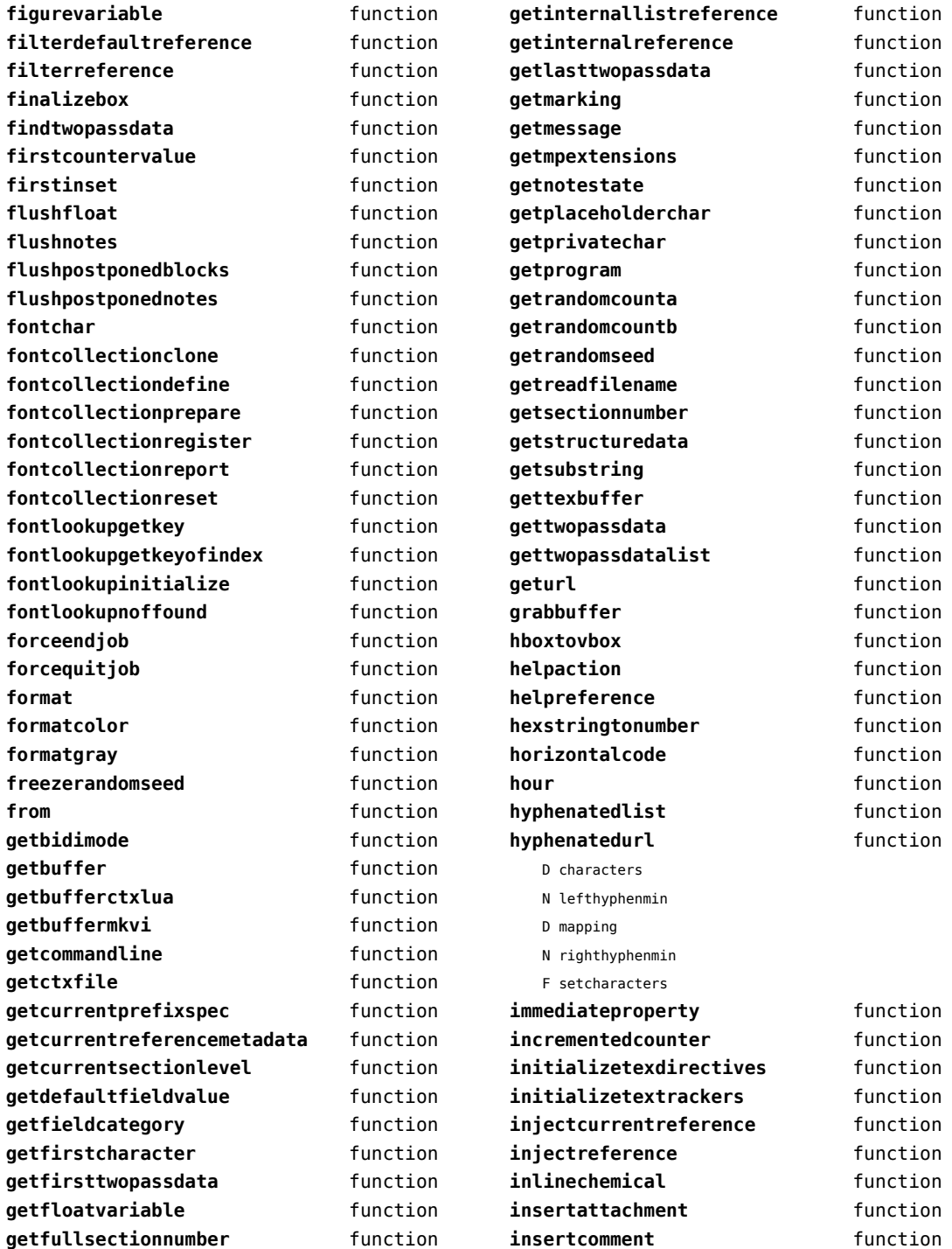

<span id="page-24-0"></span>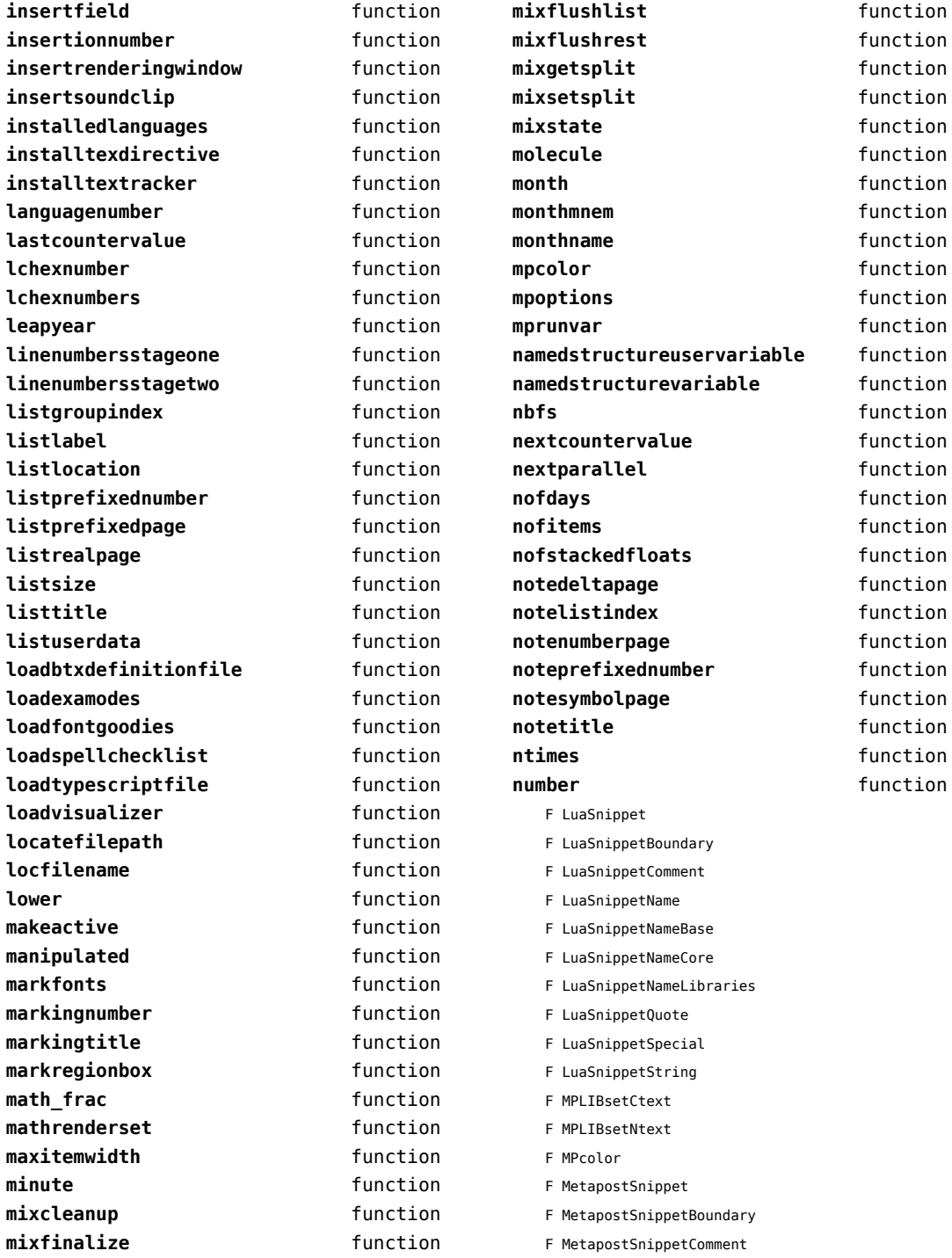

- <span id="page-25-0"></span>F MetapostSnippetConstructor
- F MetapostSnippetName
- F MetapostSnippetNameMetafun
- F MetapostSnippetNamePlain
- F MetapostSnippetNamePrimitive
- F MetapostSnippetQuote
- F MetapostSnippetSpecial
- F MetapostSnippetString
- F NC
- F NR
- F ParsedXmlSnippetCdata
- F ParsedXmlSnippetComment
- F ParsedXmlSnippetDoctype
- F ParsedXmlSnippetElement
- F ParsedXmlSnippetInstruction
- F ParsedXmlSnippetKey
- F ParsedXmlSnippetValue
- F TexSnippet
- F TexSnippetBoundary
- F TexSnippetComment
- F TexSnippetGroup
- F TexSnippetName
- F TexSnippetSpecial
- F XmlSnippet
- F XmlSnippetBoundary
- F XmlSnippetCdata
- F XmlSnippetComment
- F XmlSnippetEntity
- F XmlSnippetEqual
- F XmlSnippetKey
- F XmlSnippetName
- F XmlSnippetString
- F \_\_flush
- F \_\_flushdirect
- F \_\_flushlines
- F addaskedblankskip
- F addpredefinedblankskip
- F applyprocessor
- F beginhbox
- F beginvbox
- F bf
- F bgroup
- F blank
- F bold
- F btxchecklistcombi
- F btxchecklistentry
- F btxcitesetup
- F btxcitevariantparameter
- F btxdirectlink
- F btxdomarkcitation
- F btxhandlelistentry
- F btxlistparameter
- F btxlistvariantparameter
- F btxmissing
- F btxsetconcat
- F btxsetfirst
- F btxsetinternal
- F btxsetreference
- F btxsetsecond
- F btxsettag
- F btxstartsubcite
- F btxstopsubcite
- F callfunctiononce
- F char
- F chardef
- F color
- F colordefagc
- F colordefagt
- F colordefalc
- F colordefalt
- F colordeffgc
- F colordeffgt
- F colordefflc
- F colordefflt
- F colordefrgc
- F colordefrgt
- F colordefrlc
- F colordefrlt
- F concat
- F constructcs
- F constructcsonly
- F convertnumber
- F ctxreport
- F darkblue
- F darkgreen
- F darkred
- F definefontsynonym
- T delayed
- <span id="page-26-0"></span>F digitsdigit
- F digitsfinalcomma
- F digitsfinalperiod
- F digitshighspace
- F digitsintermediatecomma
- F digitsintermediateperiod
- F digitsminus
- F digitsnegative
- F digitsplus
- F digitspositive
- F digitspower
- F digitspowerminus
- F digitspowerplus
- F digitsseparatorspace
- F digitssignspace
- F digitsspace
- F digitszeropadding
- F direct
- F directsetup
- F dodisplayverbatimbeginline
- F dodisplayverbatimemptyline
- F dodisplayverbatiminitialize
- F dodisplayverbatimnewline
- F dodisplayverbatimstart
- F dodisplayverbatimstop
- F dofastdefinetypeface
- F dofinishsomereference
- F dofromfiledescription
- F dofromfileliteral
- F dofromurldescription
- F dofromurlliteral
- F doinlineverbatimbeginline
- F doinlineverbatimemptyline
- F doinlineverbatimnewline
- F doinlineverbatimstart
- F doinlineverbatimstop
- F donestedtypingstart
- F donestedtypingstop
- F dostarttext
- F doverbatimspace
- F egroup
- F emptyreference
- F enablemode
- F endhbox
- F endvbox
- F environment
- F expandreferencearguments
- F expandreferenceoperation
- F finalizeautostructurelevel
- F finishjob
- F firstofoneargument
- F firstoftwoarguments
- F fixedblankskip
- F flexibleblankskip
- F flushblankhandling
- F flushboxregister
- F flushnode
- F fntsetdefname
- F fntsetnopsize
- F fntsetsomename
- F fntsetsomesize
- T formatted
- F fprint
- T generics
	- S starttabulate
	- S stoptabulate
- F getlogger
- F getreferencestructureprefix
- F getvalue
- F glyph
- F gobbleoneargument
- F goto
- F hrule
- F input
- T knownfunctions
- F lateluafunction
- F letvaluerelax
- F loadfile
- F loadfoundtypescriptfile
- F luasetup
- F m
- F makelinenumber
- T metafun
- F color
- T delayed
- F start
- F stop
- T nested
- <span id="page-27-0"></span>F markingcommand
- F markingseparator
- F newbox
- F newcount
- F newdimen
- F newindexer
- F newmuskip
- F newskip
- F newtexthandler
- F newtoks
- F newverbosehandler
- F nointerlineskip
- F normalatop
- F normalover
- F overstrike
- F par
- F pdfliteral
- F popcatcodes
- F poplogger
- F printlines
- F processfilemany
- F processfilenone
- F processfileonce
- F protect
- T puretext
- F pushcatcodes
- F pushlogger
- F registerentry
- F registerfunction
- F registeronepage
- F registerpagerange
- F registerseeword
- F reservefunction
- F rlap
- F runfile
- F secondoftwoarguments
- F setblankcategory
- F setblankorder
- F setblankpenalty
- F setconditional
- F setfalsevalue
- F sethboxregister
- F setsomevalue
- F settabulateentry
- F settabulatelastentry
- F settracing
- F setupsystem
- F setupwithargument
- F setvalue
- F setvboxregister
- F setxvalue
- F space
- F sprint
- F startLuaSnippet
- F startMetapostSnippet
- F startParsedXmlSnippet
- F startTexSnippet
- F startXmlSnippet
- F startblankhandling
- F startcolumns
- F startcomponentindeed
- F startenvironmentindeed
- F startfontclass
- F starthboxregister
- F startproductindeed
- F startprojectindeed
- F startreadingfile
- F startregisterentries
- F startregisterentry
- F startregisteroutput
- F startregisterpages
- F startregistersection
- F startregisterseewords
- F starttabulate
- F starttext
- F starttitle
- F startvboxregister
- F startxtitle
- F stopLuaSnippet
- F stopMetapostSnippet
- F stopParsedXmlSnippet
- F stopTexSnippet
- F stopXmlSnippet
- F stopblankhandling
- F stopcolumns
- F stopcomponentindeed
- F stopenvironmentindeed
- F stopfontclass
- <span id="page-28-0"></span>F stophboxregister
- F stopproductindeed
- F stopprojectindeed
- F stopreadingfile
- F stopregisterentries
- F stopregisterentry
- F stopregisteroutput
- F stopregisterpages
- F stopregistersection
- F stopregisterseewords
- F stoptabulate
- F stoptext
- F stoptitle
- F stopvboxregister
- F stopxtitle
- F storenode
- F synonymentry
- F tabulaterow
- F tabulaterowbold
- F tabulaterowtyp
- F tabulaterowtype
- F template
- T templates
- F texsetup
- F tobuffer
- F tocontext
- F tolines
- F unitsC
- F unitsN
- F unitsNspace
- F unitsNstart
- F unitsNstop
- F unitsO
- F unitsP
- F unitsPS
- F unitsPU
- F unitsPUS
- F unitsQ
- F unitsS
- F unitsU
- F unitsUS
- F unprotect
- F unregisterfunction
- F usemodule
- F utfchar
- T verbatim
	- F LuaSnippetBoundary
	- F LuaSnippetComment
	- F LuaSnippetName
	- F LuaSnippetNameBase
	- F LuaSnippetNameCore
	- F LuaSnippetNameLibraries
	- F LuaSnippetQuote
	- F LuaSnippetSpecial
	- F LuaSnippetString
	- F MetapostSnippetBoundary
	- F MetapostSnippetComment
	- F MetapostSnippetConstructor
	- F MetapostSnippetName
	- F MetapostSnippetNameMetafun
	- F MetapostSnippetNamePlain
	- F MetapostSnippetNamePrimitive
	- F MetapostSnippetQuote
	- F MetapostSnippetSpecial
	- F MetapostSnippetString
	- F ParsedXmlSnippetCdata
	- F ParsedXmlSnippetComment
	- F ParsedXmlSnippetDoctype
	- F ParsedXmlSnippetElement
	- F ParsedXmlSnippetInstruction
	- F TexSnippetBoundary
	- F TexSnippetComment
	- F TexSnippetGroup
	- F TexSnippetName
	- F TexSnippetSpecial
	- F XmlSnippetBoundary
	- F XmlSnippetCdata
	- F XmlSnippetComment
	- F XmlSnippetEntity
	- F XmlSnippetEqual
	- F XmlSnippetKey
	- F XmlSnippetName
- F XmlSnippetString
- F ctxreport
- F viafile
- F vrule
- F xmlcdataafter
- F xmlcdatabefore

<span id="page-29-0"></span>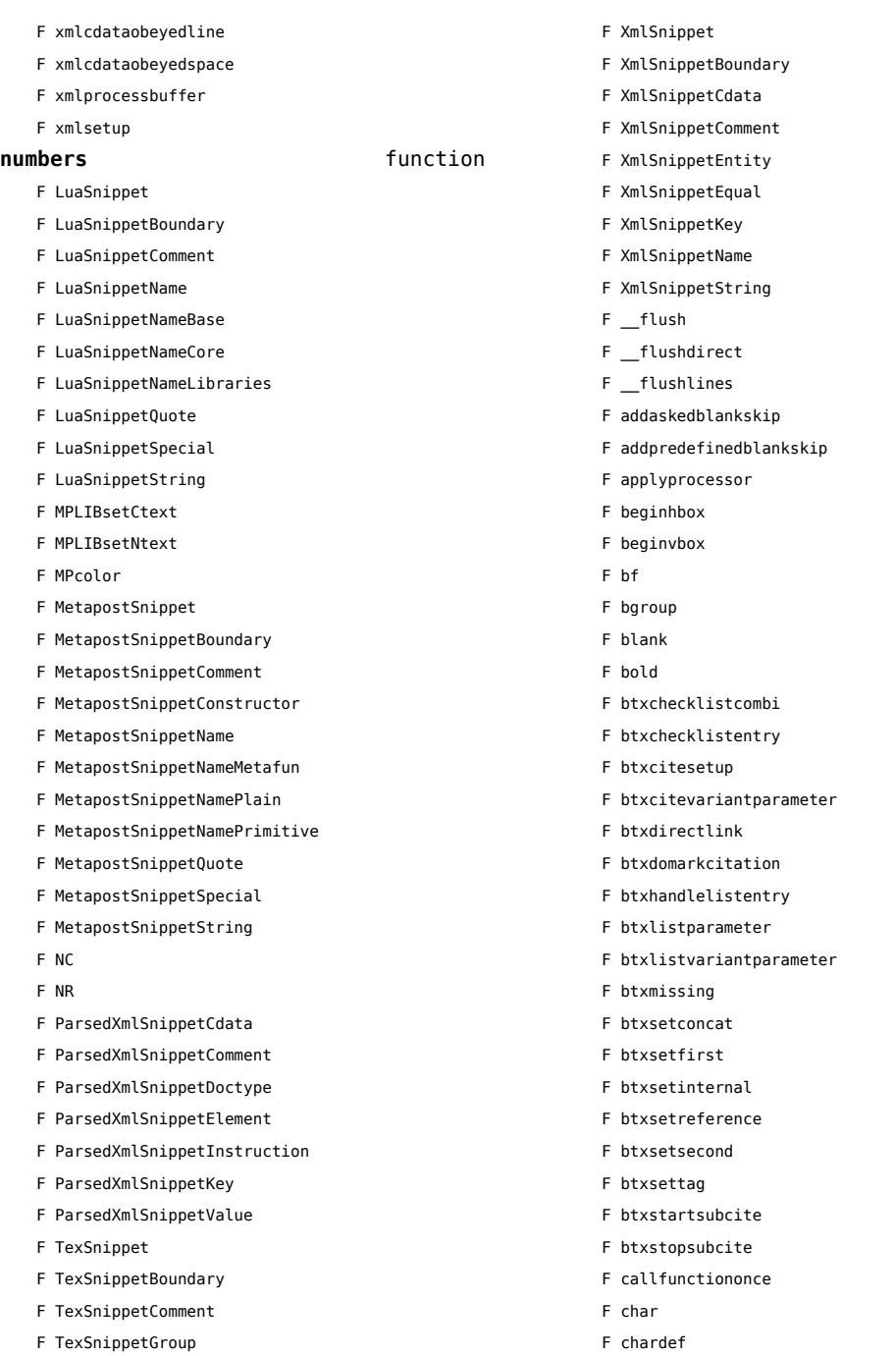

- F TexSnippetName
- F TexSnippetSpecial

F color F colordefagc

- <span id="page-30-0"></span>F colordefagt
- F colordefalc
- F colordefalt
- F colordeffgc
- F colordeffgt
- F colordefflc
- F colordefflt
- F colordefrgc
- F colordefrgt
- F colordefrlc
- F colordefrlt
- F concat
- F constructcs
- F constructcsonly
- F convertnumber
- F ctxreport
- F darkblue
- F darkgreen
- F darkred
- F definefontsynonym
- T delayed
- F digitsdigit
- F digitsfinalcomma
- F digitsfinalperiod
- F digitshighspace
- F digitsintermediatecomma
- F digitsintermediateperiod
- F digitsminus
- F digitsnegative
- F digitsplus
- F digitspositive
- F digitspower
- F digitspowerminus
- F digitspowerplus
- F digitsseparatorspace
- F digitssignspace
- F digitsspace
- F digitszeropadding
- F direct
- F directsetup
- F dodisplayverbatimbeginline
- F dodisplayverbatimemptyline
- F dodisplayverbatiminitialize
- F dodisplayverbatimnewline
- F dodisplayverbatimstart
- F dodisplayverbatimstop
- F dofastdefinetypeface
- F dofinishsomereference
- F dofromfiledescription
- F dofromfileliteral
- F dofromurldescription
- F dofromurlliteral
- F doinlineverbatimbeginline
- F doinlineverbatimemptyline
- F doinlineverbatimnewline
- F doinlineverbatimstart
- F doinlineverbatimstop
- F donestedtypingstart
- F donestedtypingstop
- F dostarttext
- F doverbatimspace
- F egroup
- F emptyreference
- F enablemode
- F endhbox
- F endvbox
- F environment
- F expandreferencearguments
- F expandreferenceoperation
- F finalizeautostructurelevel
- F finishjob
- F firstofoneargument
- F firstoftwoarguments
- F fixedblankskip
- F flexibleblankskip
- F flushblankhandling
- F flushboxregister
- F flushnode
- F fntsetdefname
- F fntsetnopsize
- F fntsetsomename
- F fntsetsomesize
- T formatted
- F fprint
- T generics
	- S starttabulate
	- S stoptabulate
- F getlogger

<span id="page-31-0"></span>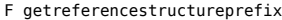

- F getvalue
- F glyph
- F gobbleoneargument
- F goto
- F hrule
- F input
- T knownfunctions
- F lateluafunction
- F letvaluerelax
- F loadfile
- F loadfoundtypescriptfile
- F luasetup
- F m
- F makelinenumber
- T metafun
	- F color
	- T delayed
	- F start
	- F stop
- T nested
	- F markingcommand
	- F markingseparator
- F newbox
- F newcount
- F newdimen
- F newindexer
- F newmuskip
- F newskip
- F newtexthandler
- F newtoks
- F newverbosehandler
- F nointerlineskip
- F normalatop
- F normalover
- F overstrike
- F par
- F pdfliteral
- F popcatcodes
- F poplogger
- F printlines
- F processfilemany
- F processfilenone
- F processfileonce
- F protect
- T puretext
- F pushcatcodes
- F pushlogger
- F registerentry
- F registerfunction
- F registeronepage
- F registerpagerange
- F registerseeword
- F reservefunction
- F rlap
- F runfile
- F secondoftwoarguments
- F setblankcategory
- F setblankorder
- F setblankpenalty
- F setconditional
- F setfalsevalue
- F sethboxregister
- F setsomevalue
- F settabulateentry
- F settabulatelastentry
- F settracing
- F setupsystem
- F setupwithargument
- F setvalue
- F setvboxregister
- F setxvalue
- F space
- F sprint
- F startLuaSnippet
- F startMetapostSnippet
- F startParsedXmlSnippet
- F startTexSnippet
- F startXmlSnippet
- F startblankhandling
- F startcolumns
- F startcomponentindeed
- F startenvironmentindeed
- F startfontclass
- F starthboxregister
- F startproductindeed
- F startprojectindeed
- F startreadingfile

<span id="page-32-0"></span>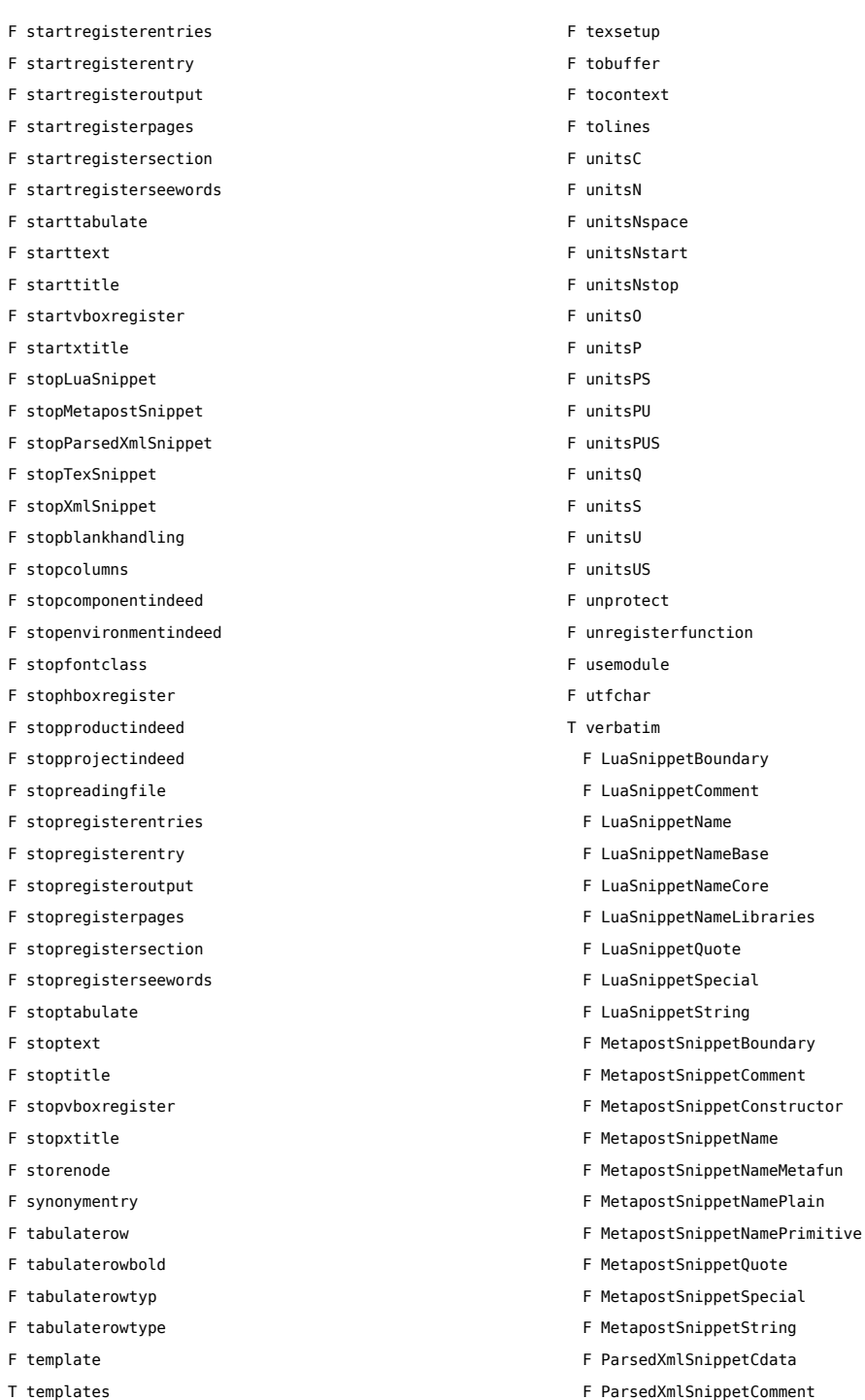

<span id="page-33-0"></span>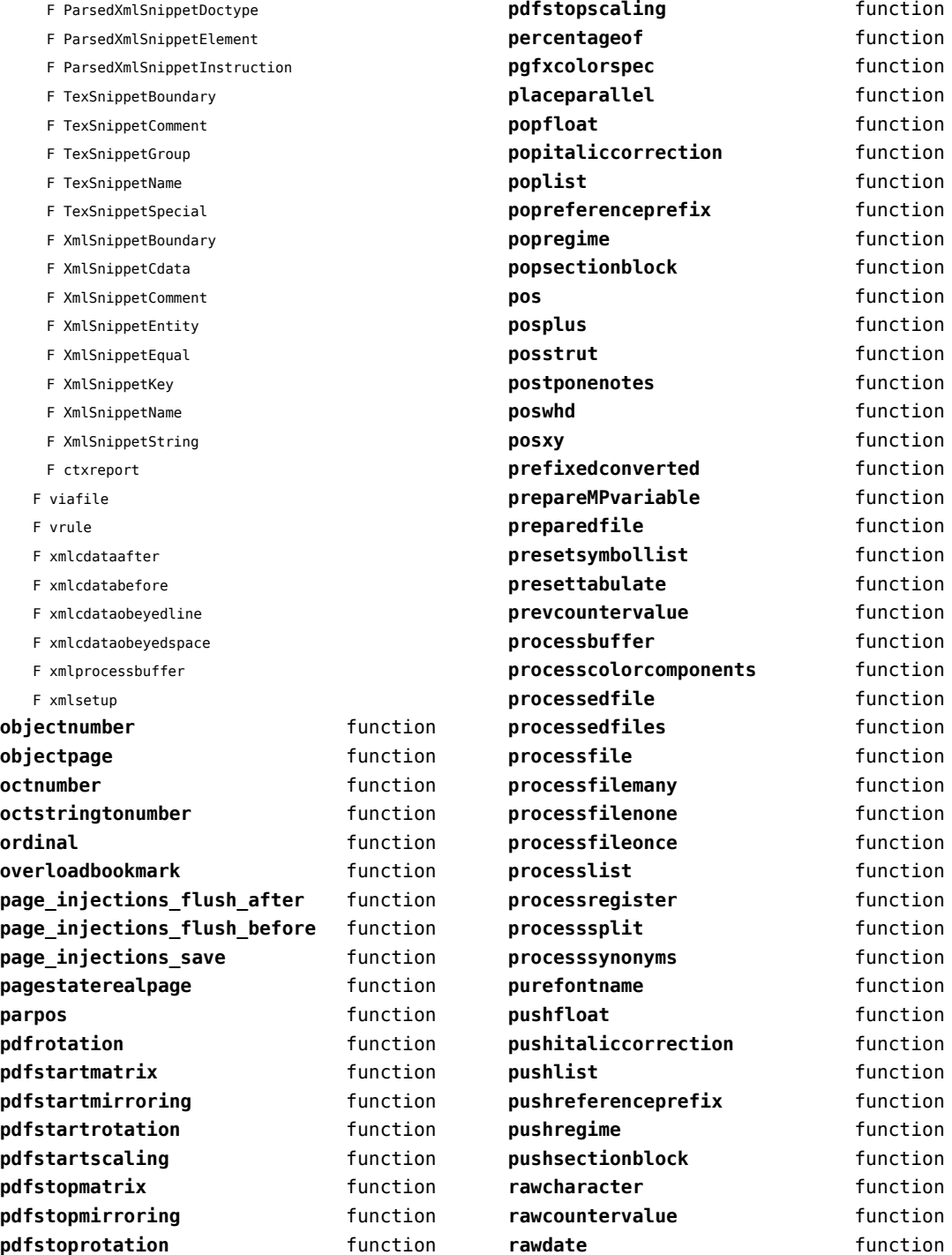

<span id="page-34-0"></span>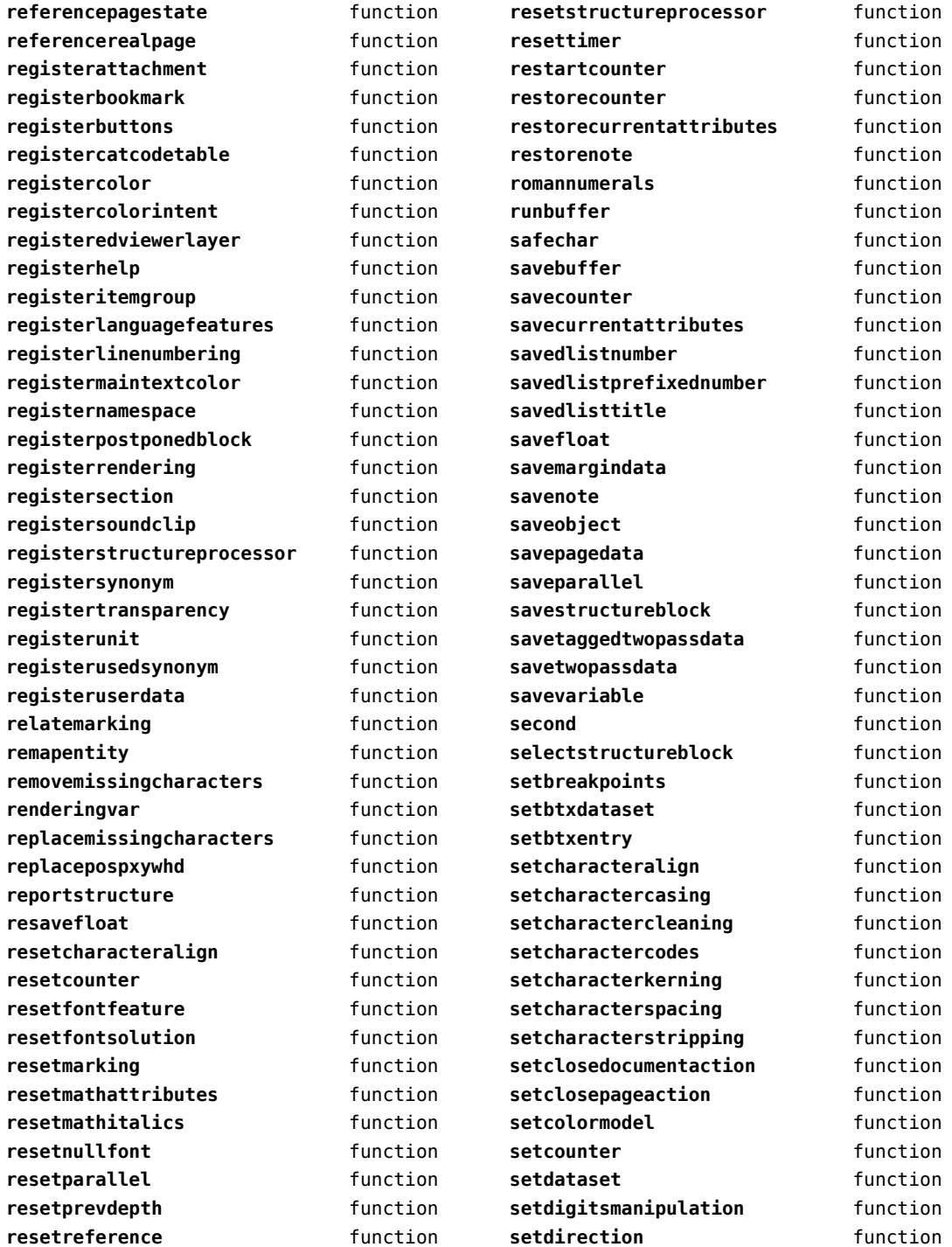

<span id="page-35-0"></span>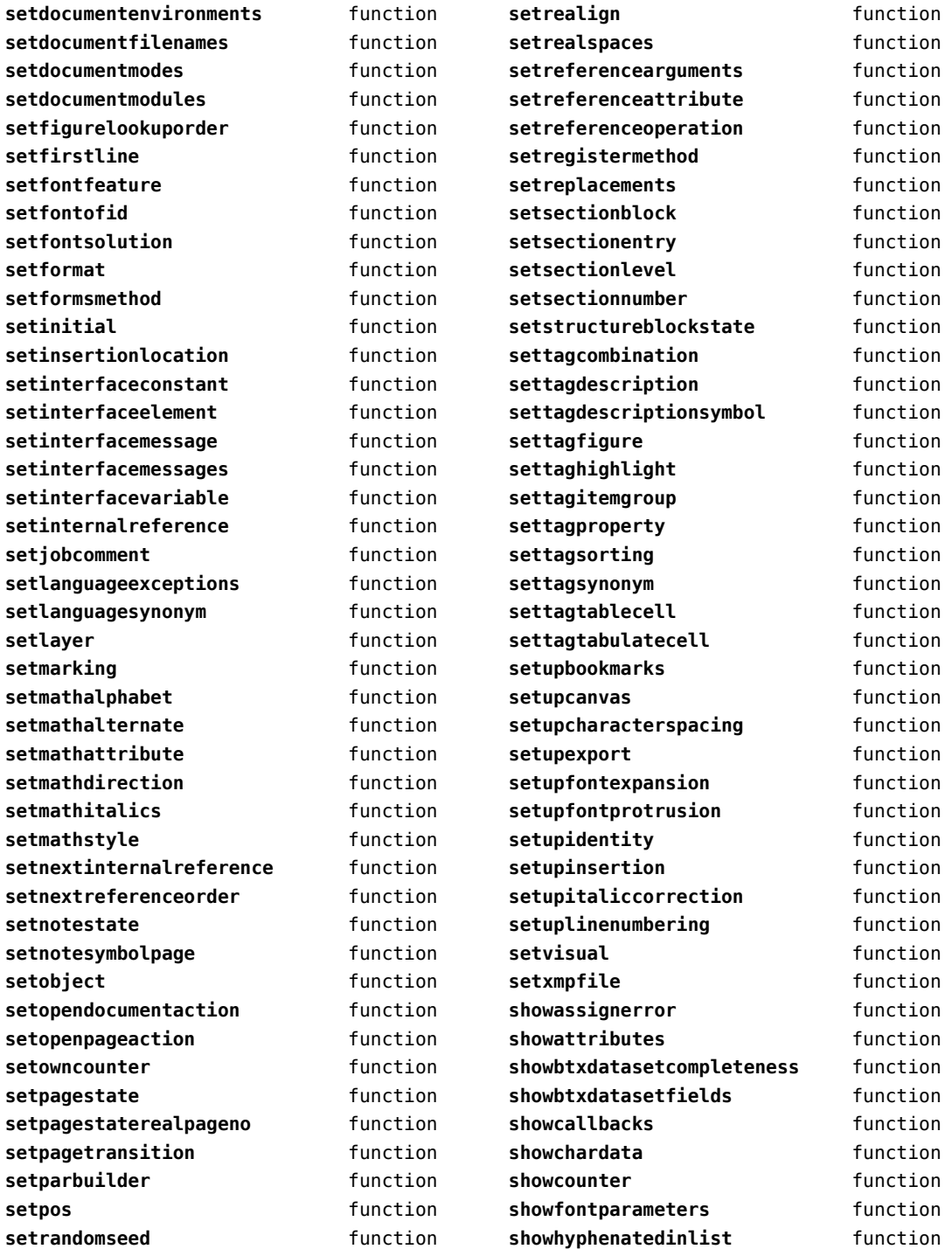
<span id="page-36-0"></span>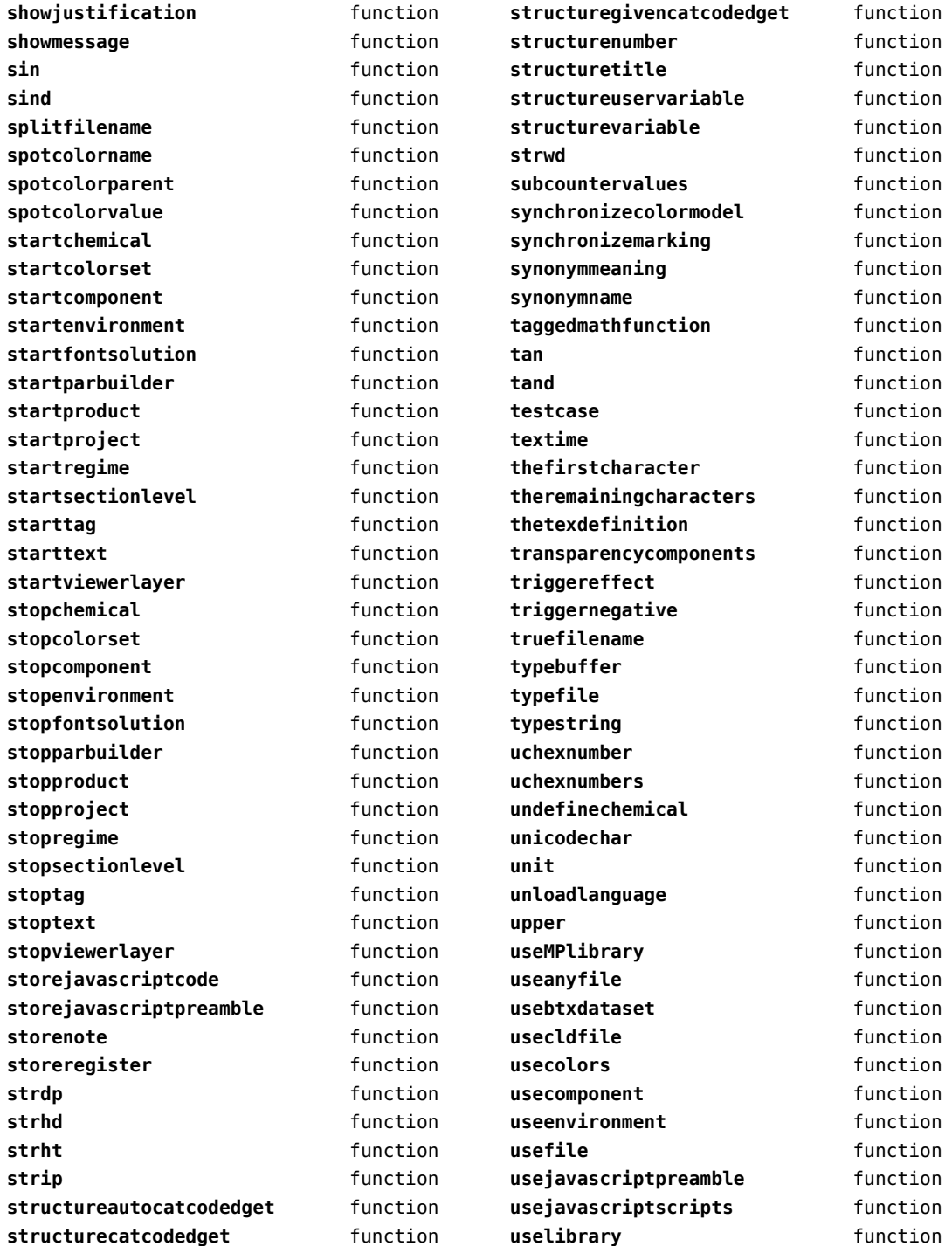

<span id="page-37-0"></span>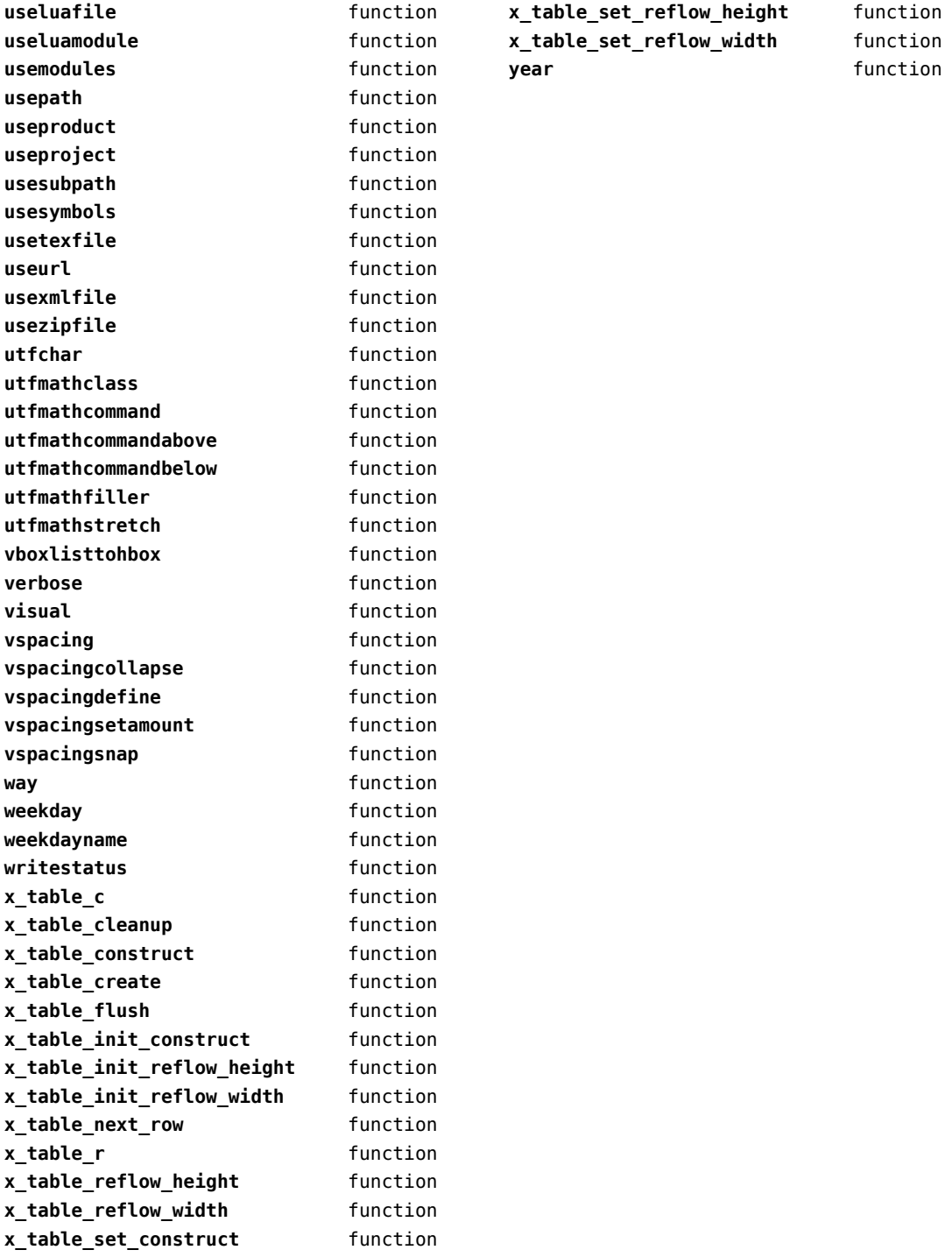

## <span id="page-38-0"></span>containers (context)

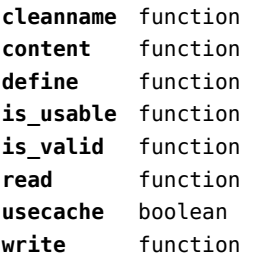

#### <span id="page-39-0"></span>converters (context)

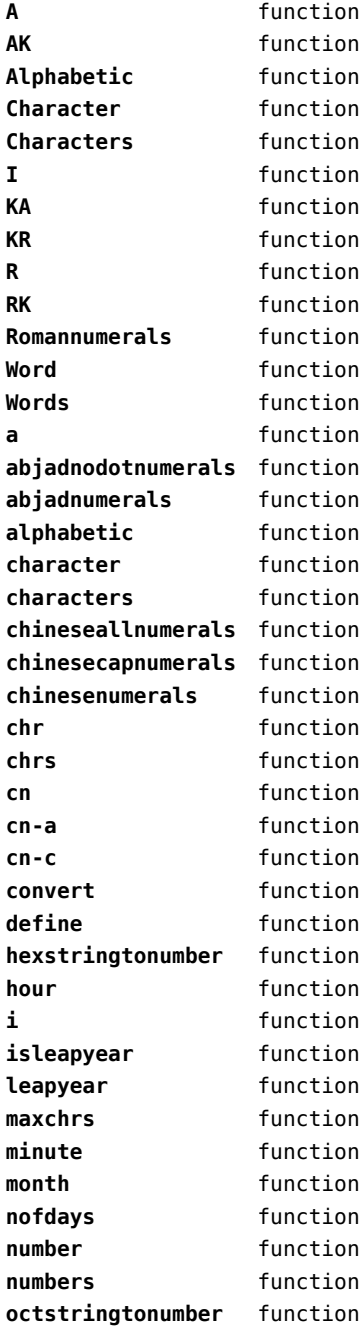

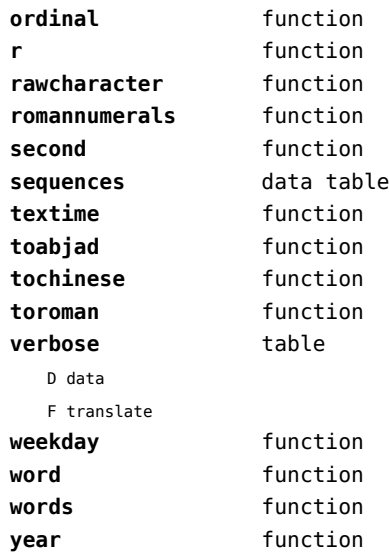

### <span id="page-40-0"></span>coroutine (basic lua)

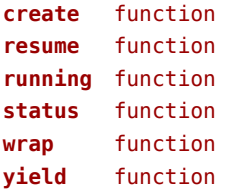

#### <span id="page-41-0"></span>ctxrunner (context)

**load** function **prepfiles** data table **resolve** function

# <span id="page-42-0"></span>debug (basic lua)

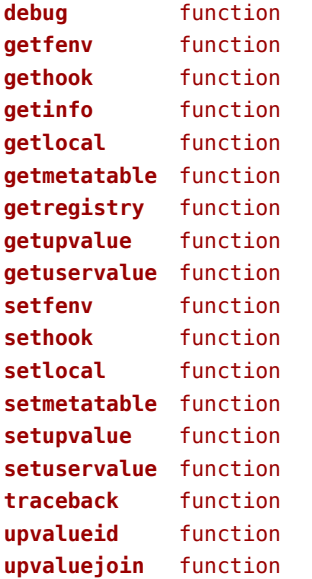

### <span id="page-43-0"></span>dir (context)

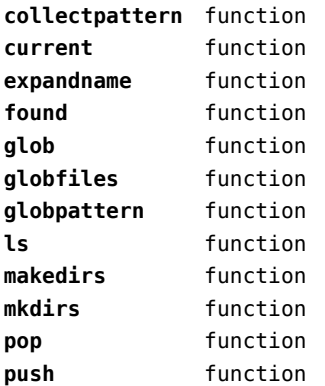

## <span id="page-44-0"></span>directives (context)

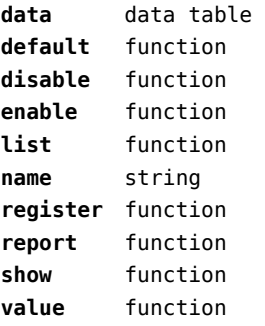

# <span id="page-45-0"></span>document (context)

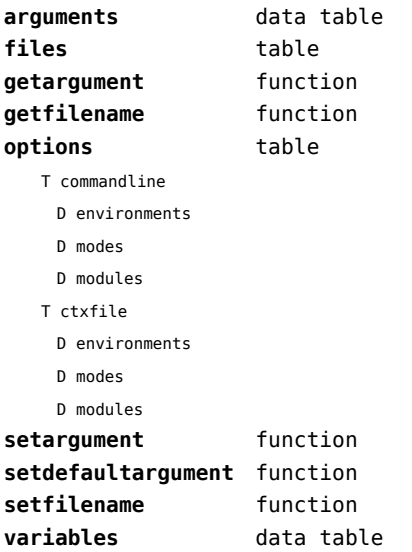

## <span id="page-46-0"></span>environment (context)

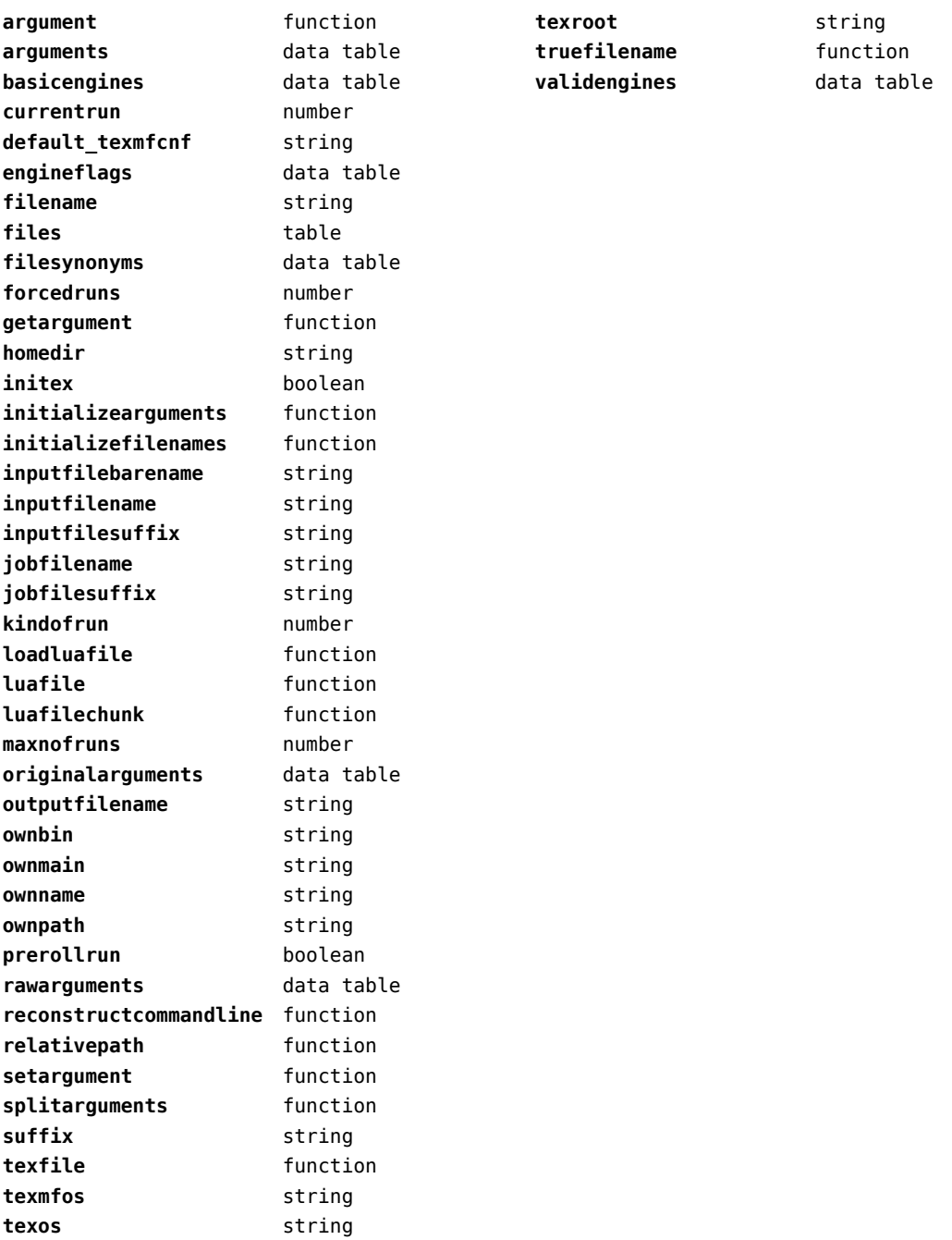

# <span id="page-47-0"></span>epdf (extra tex)

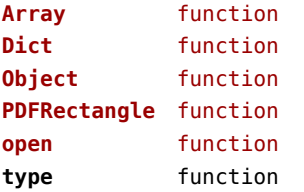

# <span id="page-48-0"></span>experiments (context)

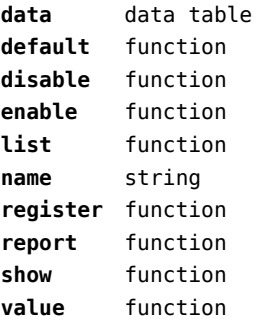

#### <span id="page-49-0"></span>figures (context)

**bases** data table **bitmapimage** function **boxnumber** number **cachepaths** data table **check** function **checkers** data table **converters** data table **current** function **defaultdepth** number **defaultheight** number **defaultsearch** boolean **defaultwidth** number **done** function **dummy** function **existers** data table **exists** function formats data table **found** data table **get** function **guess** function **hash** function **identifiers** data table **identify** function

**applyratio** function **images** table

F write

**include** function **includers** data table **initialize** function **loaded** data table **localpaths** data table **magics** data table **mergegoodies** function **nofprocessed** number **order** data table **paths** data table **patterns** data table **pop** function **preferquality** boolean **programs** data table **push** function **registerpattern** function **registerresource** function **registersuffix** function **resources** data table **scale** function **setlookups** function setorder function setpaths function **suffixes** data table **used** data table

- F boxes
- F check
- F checksize
- F clone
- F copy
- F immediatewrite
- F keys
- F new
- F node
- F ofindex
- F package
- F print
- F scan
- F serialize
- F totable
- F types

### <span id="page-50-0"></span>file (basic lua)

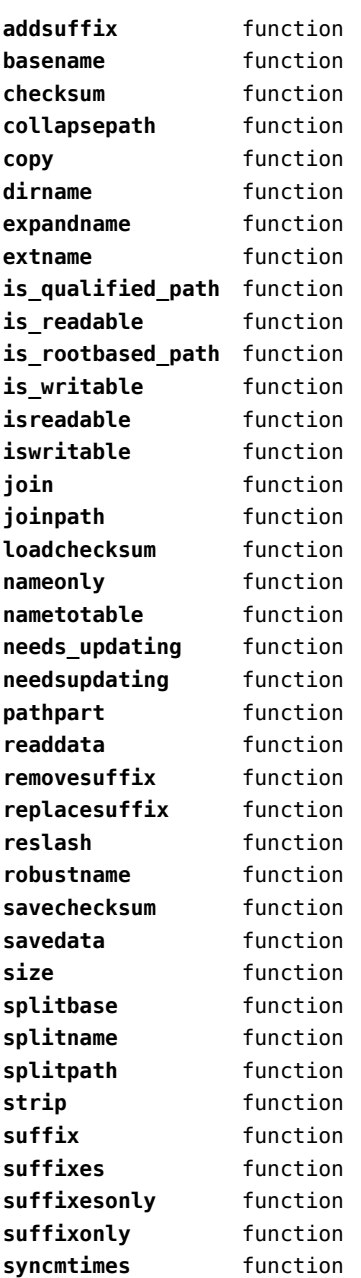

### <span id="page-51-0"></span>floats (context)

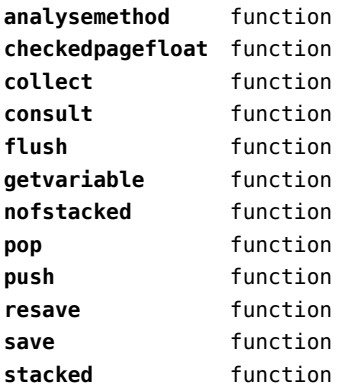

### <span id="page-52-0"></span>font (basic tex)

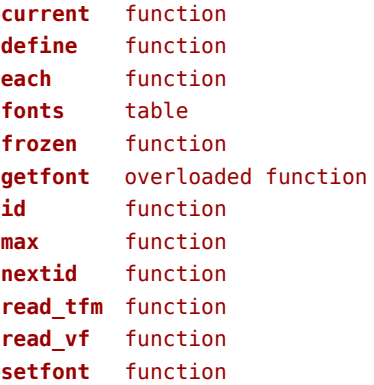

### <span id="page-53-0"></span>fontloader (extra tex)

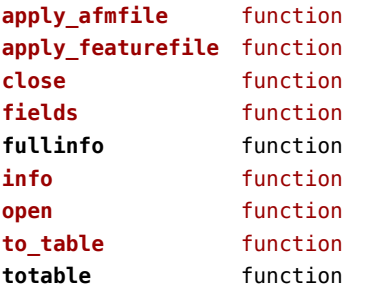

# <span id="page-54-0"></span>fonts (context)

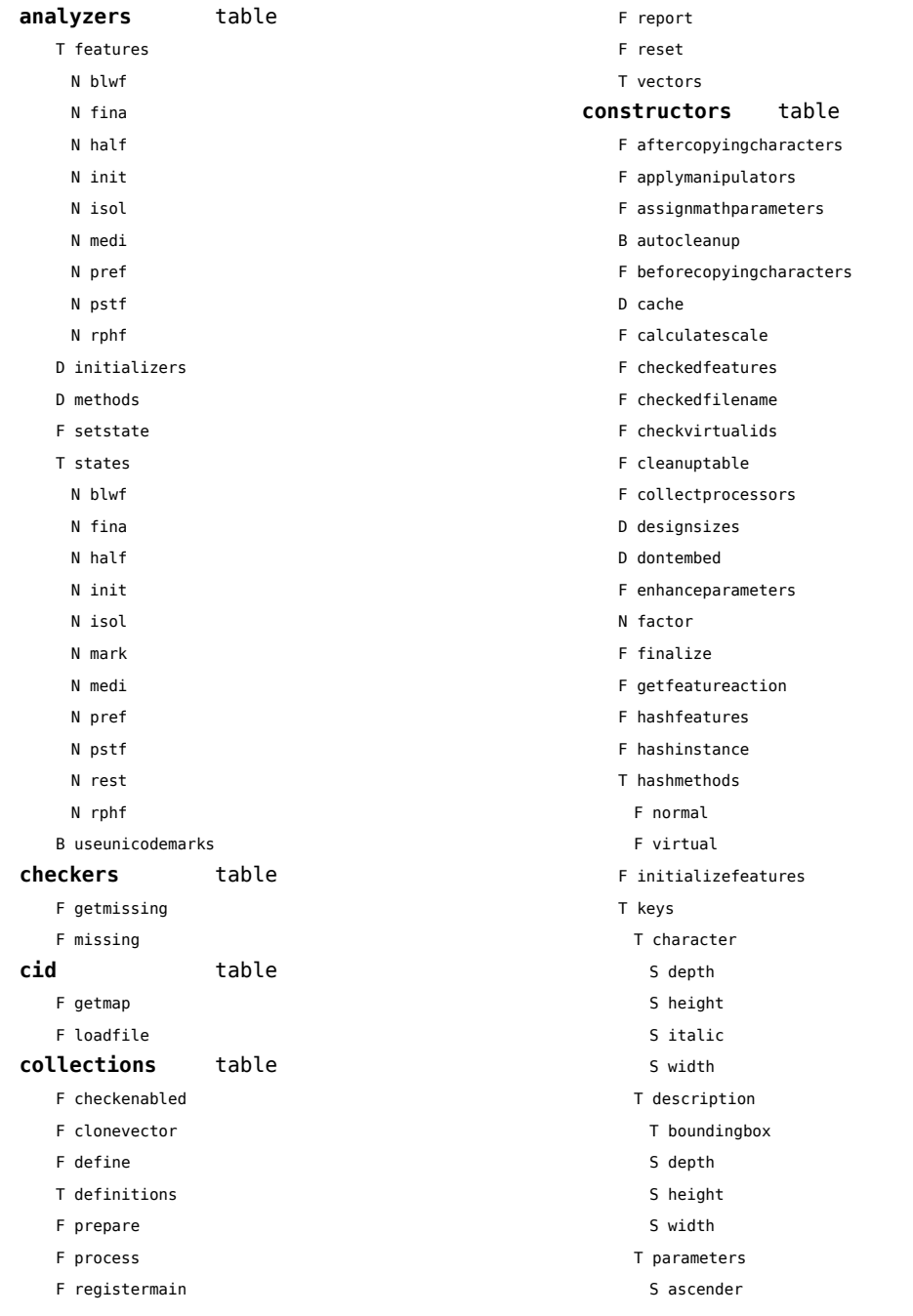

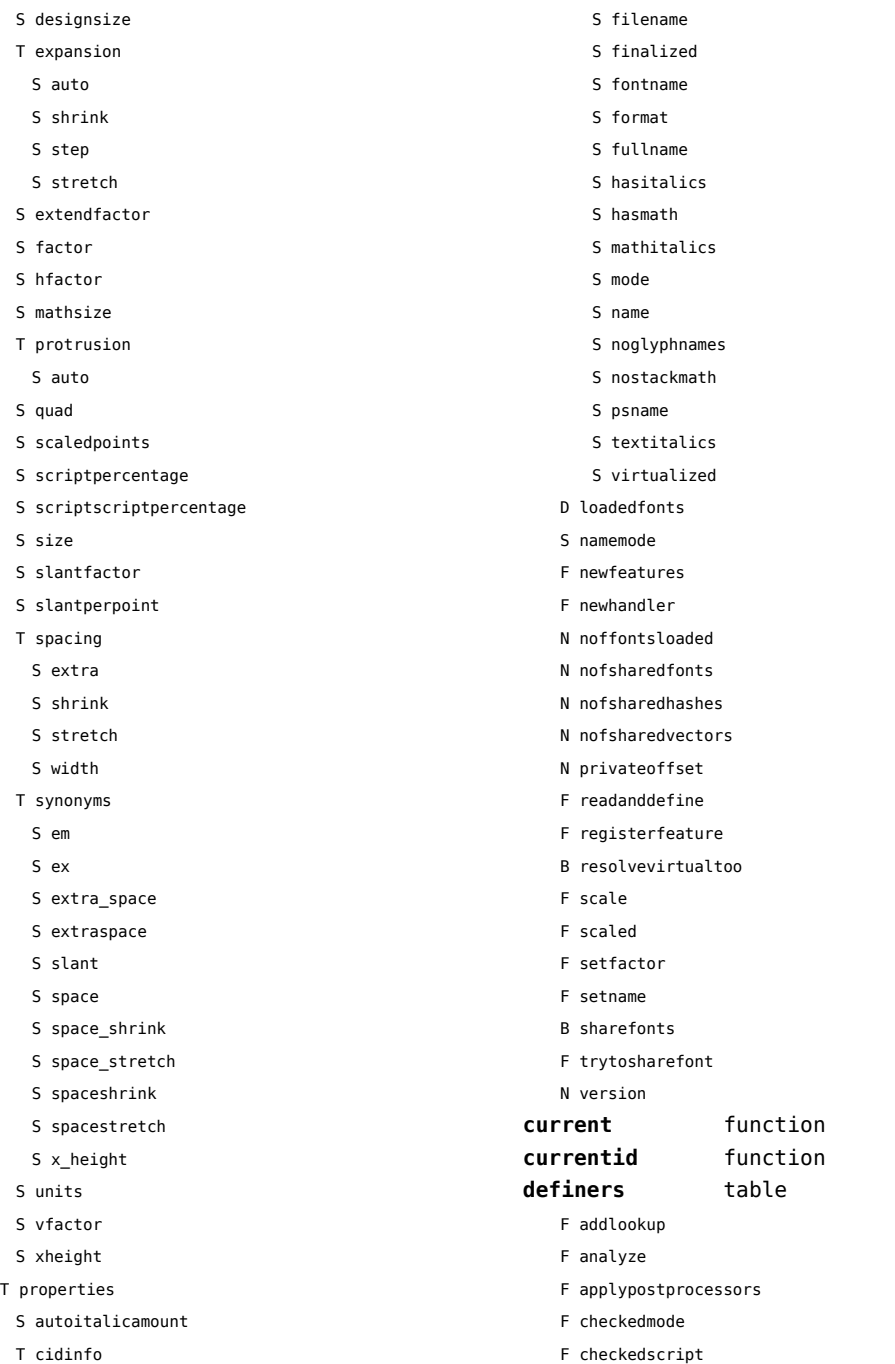

S encodingbytes

<span id="page-55-0"></span>S descender

F current

<span id="page-56-0"></span>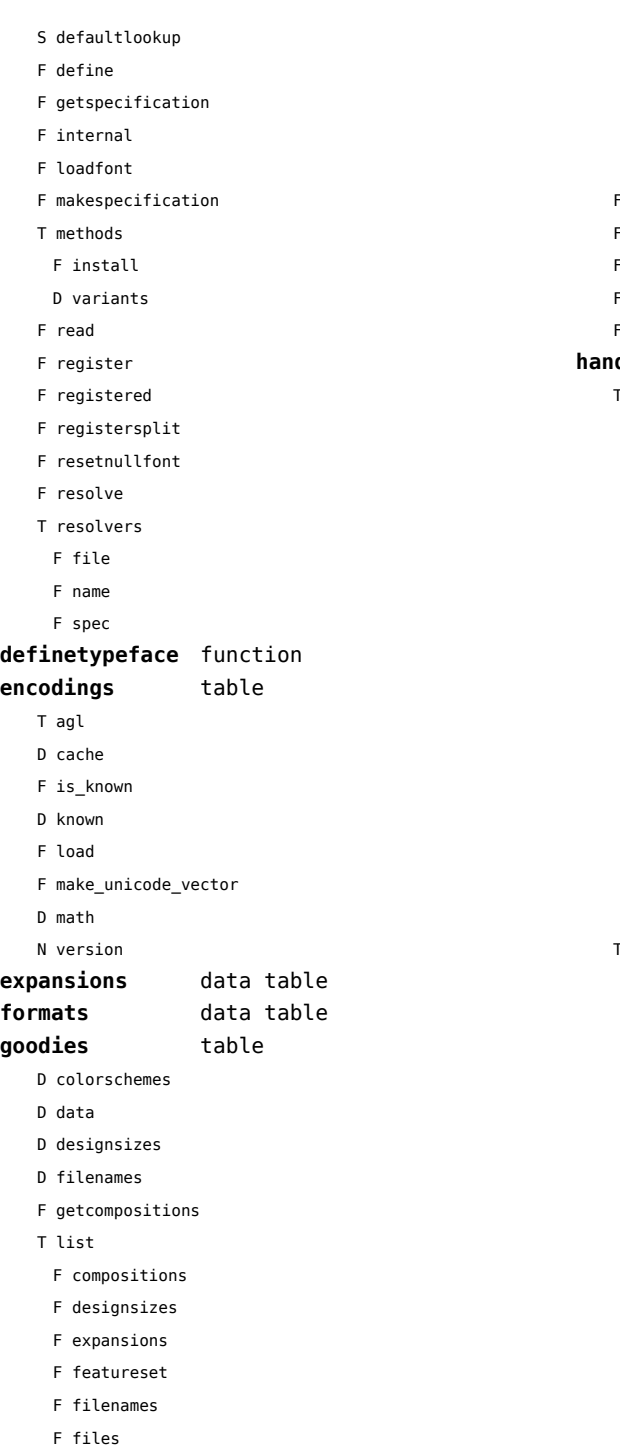

F treatments F typefaces F load F prepare\_features F register F registerpostprocessor F report **handlers** table T afm B addkerns B addligatures B addtexligatures B autoprefixed D cache D features T helpdata D bothkerned D leftkerned D ligatures D rightkerned D texligatures F load F setfeatures B syncspace N version T otf F addfeature D cache T chainhandlers F normal F verbose F collectlookups F dataset S defaultbasealternate S defaultnodealternate D enhancers

F mathematics F protrusions F solutions

- D features F fileformat
- F getalternate
- T glists
- T handlers

<span id="page-57-0"></span>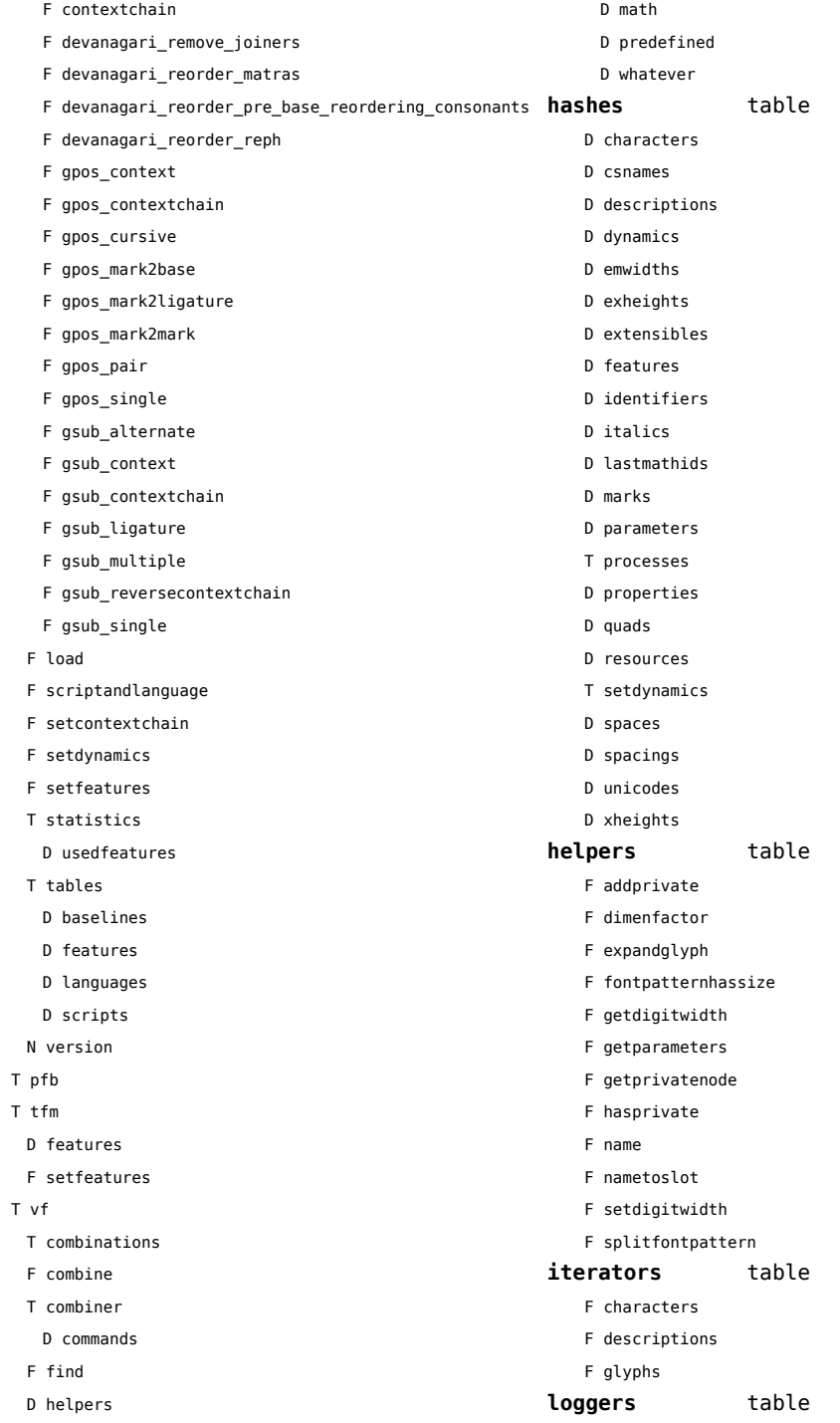

<span id="page-58-0"></span>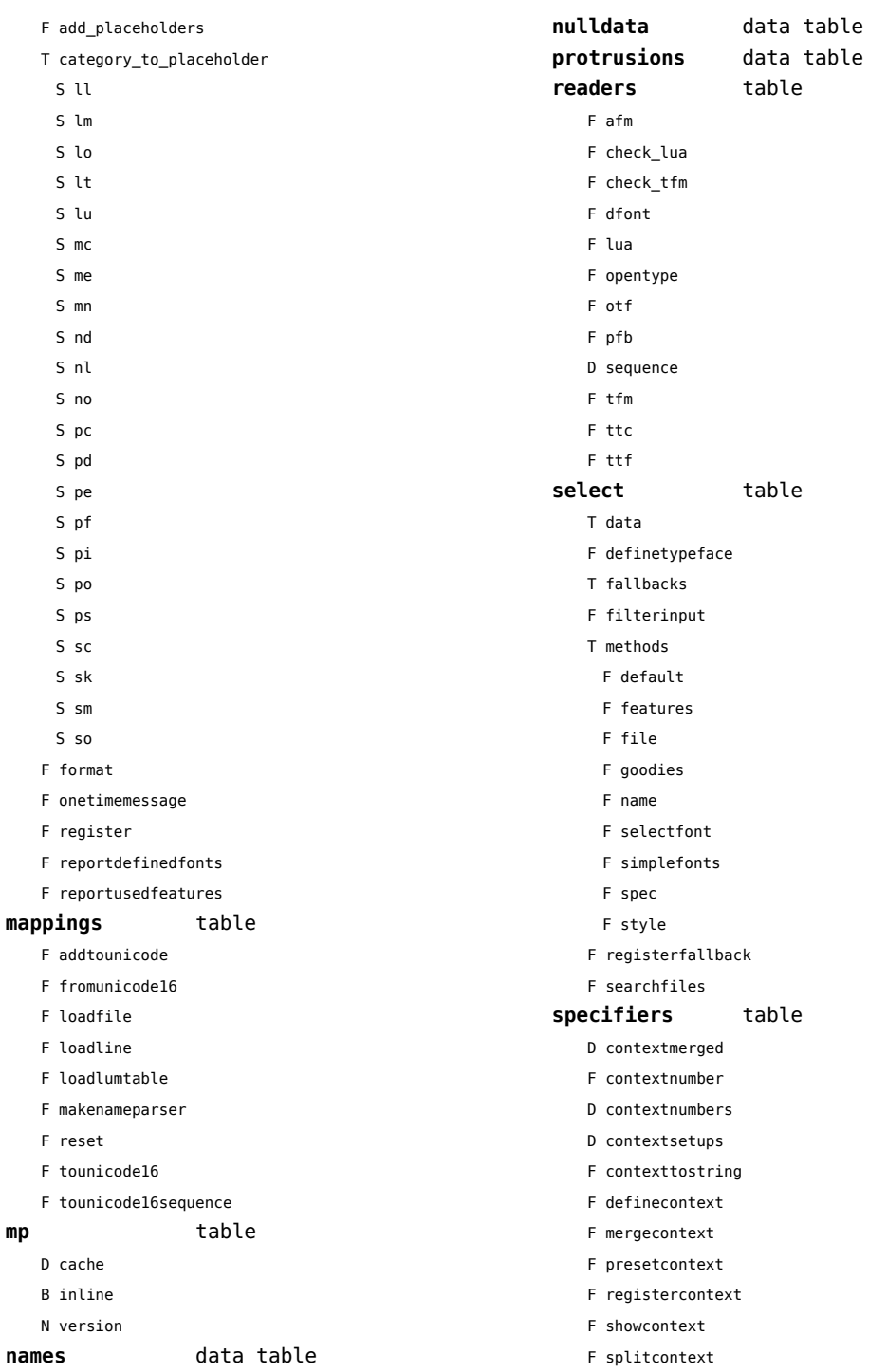

<span id="page-59-0"></span>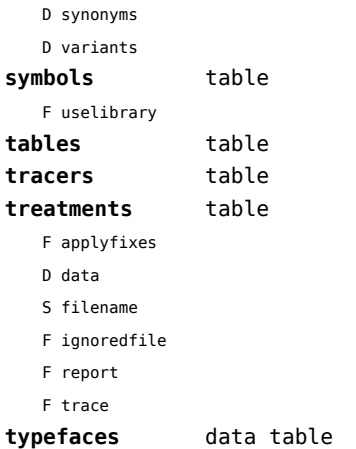

### <span id="page-60-0"></span>functions (context)

**dummy** function

## <span id="page-61-0"></span>graphics (context)

#### **backgrounds** table

- F calculatemultipar
- F fetchmultipar
- F pair
- F path
- F point

# <span id="page-62-0"></span>gzip (extra lua)

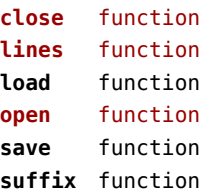

# <span id="page-63-0"></span>img (basic tex)

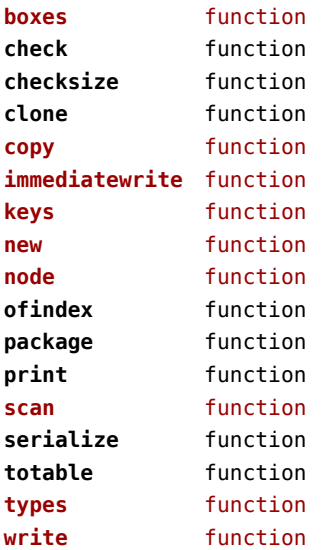

#### <span id="page-64-0"></span>interactions (context)

#### **attachments** data table

- **fields** table
	- F clone
	- F define
	- F defineset
	- F insert

#### **general** table

- F getidentity
- F setupidentity

#### **help** table

- F collect
- F reference
- F register

#### **javascripts** table

- F addtopreamble
- F code
- D codes
- F flushpreambles
- D functions
- D preambles
- F setpreamble
- F storecode
- F storepreamble
- F usepreamblenow
- F usescripts

#### **linkedlists** data table

#### **pages** table

- F setpagetransition
- F setupcanvas

#### **references** table

- F setclosedocument
- F setclosepage
- F setopendocument
- F setopenpage
- **renderings** data table **soundclips** data table

# <span id="page-65-0"></span>interfaces (context)

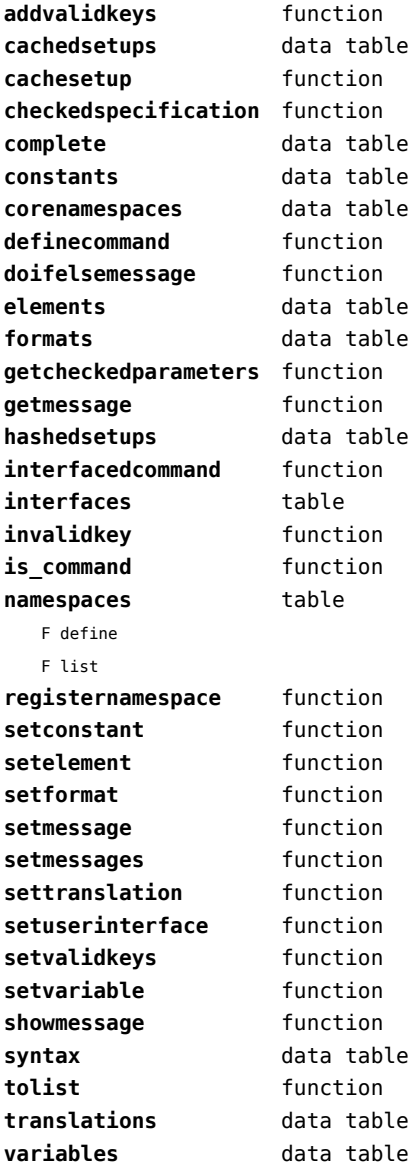

# <span id="page-66-0"></span>io (basic lua)

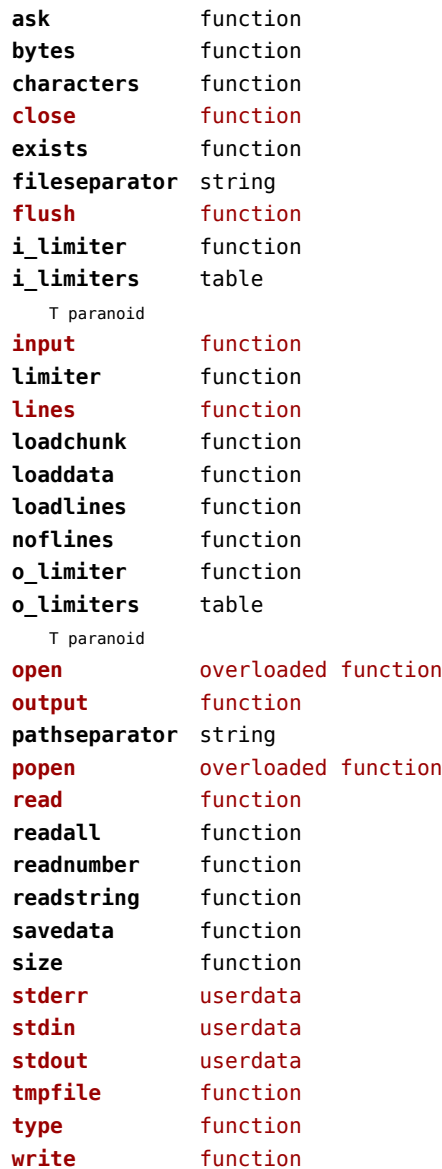

# <span id="page-67-0"></span>jit (context)

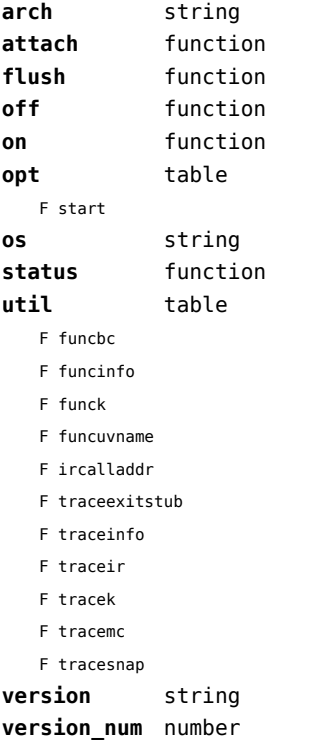

# <span id="page-68-0"></span>job (context)

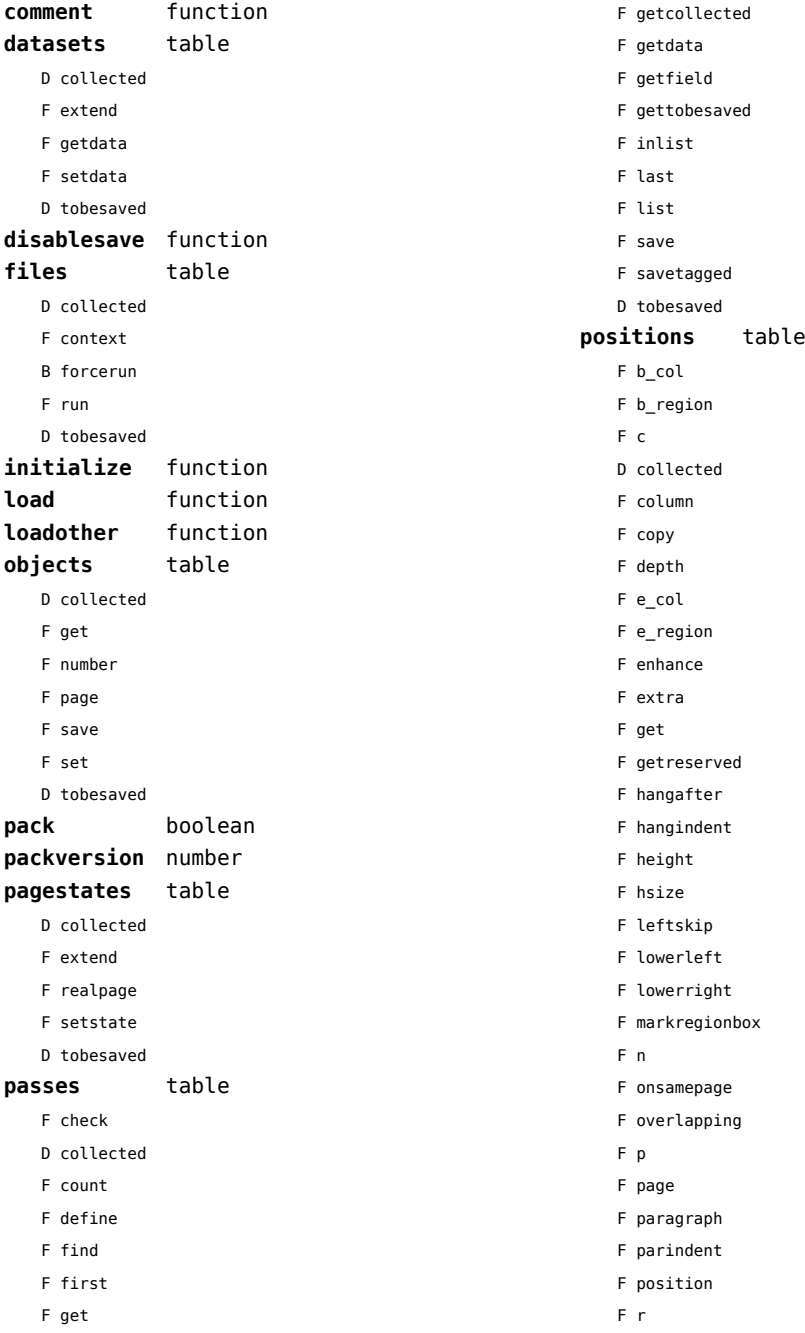

- <span id="page-69-0"></span>F region
- F replace
- F rightskip
- F set
- F setall
- F setdim
- D tobesaved
- F upperleft
- F upperright
- F width
- F x
- F xy
- F y
- **register** function
- **save** function
- **structure** table
	- D collected
	- T components
	- T tobesaved
		- T branches
		- S name
		- S type

#### **variables** table

- D checksums
- D collected
- F getchecksum
- F makechecksum
- F restore
- F save
- F setchecksum
- D tobesaved
- **version** number

# <span id="page-70-0"></span>lang (basic tex)

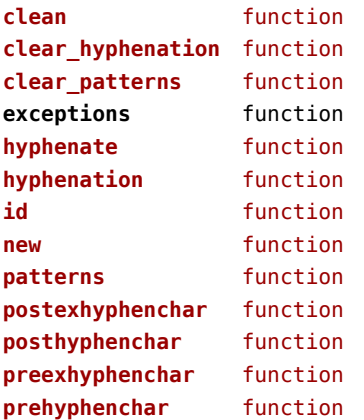

# <span id="page-71-0"></span>languages (context)

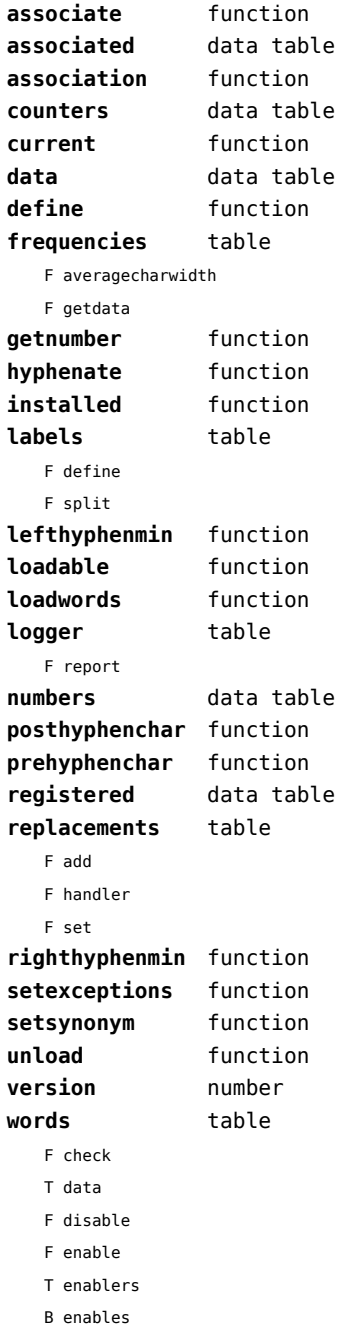

F found F load T methods N threshold
### <span id="page-72-0"></span>layouts (context)

#### **status** table

- F isleftpage
- F leftorrightpagection

### <span id="page-73-0"></span>lfs (extra lua)

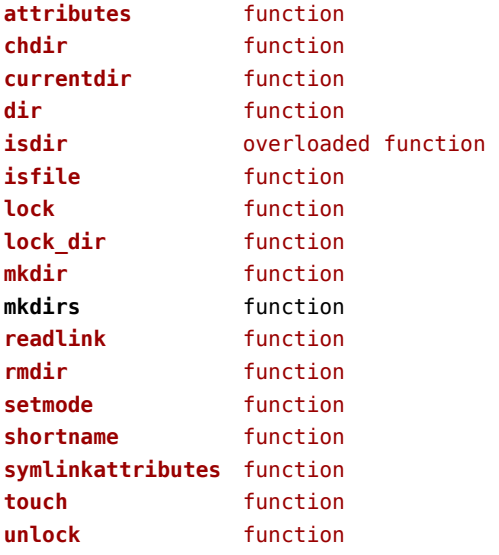

# <span id="page-74-0"></span>libraries (context)

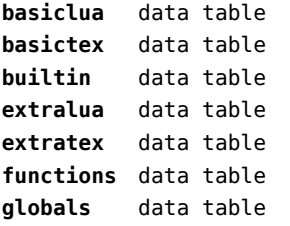

#### <span id="page-75-0"></span>lmx (context)

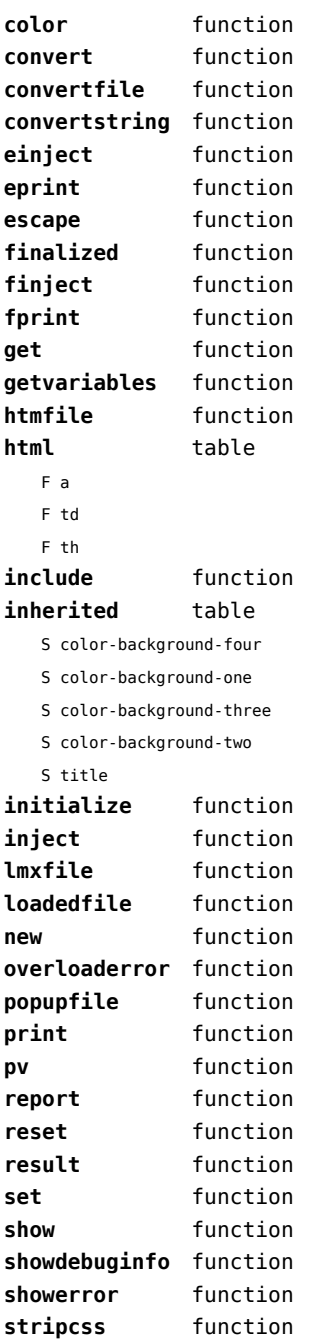

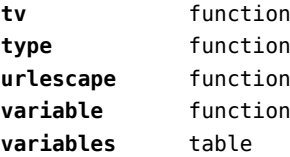

S color-background-blue

S color-background-body

S color-background-green

- S color-background-main
- S color-background-purple
- S color-background-yellow
- S title-default

# <span id="page-76-0"></span>logs (context)

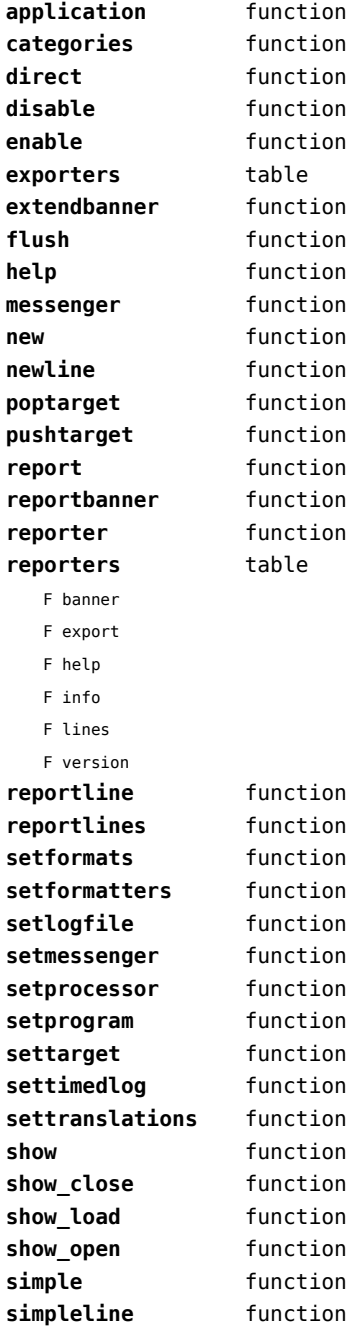

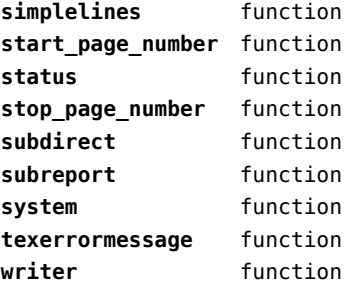

# <span id="page-77-0"></span>lpdf (context)

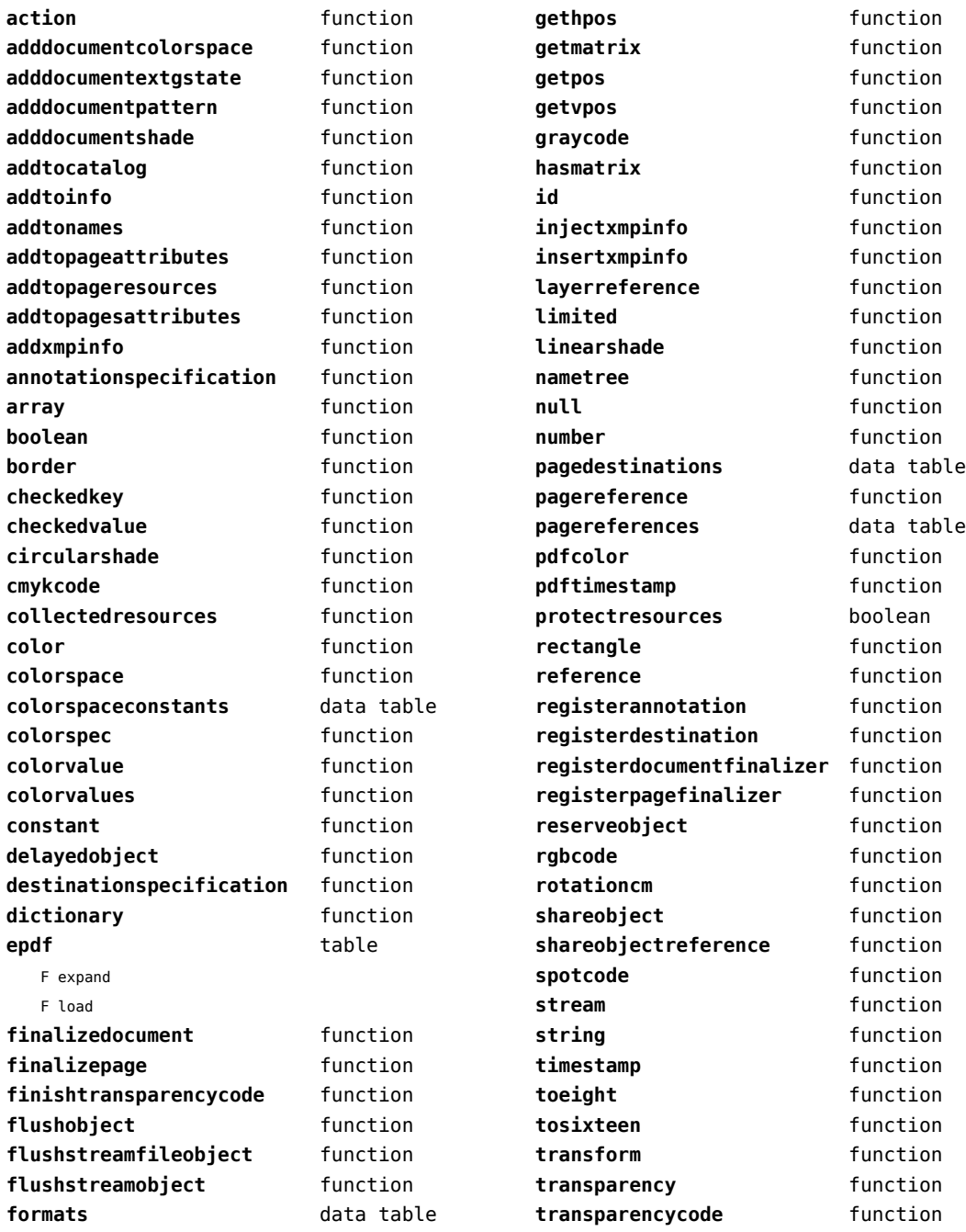

<span id="page-78-0"></span>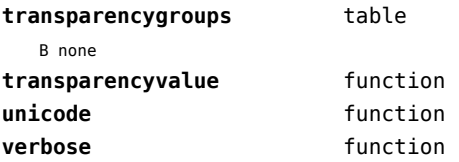

# <span id="page-79-0"></span>lpeg (basic lua)

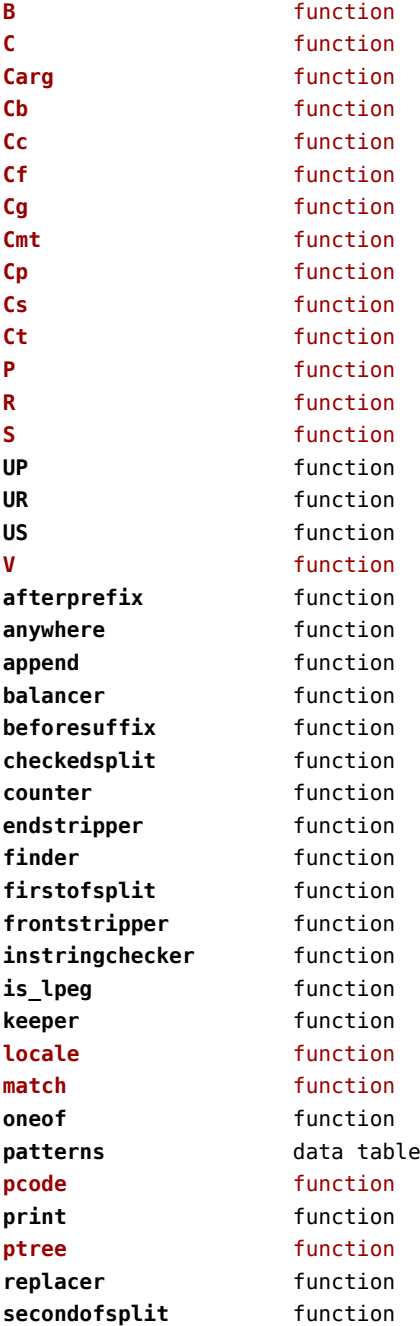

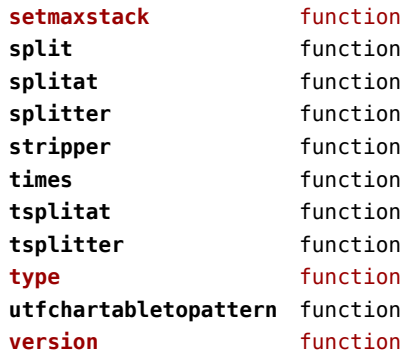

## <span id="page-80-0"></span>ltn12 (extra lua)

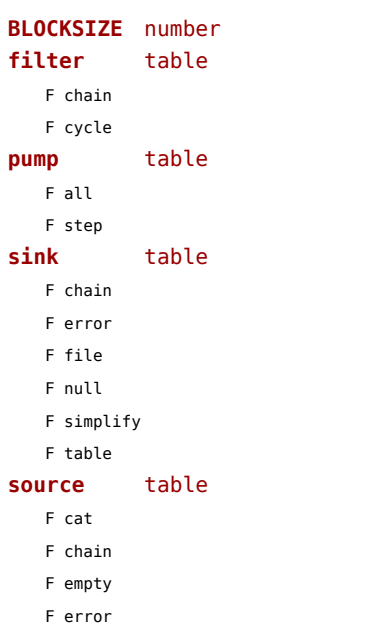

- F file
- F rewind
- F simplify
- F string

# <span id="page-81-0"></span>lua (basic tex)

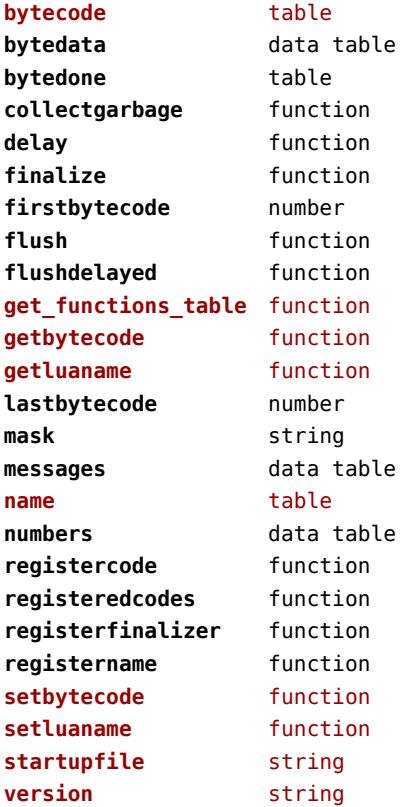

### <span id="page-82-0"></span>luatex (context)

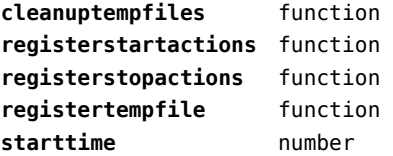

# <span id="page-83-0"></span>lxml (context)

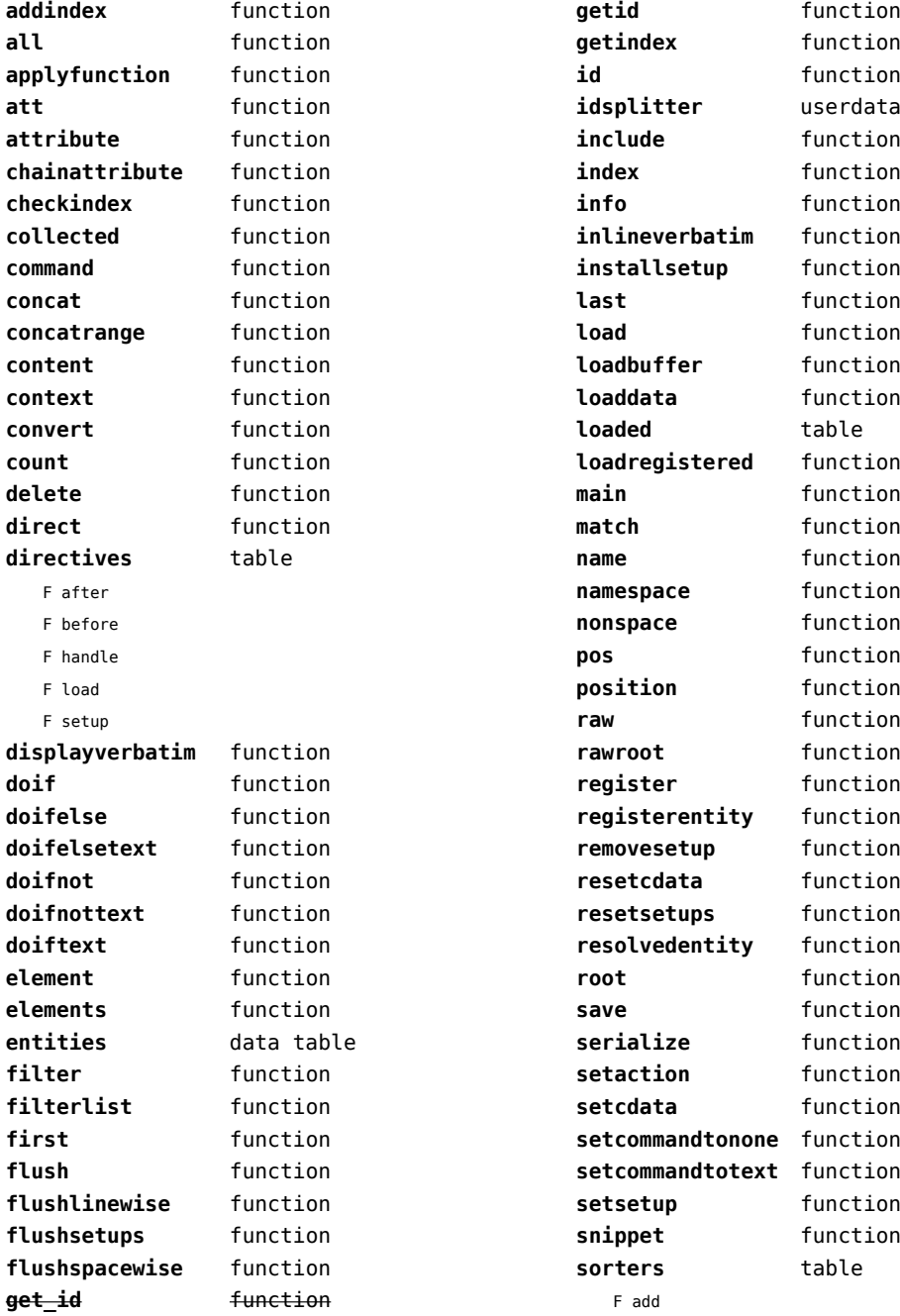

<span id="page-84-0"></span>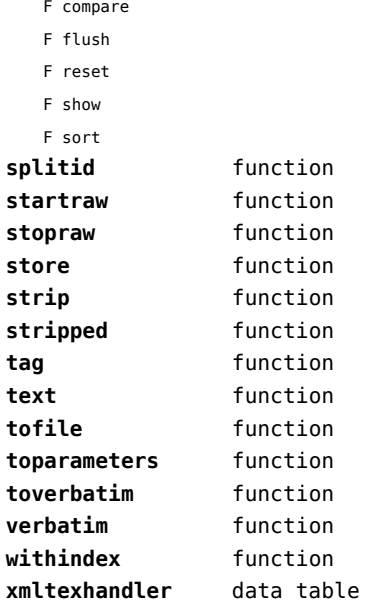

### <span id="page-85-0"></span>math (basic lua)

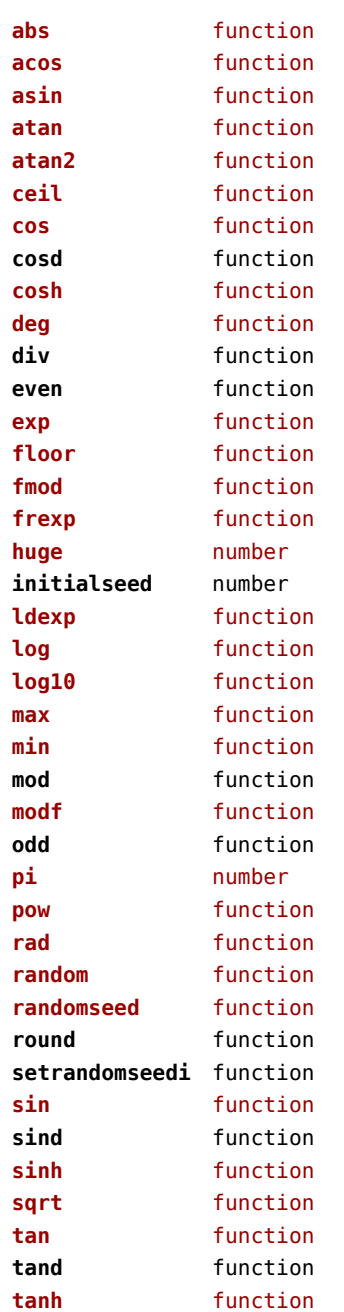

### <span id="page-86-0"></span>mathematics (context)

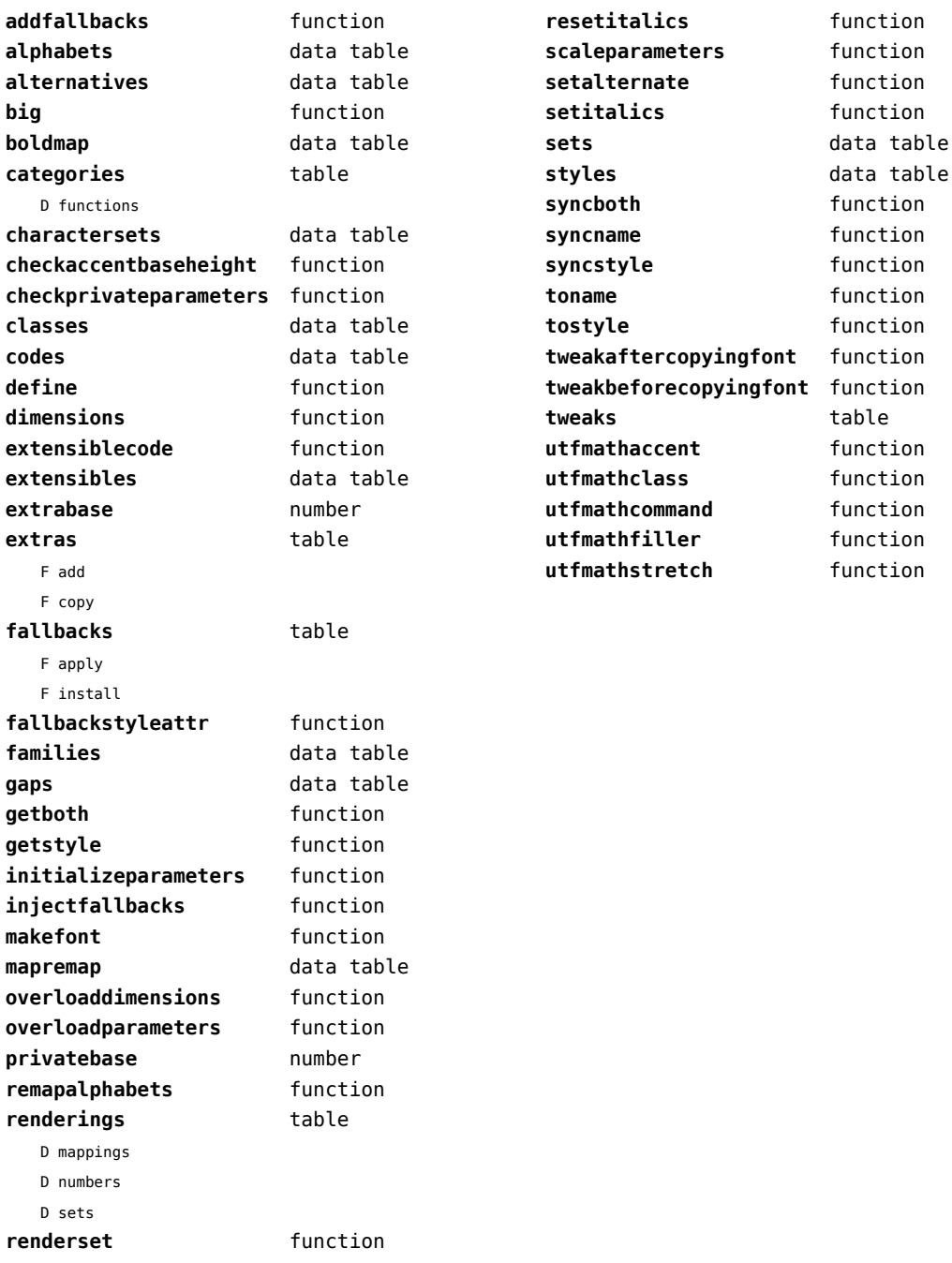

### <span id="page-87-0"></span>mbox (context)

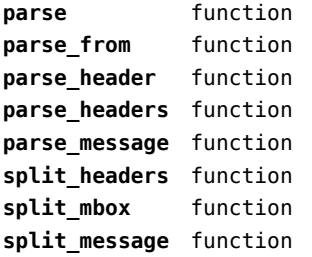

### <span id="page-88-0"></span>md5 (extra lua)

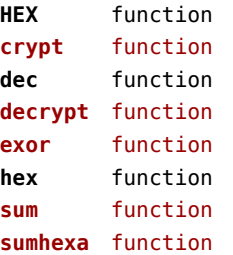

# <span id="page-89-0"></span>metapost (context)

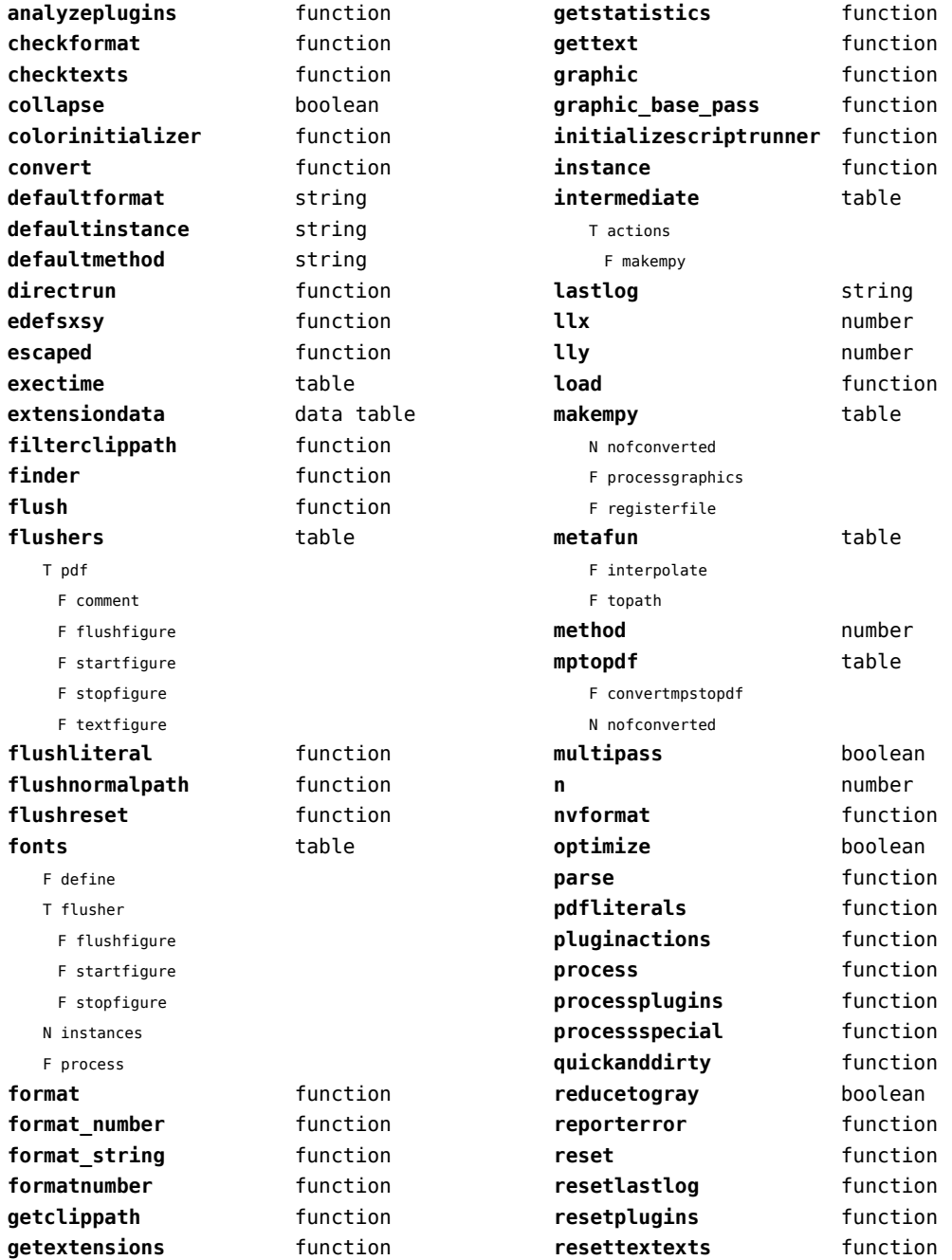

<span id="page-90-0"></span>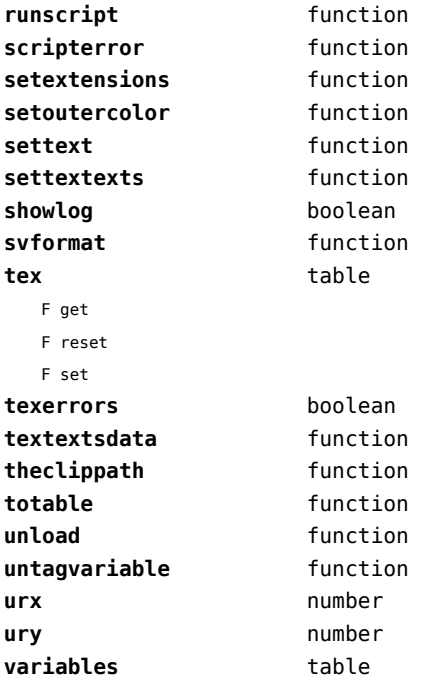

## <span id="page-91-0"></span>mime (extra lua)

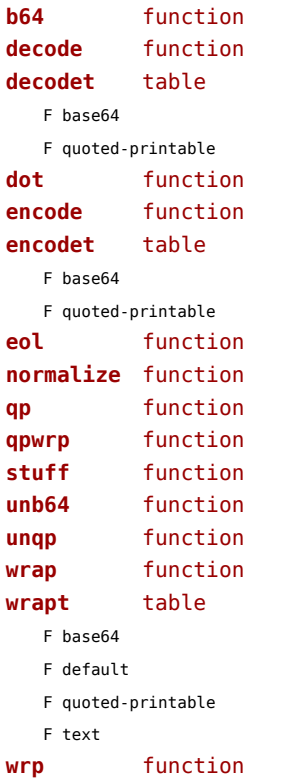

# <span id="page-92-0"></span>mp (context)

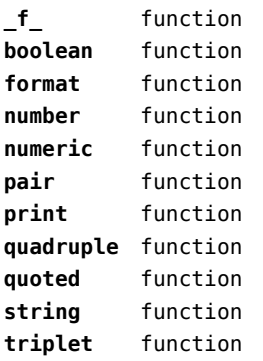

# <span id="page-93-0"></span>mplib (extra tex)

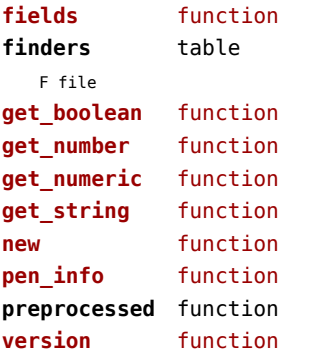

#### <span id="page-94-0"></span>noads (context)

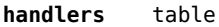

- F check
- F classes
- F collapse
- F families
- F italics
- F relocate
- F render
- F resize
- F showtree
- F tags
- F unscript
- F variants

#### **process** function

#### **processors** table

- T collapse
- F mlist\_to\_hlist
- T relocate
- T render
- T resize
- T unscript

## <span id="page-95-0"></span>node (basic tex)

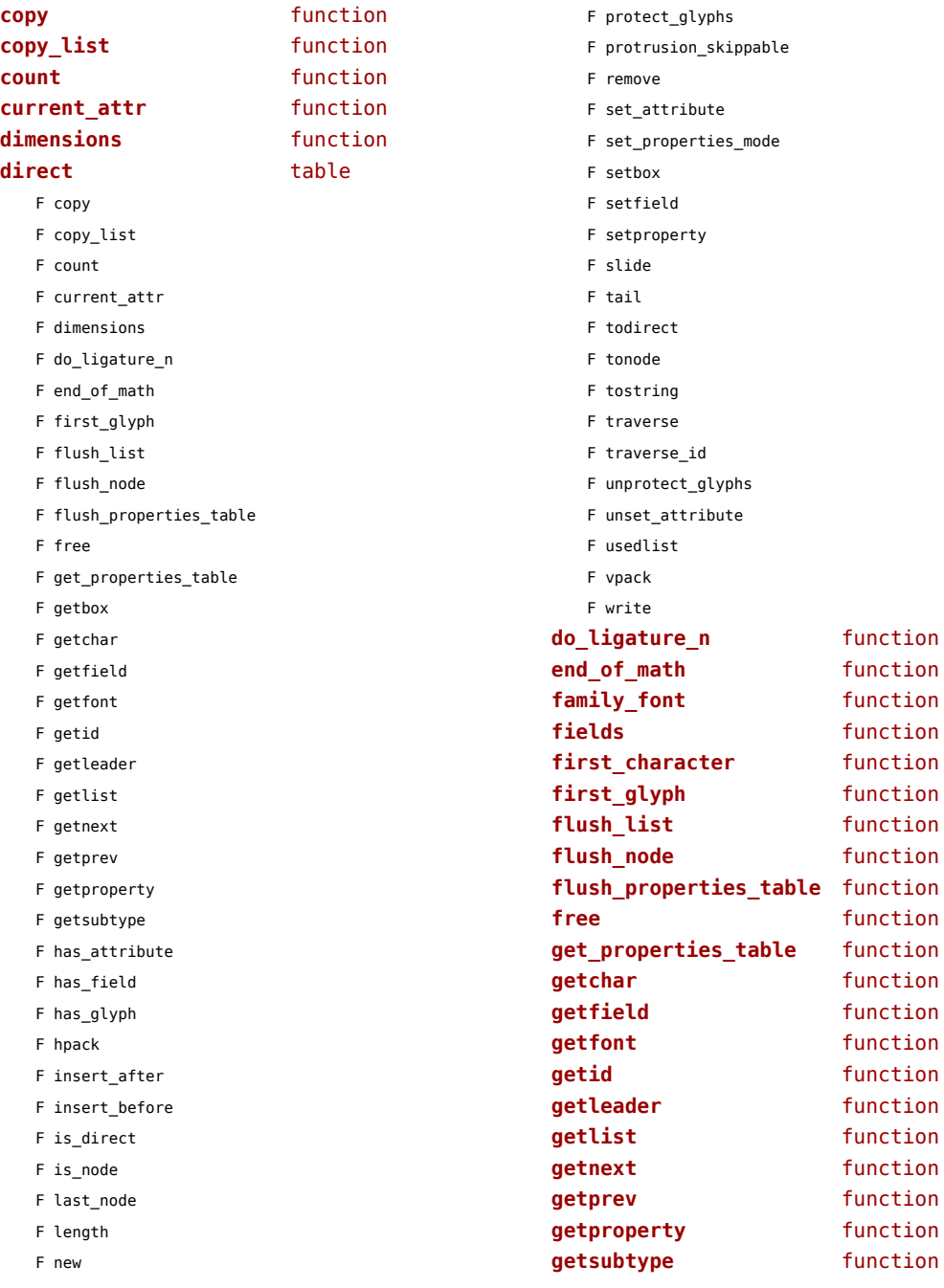

<span id="page-96-0"></span>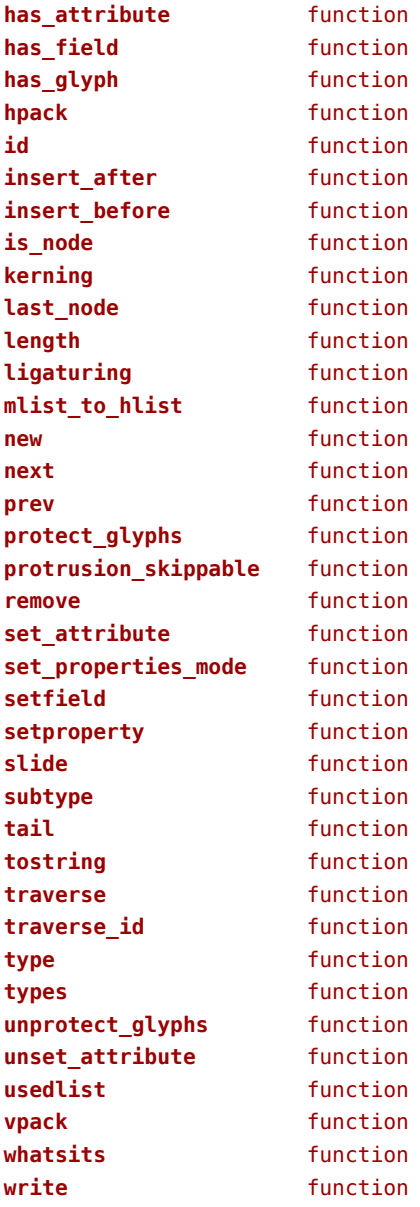

# <span id="page-97-0"></span>nodes (context)

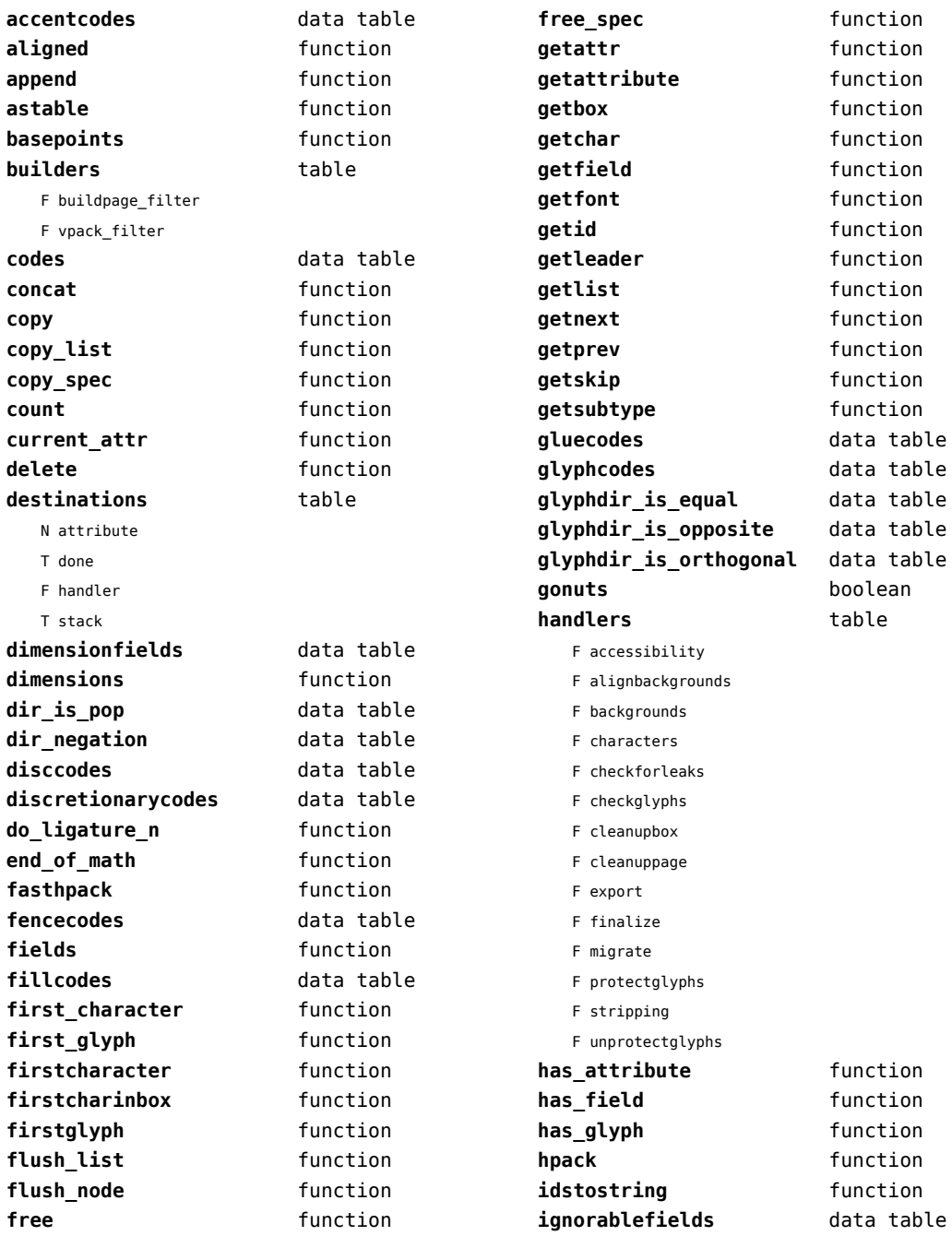

<span id="page-98-0"></span>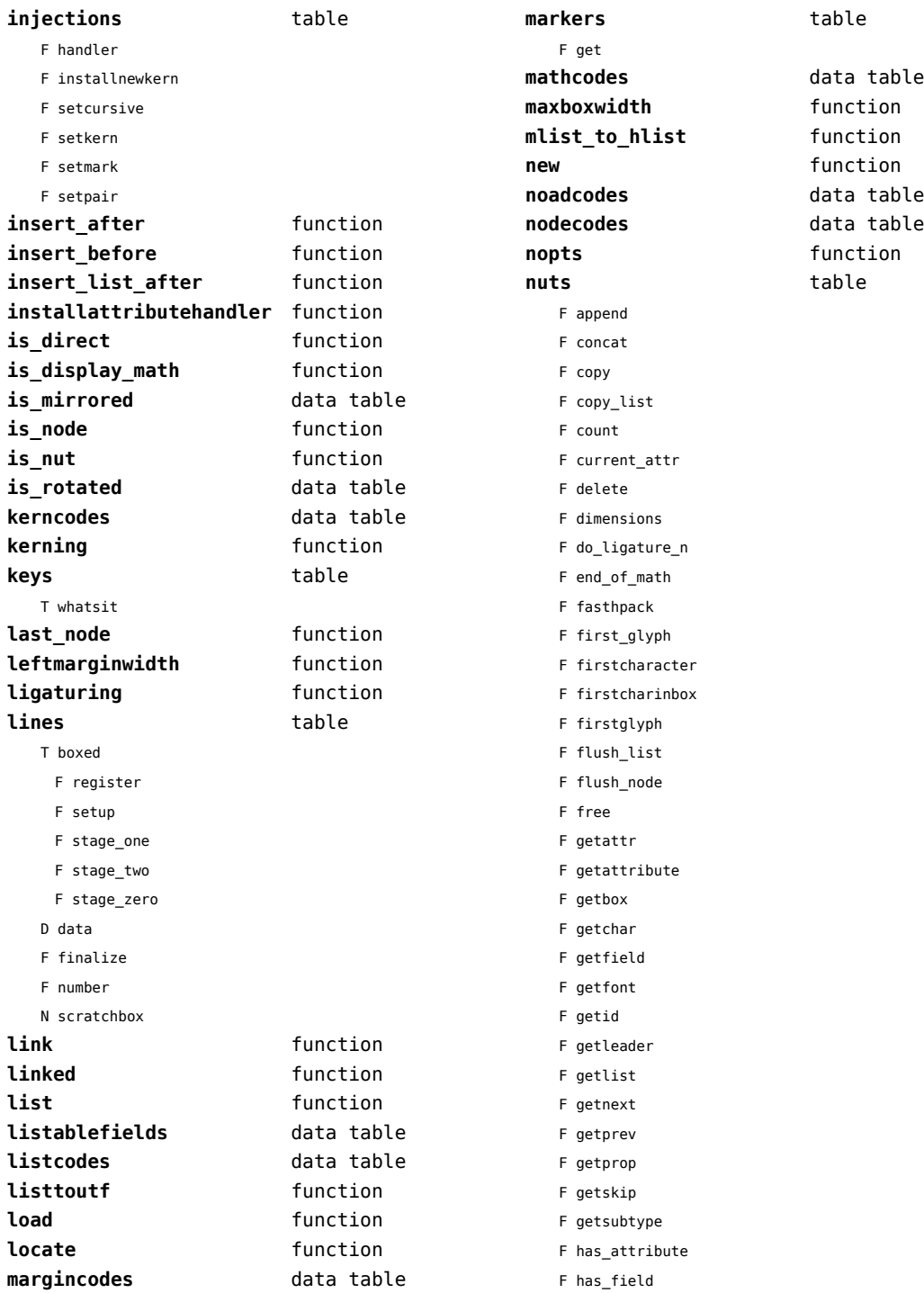

<span id="page-99-0"></span>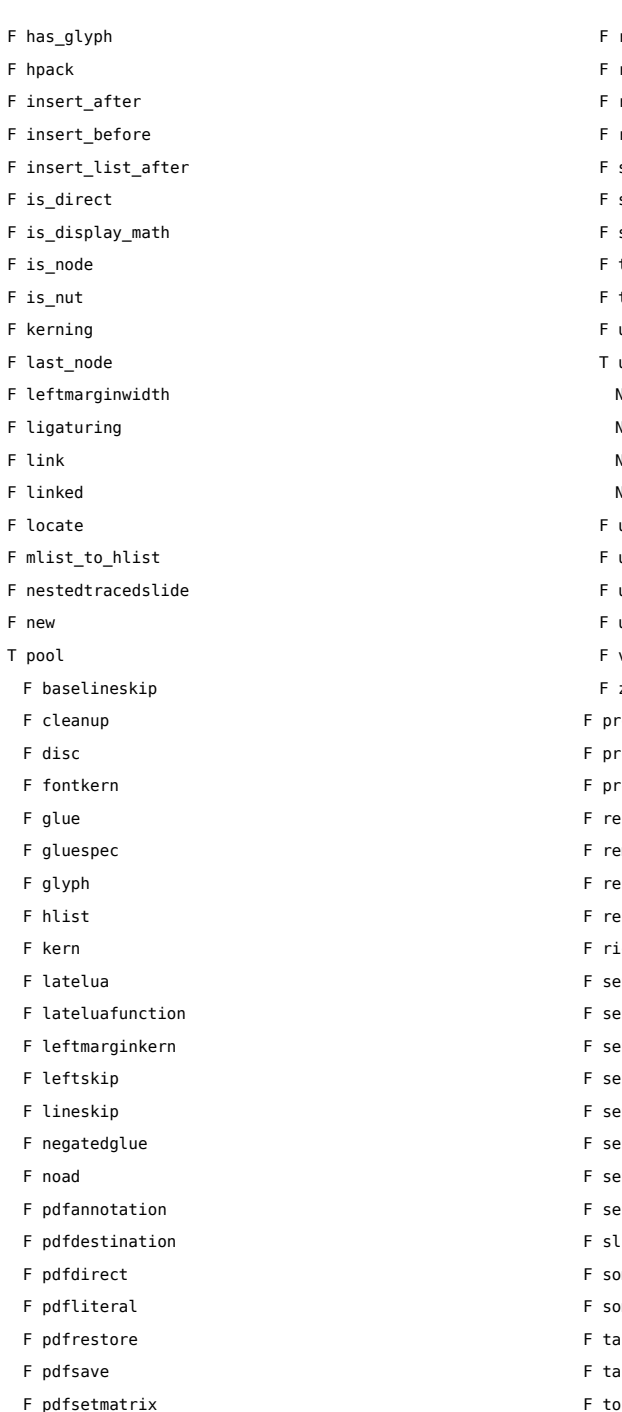

F penalty

- register
- rightmarginkern
- rightskip
- rule
- shrink
- special
- stretch
- temp
- textdir
- usage
- userids
	- margins.inline
	- property
	- splitters.one
	- splitters.two
- userlist
- usernumber
- userstring
- usertokens
- vlist
- zeroglue
- epend<sup>-</sup>
- otect\_glyphs
- otrusion\_skippable<sup>.</sup>
- eference<sup>.</sup>
- move
- F repackhlist
- place
- .ghtmarginwidth
- t attribute
- tattr:
- tattribute
- tattributes<sup>.</sup>
- thox
- tfield:
- tprop:
- tunsetattributes
- .ide
- mepenalty
- mespace
- il.
- ikebox
- F tonode
- F tonodes

<span id="page-100-0"></span>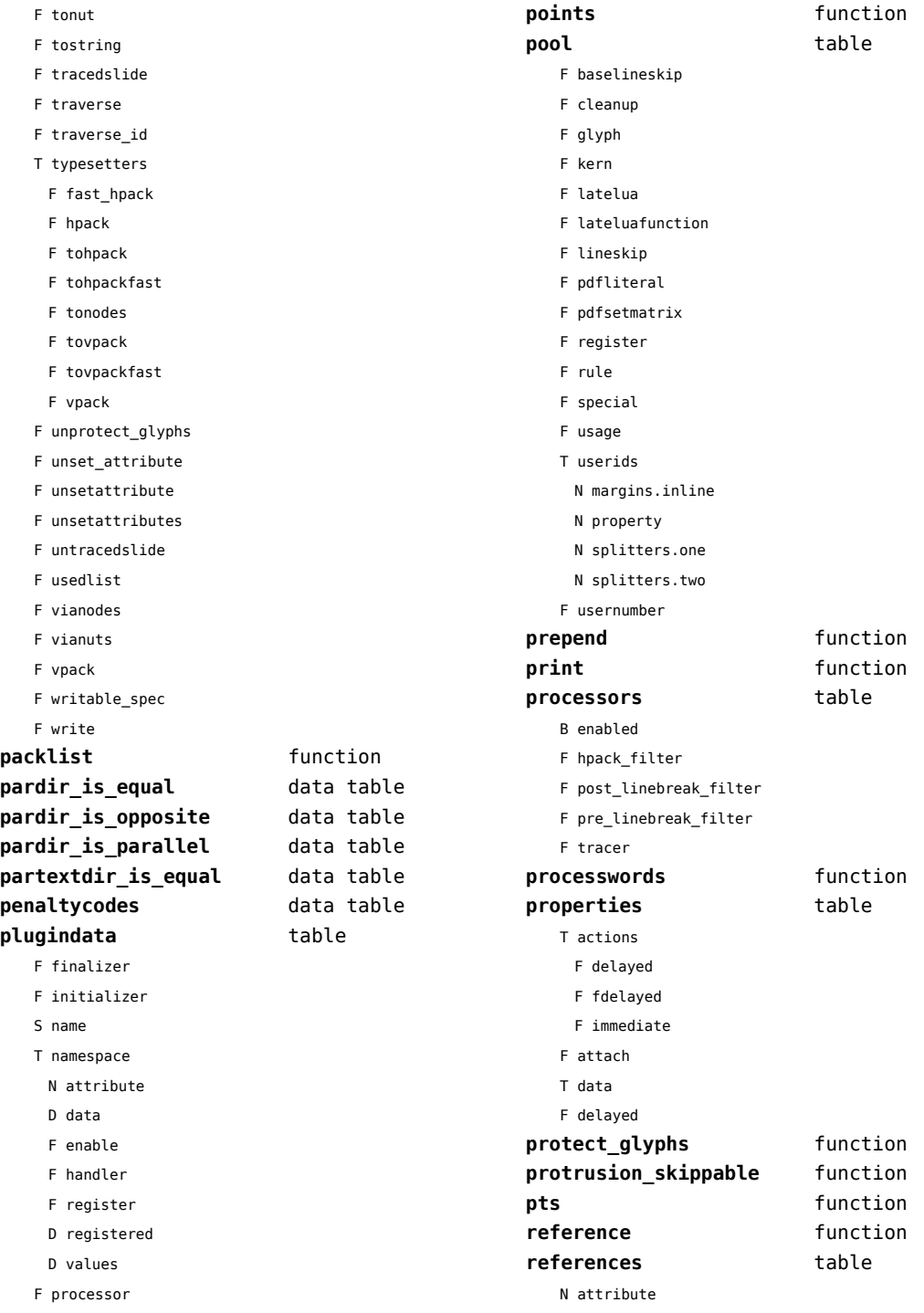

<span id="page-101-0"></span>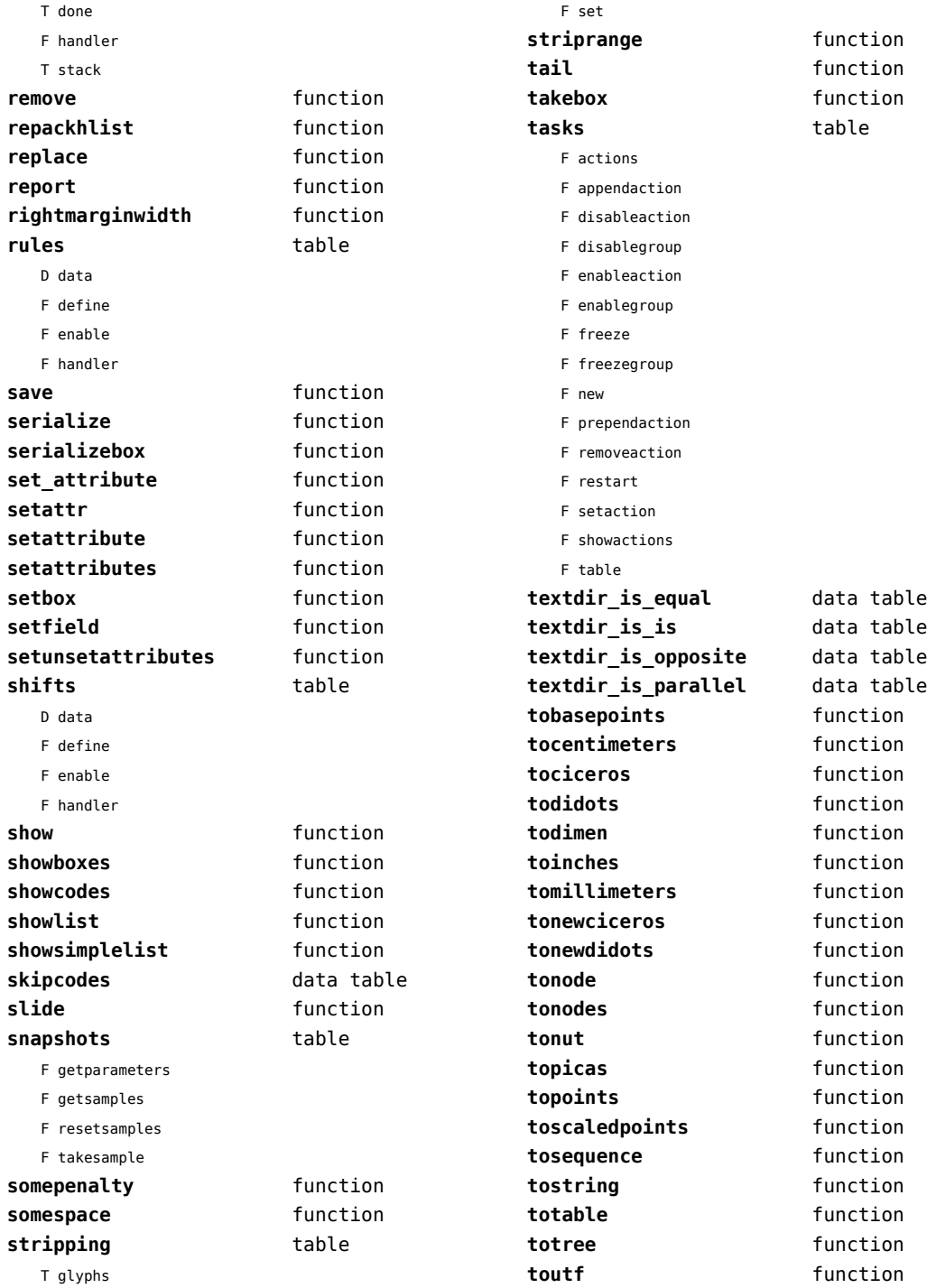

<span id="page-102-0"></span>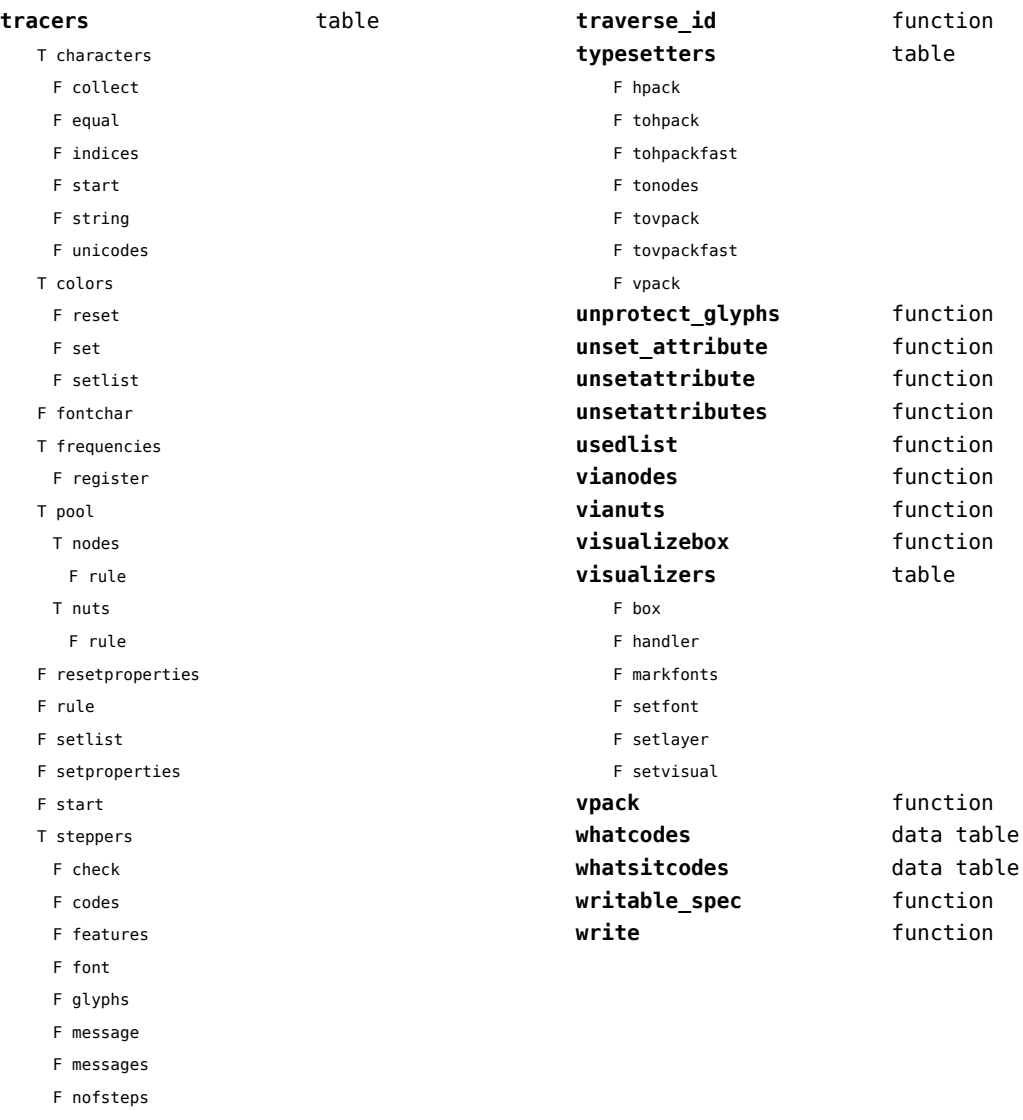

- F register
- F reset
- F start

```
F stop
```
F stop

- T transparencies
- F reset
- F set
- F setlist

**traverse** function

# <span id="page-103-0"></span>number (context)

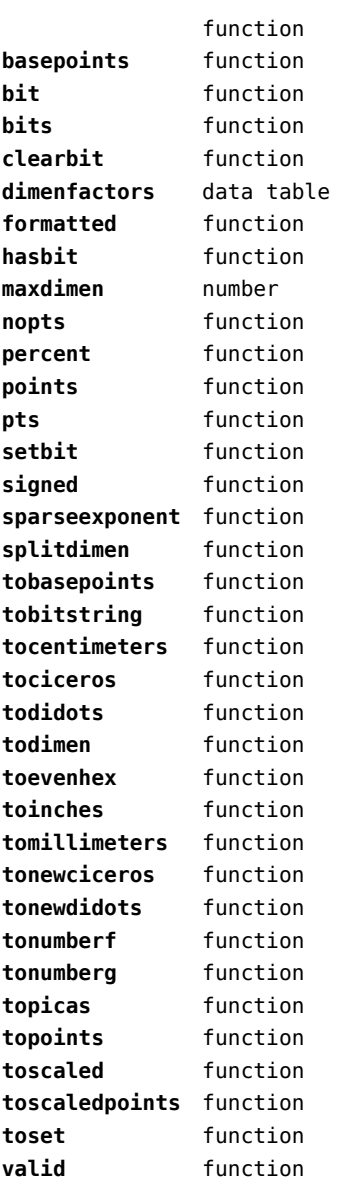

### <span id="page-104-0"></span>os (basic lua)

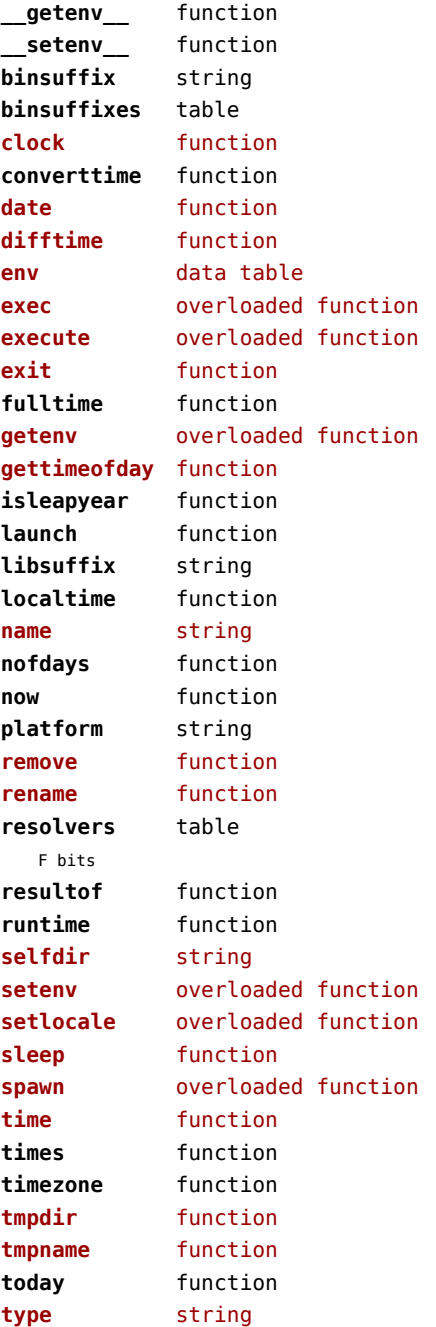

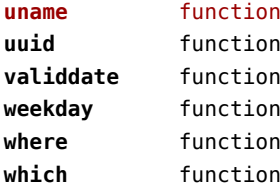

# <span id="page-105-0"></span>package (basic lua)

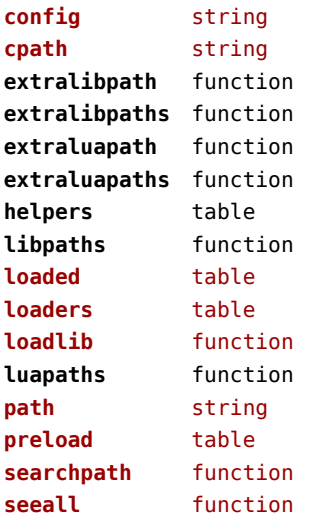

#### <span id="page-106-0"></span>pagebuilders (context)

#### **injections** table

- F flushafter
- F flushbefore
- F save

#### **mixedcolumns** table

- F cleanup
- F finalize
- F getlist
- F getrest
- F getsplit
- F setsplit

# <span id="page-107-0"></span>pdf (basic tex)

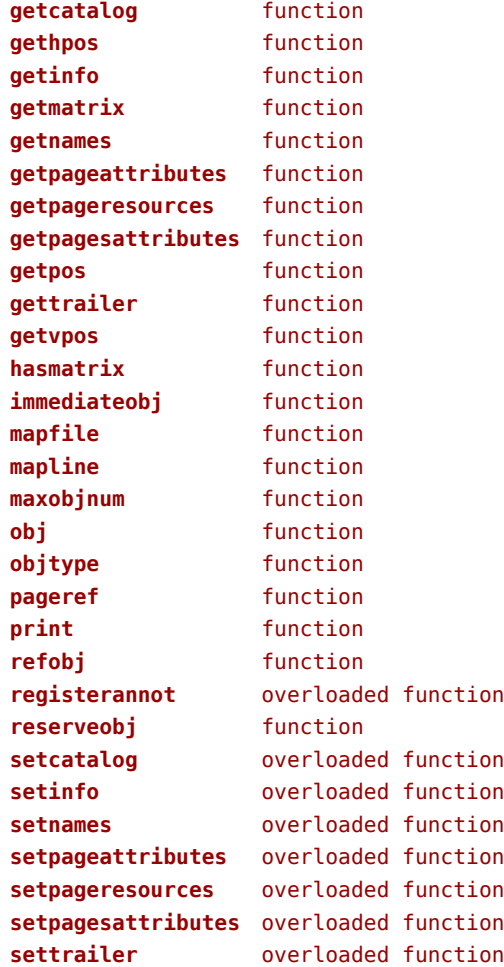
## <span id="page-108-0"></span>pdfscanner (context)

**scan** function

## <span id="page-109-0"></span>physics (context)

#### **units** table

D tables

## <span id="page-110-0"></span>profiler (extra lua)

**pause** function **resume** function **start** function **stop** function

## <span id="page-111-0"></span>publications (context)

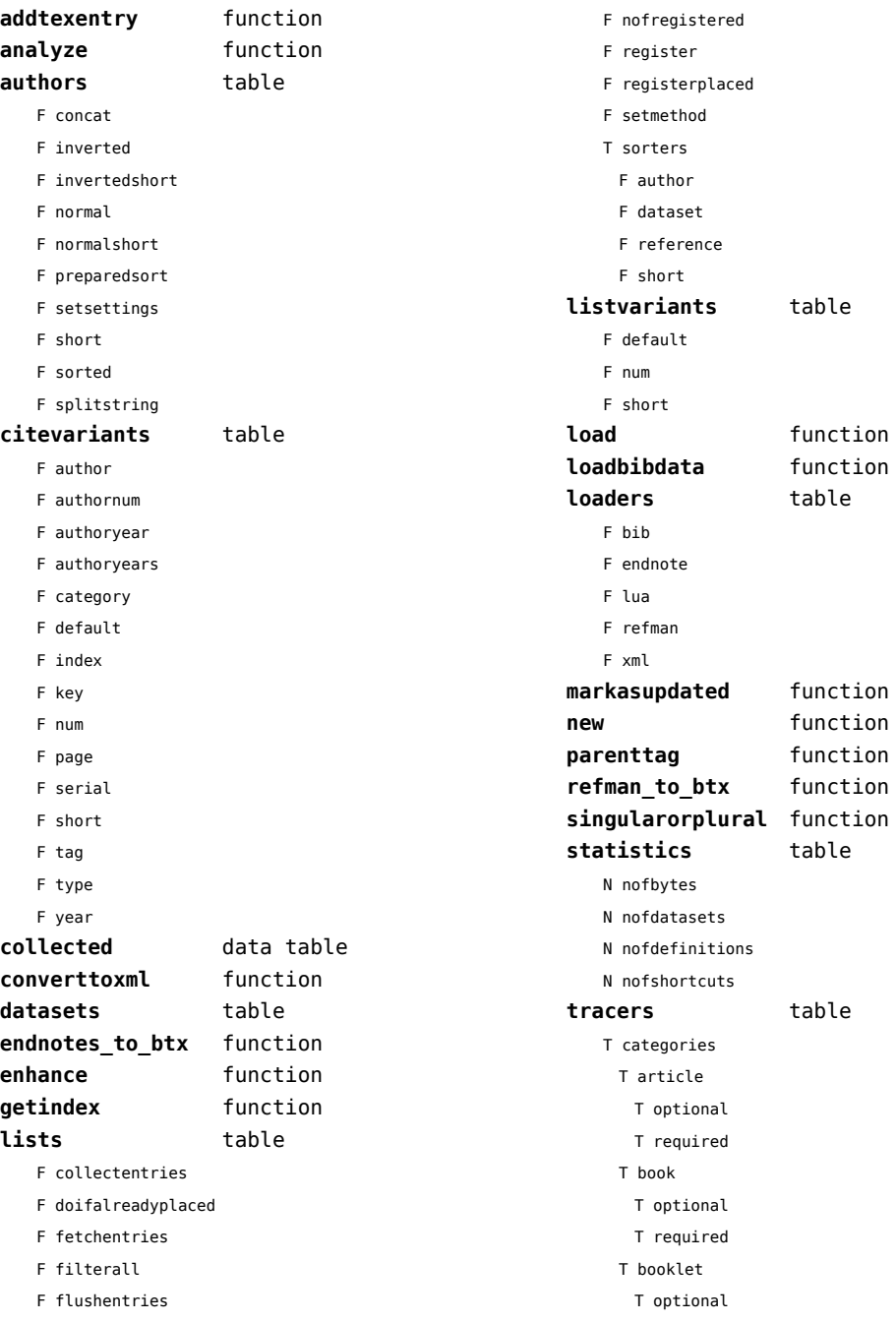

- <span id="page-112-0"></span>T required
- T inbook
	- T optional
	- T required
- T incollection
	- T optional
	- T required
- T inproceedings
	- T optional
	- T required
- T manual
	- T optional
	- T required
- T mastersthesis
	- T optional
	- T required
- T misc
	- T optional
	- T required
- T phdthesis
	- T optional
	- T required
- T proceedings
	- T optional
	- T required
- T techreport
	- T optional
	- T required
- T unpublished
	- T optional
	- T required
- T citevariants
- T fields
- T listvariants
- F showdatasetcompleteness
- F showdatasetfields

## <span id="page-113-0"></span>regimes (context)

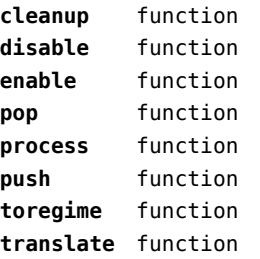

# <span id="page-114-0"></span>resolvers (context)

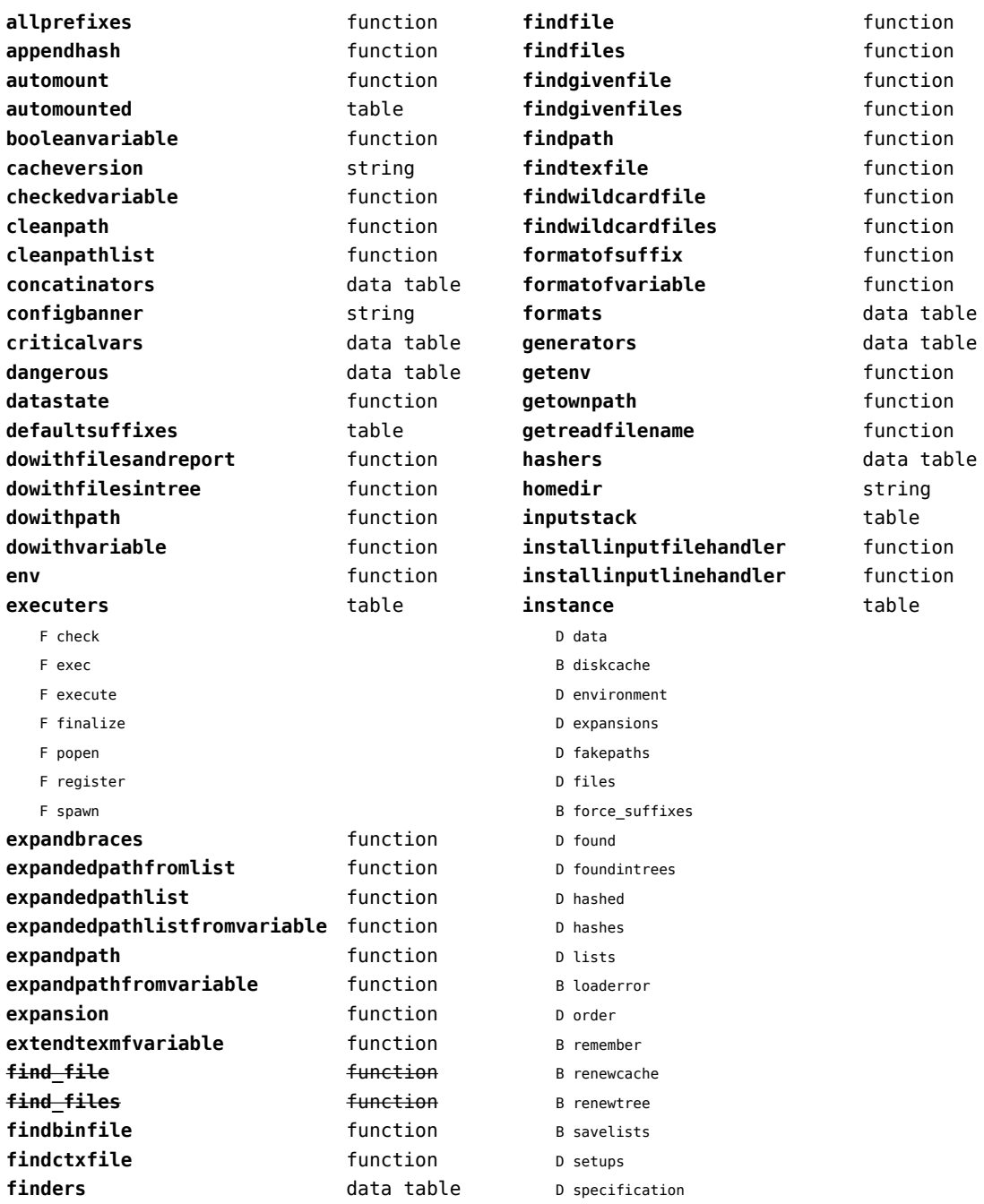

<span id="page-115-0"></span>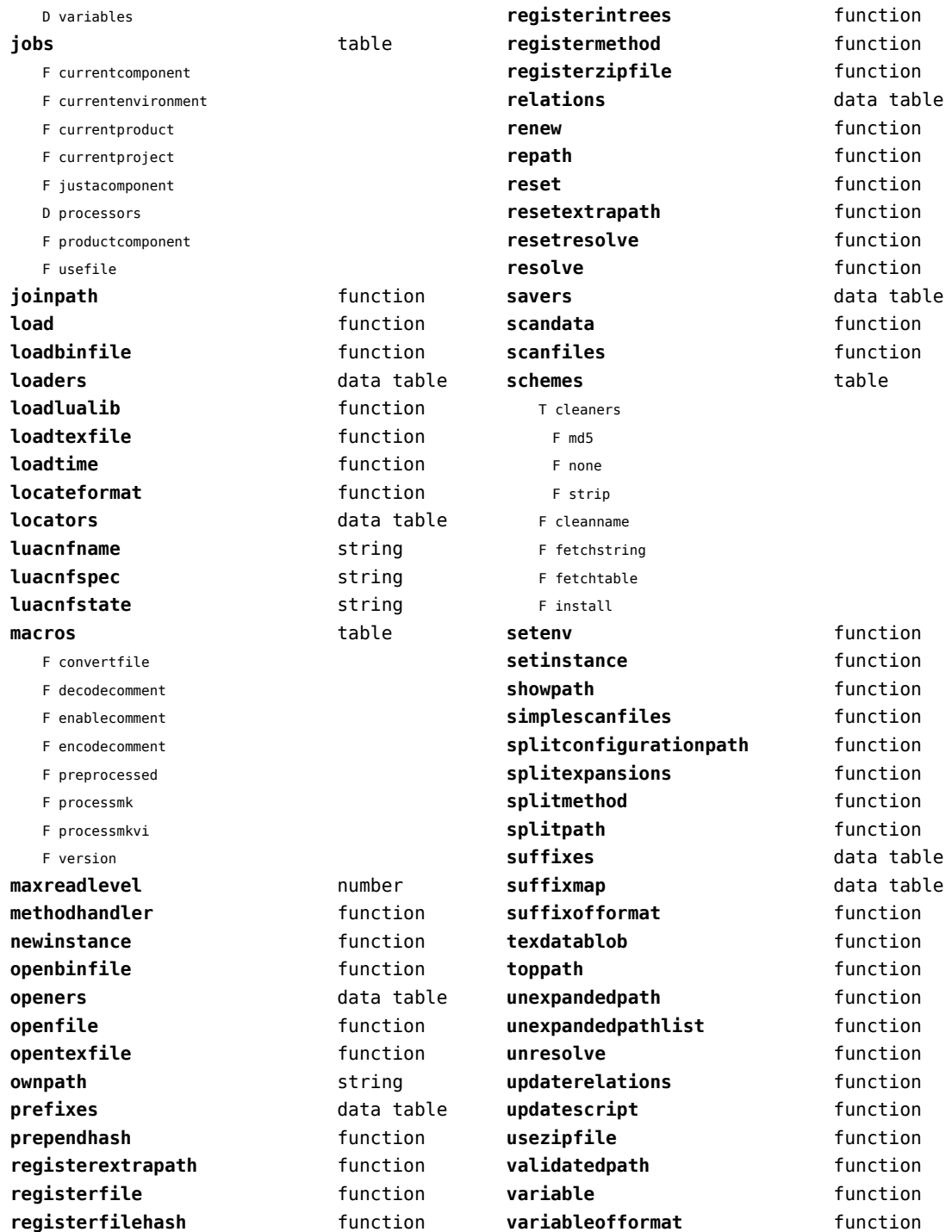

<span id="page-116-0"></span>**variableofformatorsuffix** function wildcardpattern **function** 

## <span id="page-117-0"></span>scripts (context)

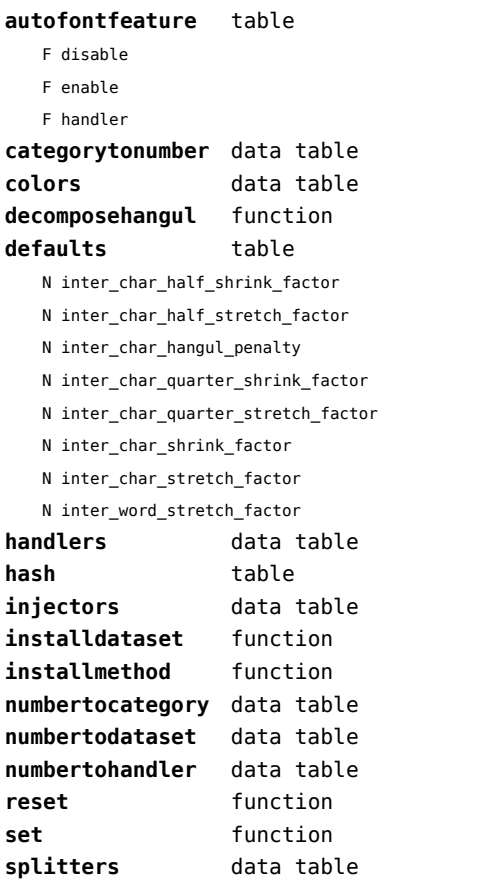

#### <span id="page-118-0"></span>set (context)

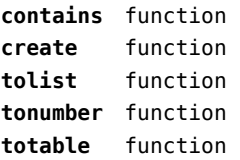

#### <span id="page-119-0"></span>socket (extra lua)

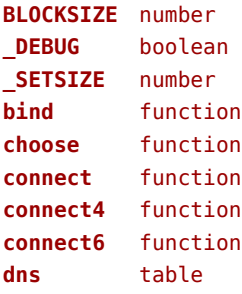

- F getaddrinfo
- F gethostname
- F getnameinfo
- F tohostname
- F toip

#### **ftp** table

- S PASSWORD
- N PORT
- N TIMEOUT
- S USER
- F command
- F get
- F open
- F put

#### **gettime** function

- **headers** table
	- T canonic
		- S accept
		- S accept-charset
		- S accept-encoding
		- S accept-language
		- S accept-ranges
		- S action
		- S age
		- S allow
		- S alternate-recipient
		- S arrival-date
		- S authorization
		- S bcc
		- S cache-control
		- S cc
		- S comments
- S connection
- S content-description
- S content-disposition
- S content-encoding
- S content-id
- S content-language
- S content-length
- S content-location
- S content-md5
- S content-range
- S content-transfer-encoding
- S content-type
- S date
- S diagnostic-code
- S dsn-gateway
- S etag
- S expect
- S expires
- S final-log-id
- S final-recipient
- S from
- S host
- S if-match
- S if-modified-since
- S if-none-match
- S if-range
- S if-unmodified-since
- S in-reply-to
- S keywords
- S last-attempt-date
- S last-modified
- S location
- S max-forwards
- S message-id
- S mime-version
- S original-envelope-id
- S original-recipient
- S pragma
- S proxy-authenticate
- S proxy-authorization
- S range

<span id="page-120-0"></span>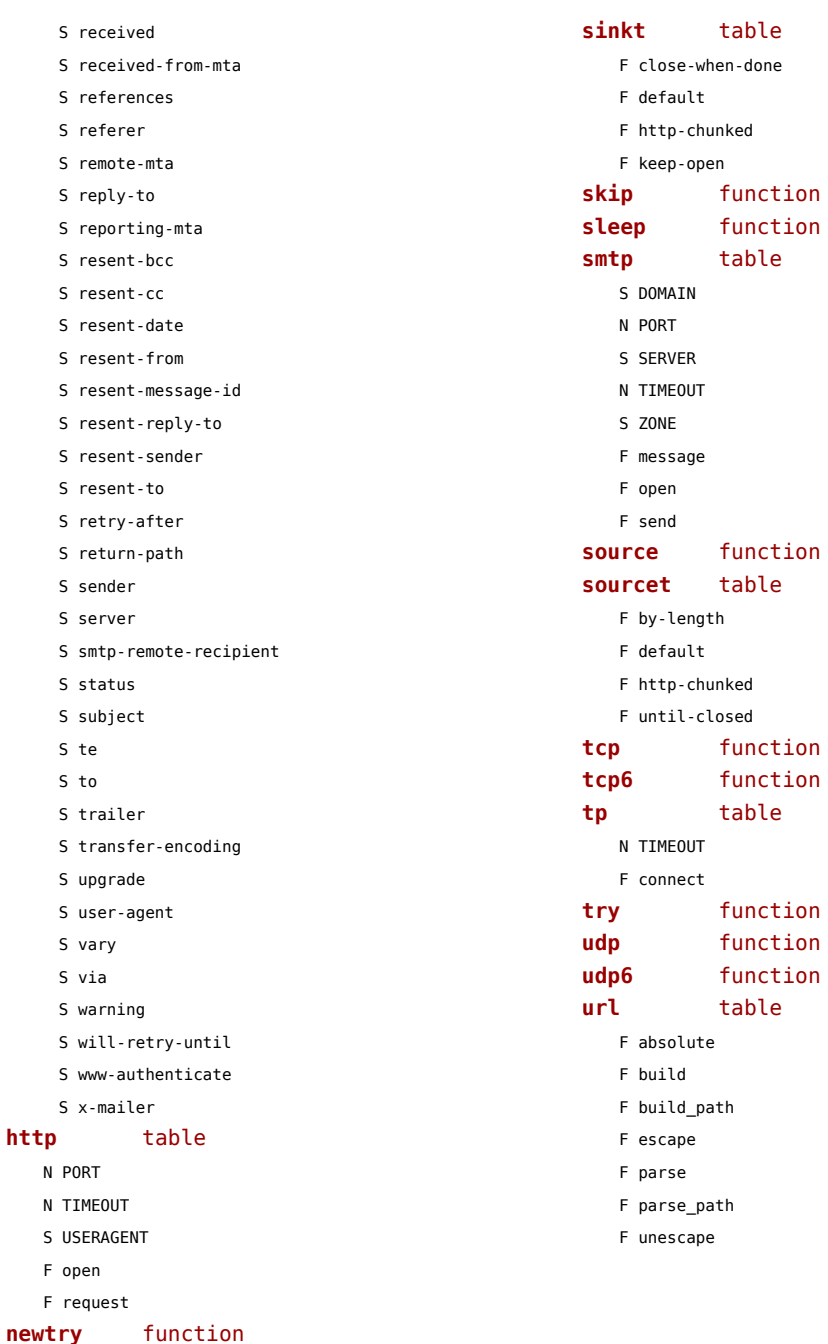

**protect** function **select** function **sink** function

#### <span id="page-121-0"></span>sorters (context)

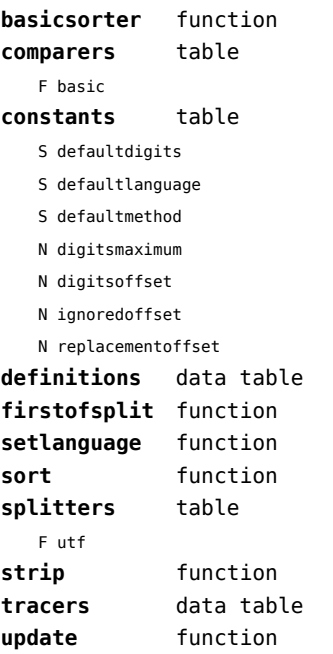

#### <span id="page-122-0"></span>statistics (context)

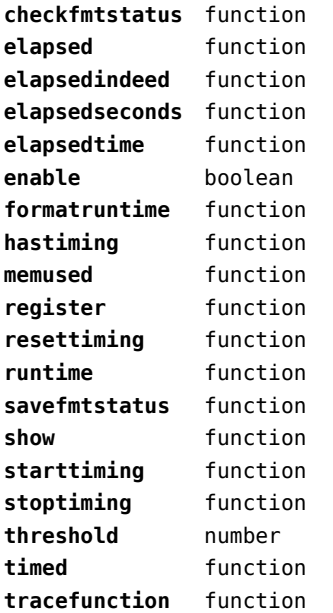

#### <span id="page-123-0"></span>status (basic tex)

**list** function

## <span id="page-124-0"></span>storage (context)

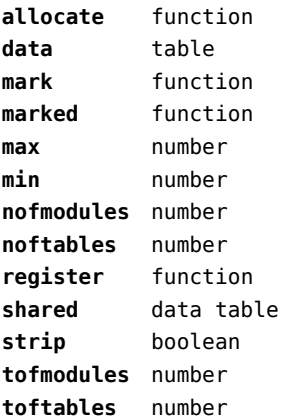

## <span id="page-125-0"></span>streams (context)

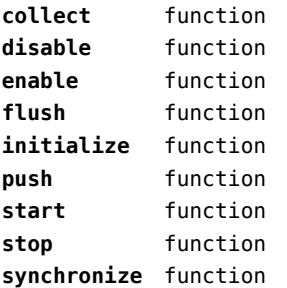

## <span id="page-126-0"></span>string (basic lua)

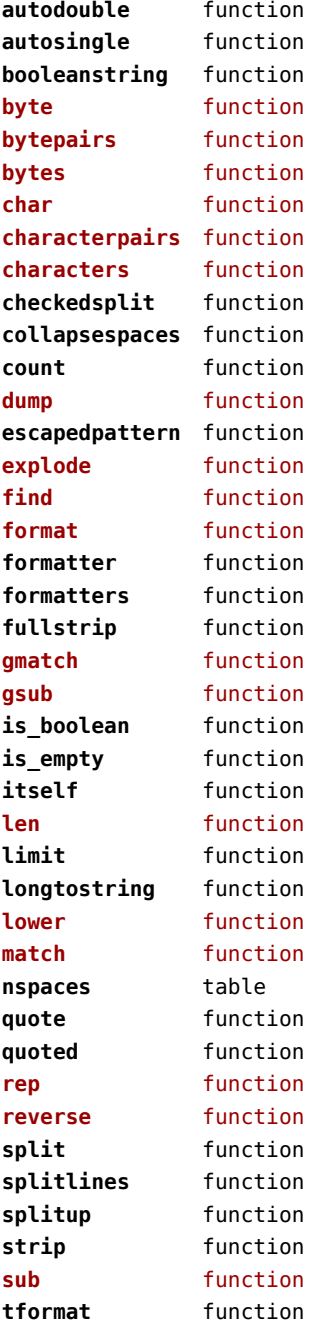

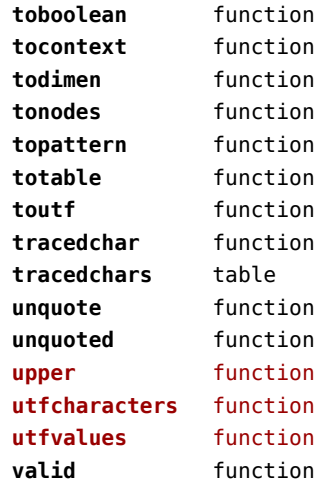

#### <span id="page-127-0"></span>structures (context)

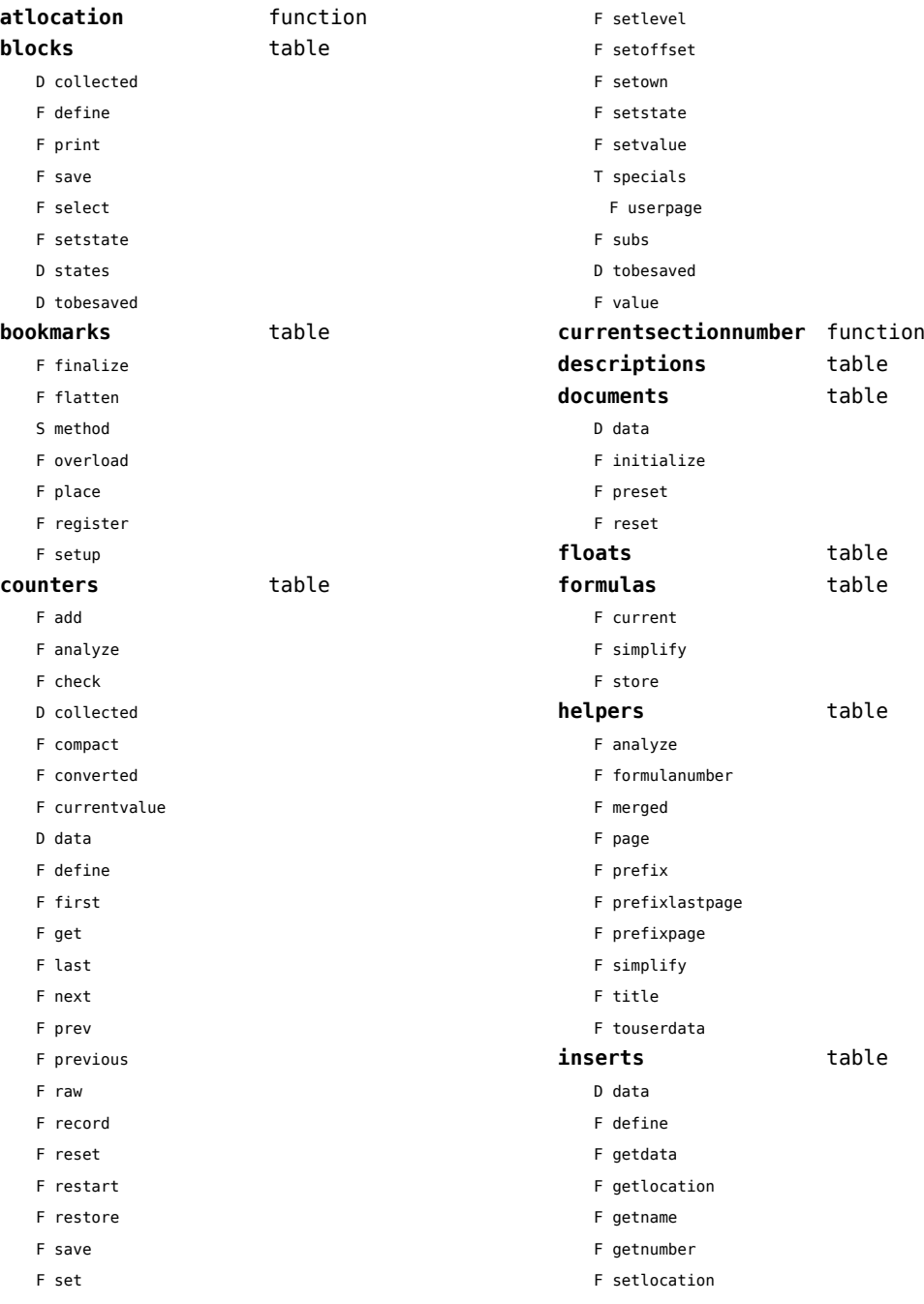

<span id="page-128-0"></span>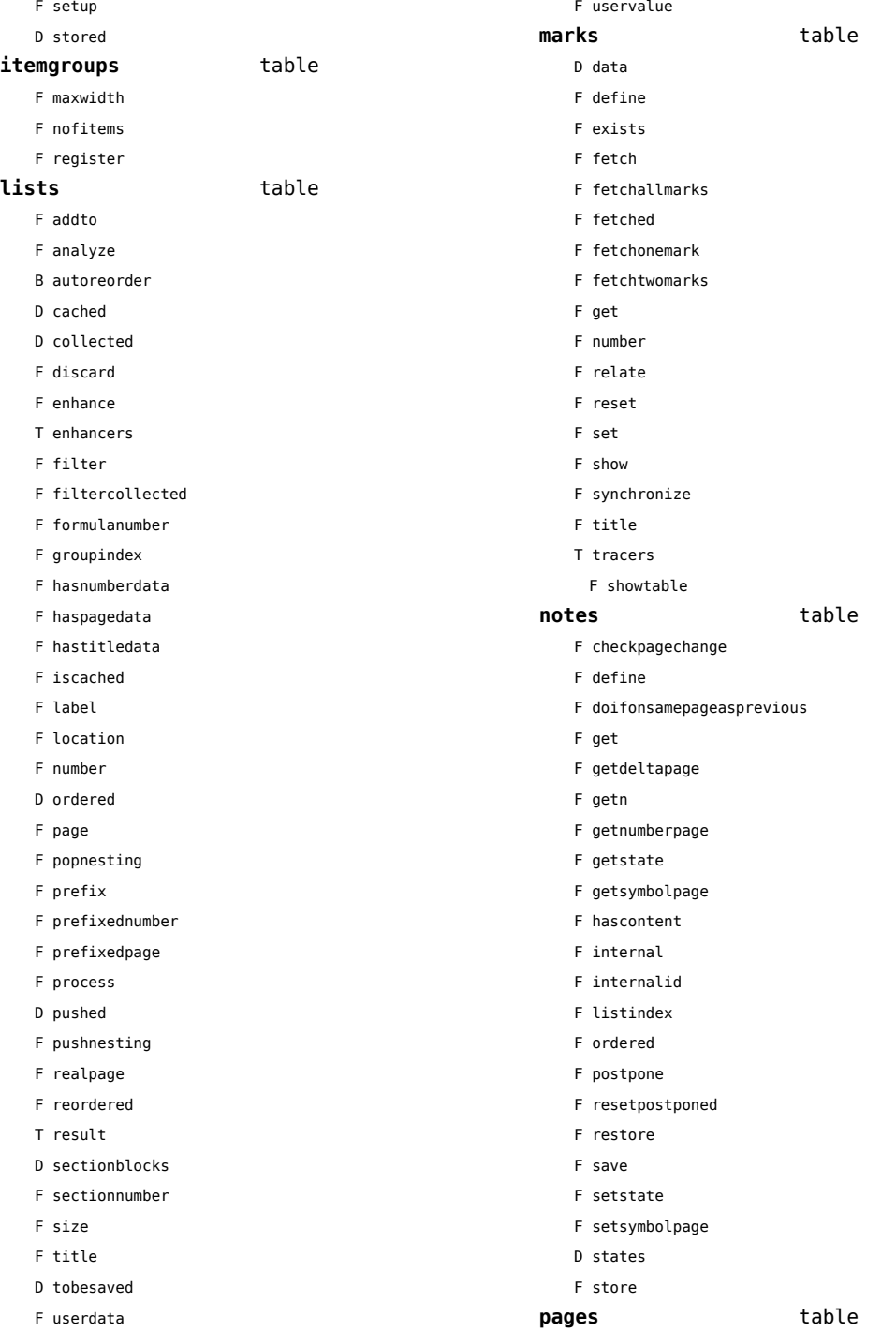

<span id="page-129-0"></span>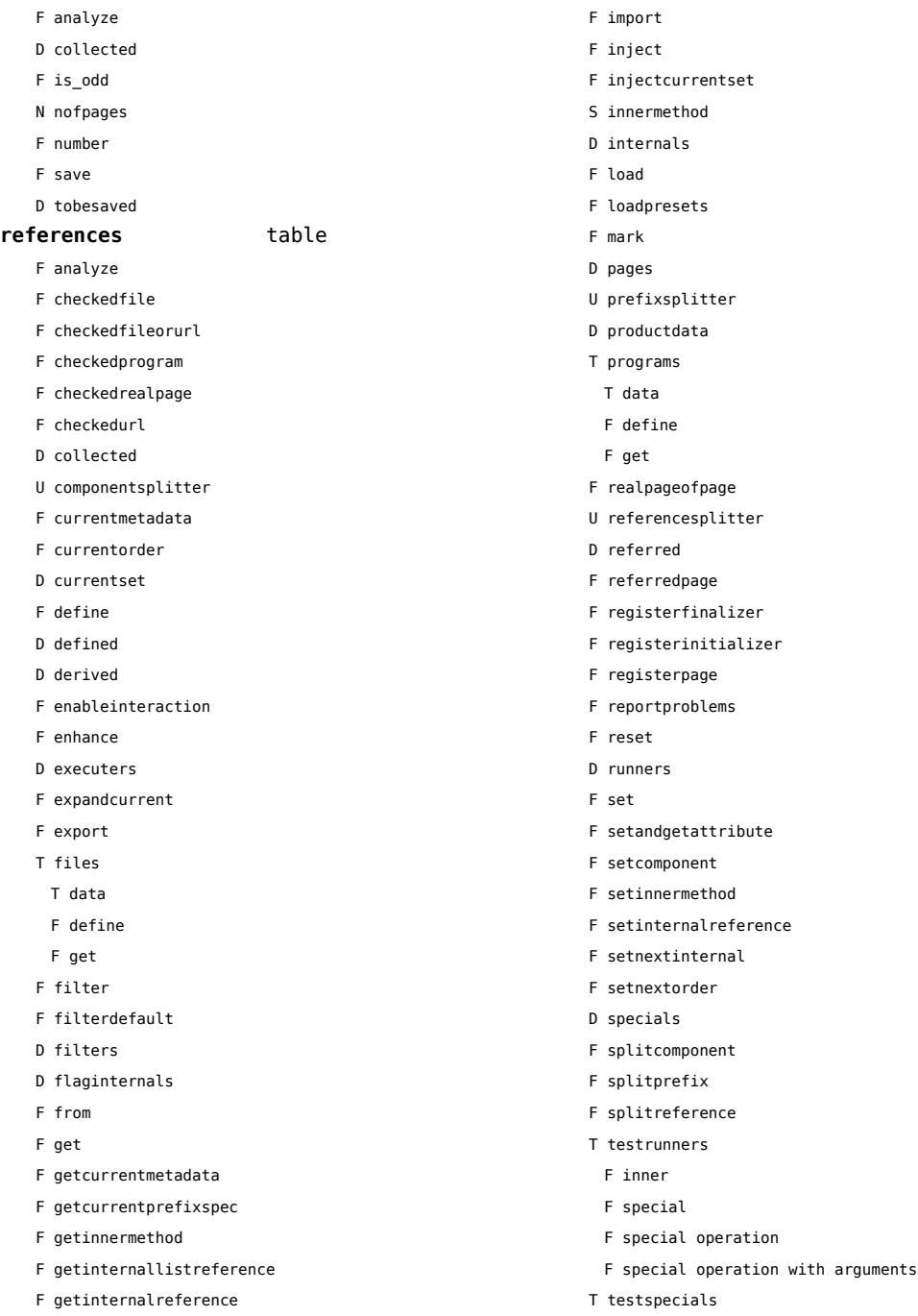

D handlers F identify F deltapage F i

<span id="page-130-0"></span>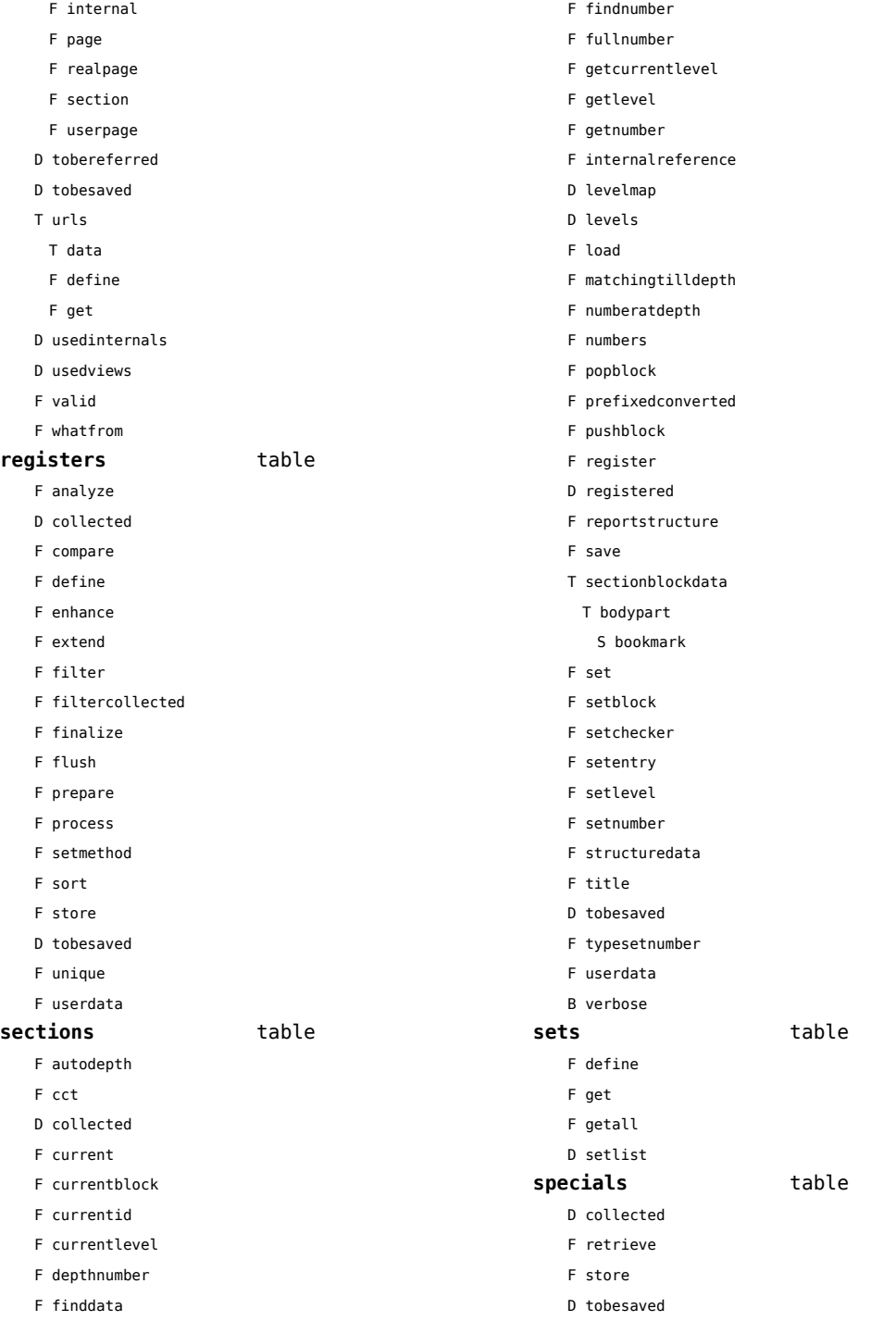

#### <span id="page-131-0"></span>**synonyms** table

- F analyzed D collected
- 
- F compare F define
- F filter
- F finalize
- F flush
- F meaning
- F prepare
- F process
- F register
- F registerused
- F sort
- F synonym
- D tobesaved

#### **tags** table

- T data
- F detailedtag
- F getid
- F handler
- D labels
- F last
- F lastinchain
- T metadata
- D properties
- F registerdata
- F registermetadata
- F restart
- F setattributehash
- F setcombination
- F setdescription
- F setdescriptionsymbol
- F setfigure
- F sethighlight
- F setitemgroup
- F setproperty
- F setsorting
- F setsynonym
- F settablecell
- F settabulatecell
- F start
- F stop

D taglist

T userdata

#### <span id="page-132-0"></span>table (basic lua)

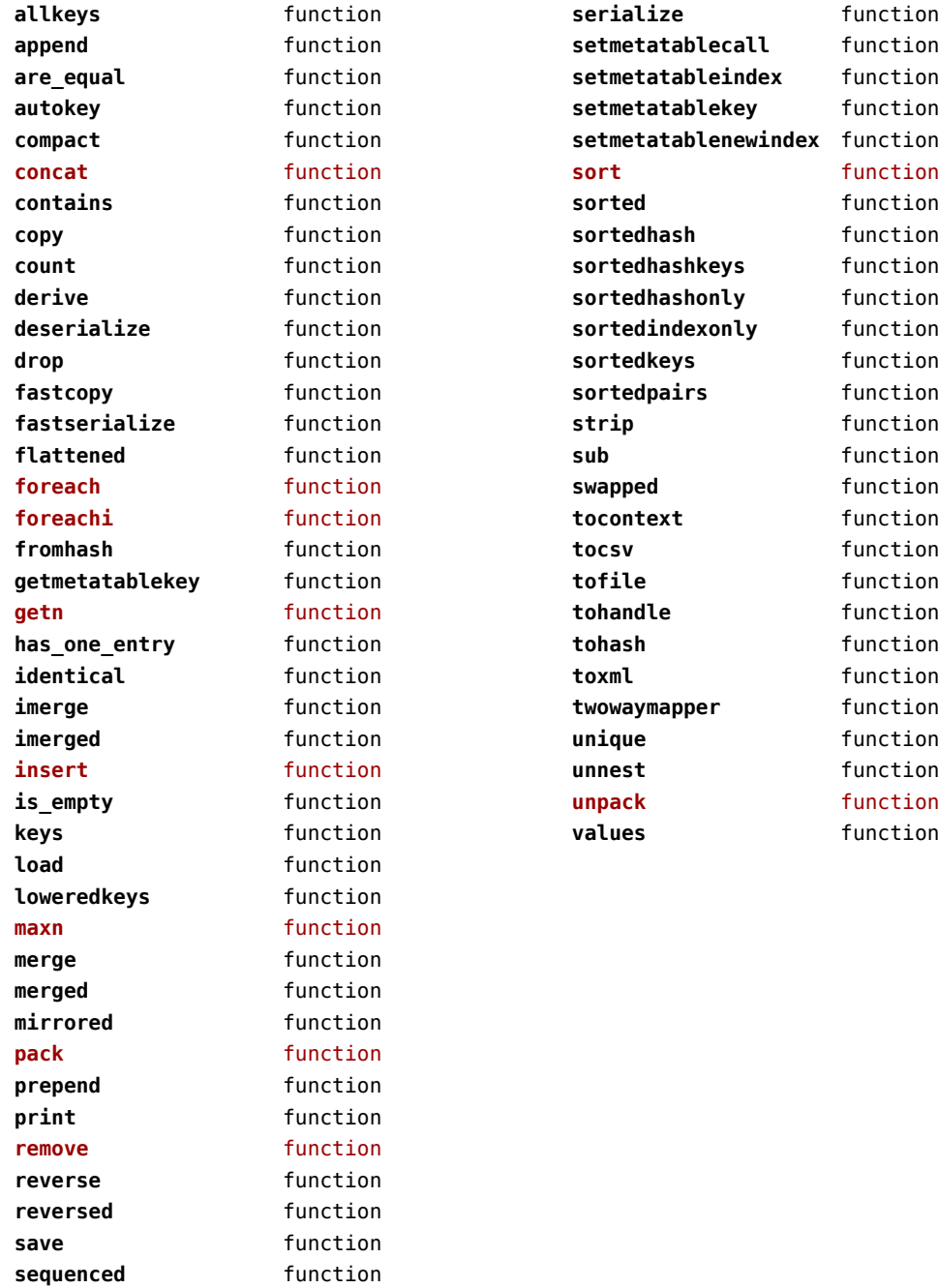

#### <span id="page-133-0"></span>tex (basic tex)

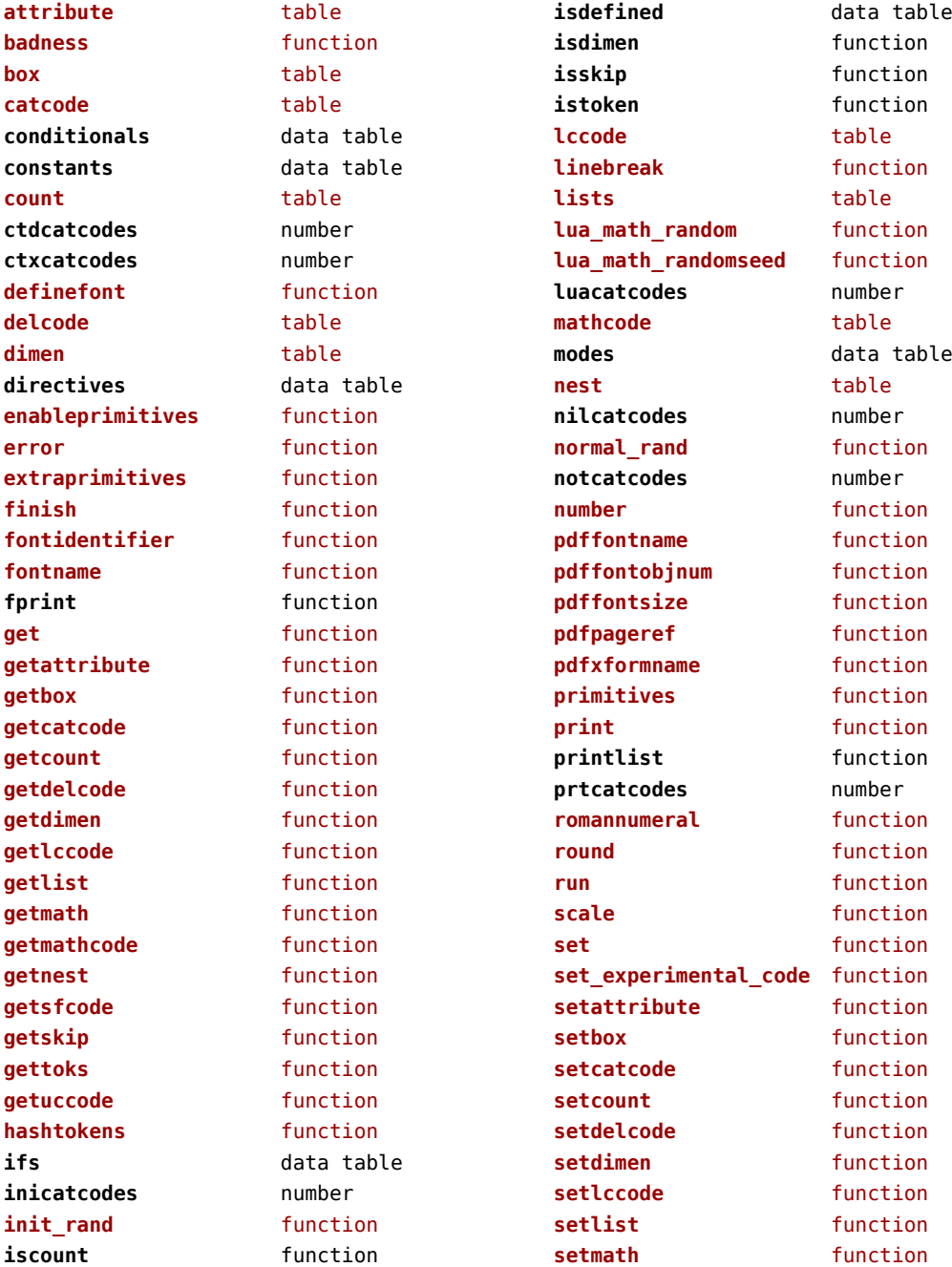

<span id="page-134-0"></span>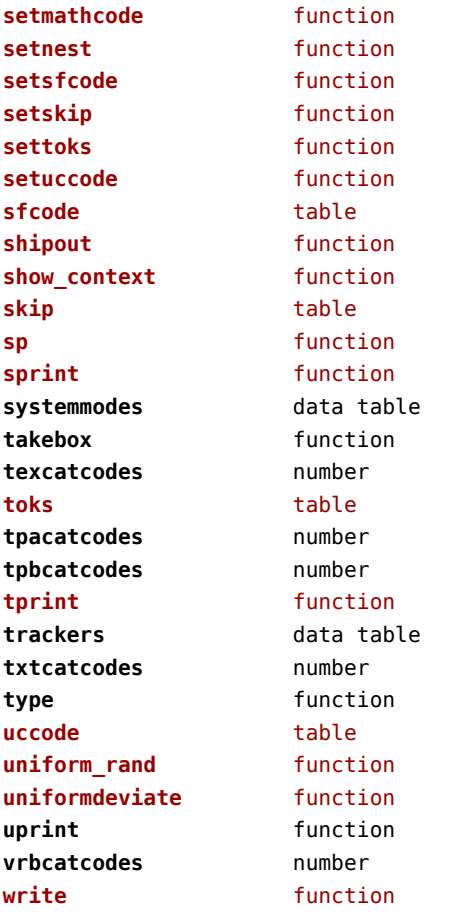

## <span id="page-135-0"></span>texconfig (basic tex)

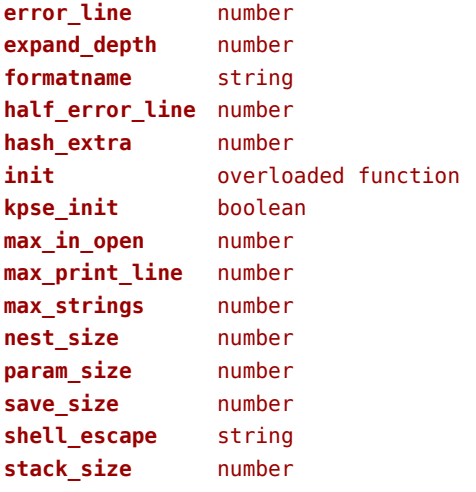

#### <span id="page-136-0"></span>texio (basic tex)

**write** function **write\_nl** function

#### <span id="page-137-0"></span>token (basic tex)

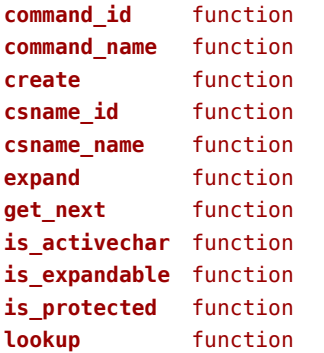

#### <span id="page-138-0"></span>tokens (context)

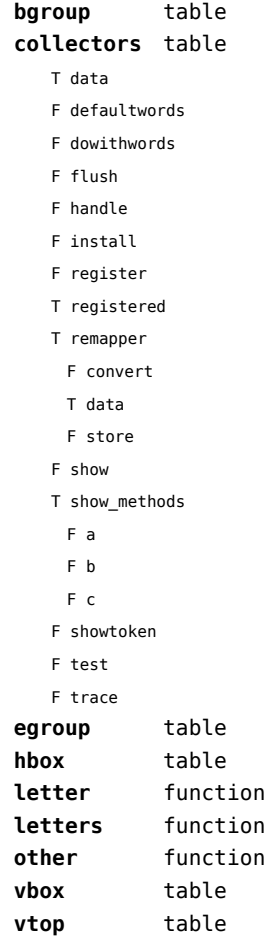

#### <span id="page-139-0"></span>tracers (context)

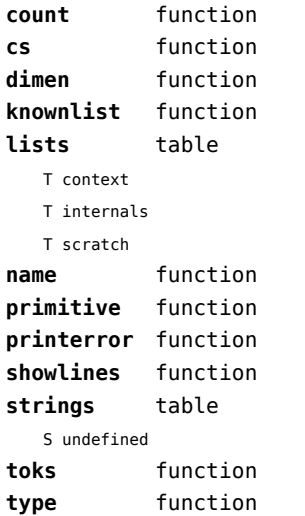

#### <span id="page-140-0"></span>trackers (context)

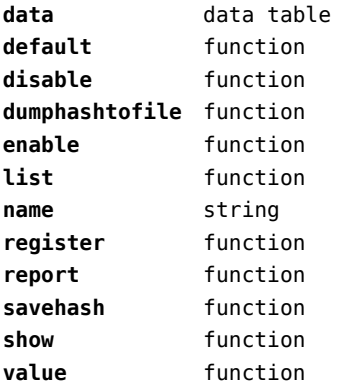

## <span id="page-141-0"></span>typesetters (context)

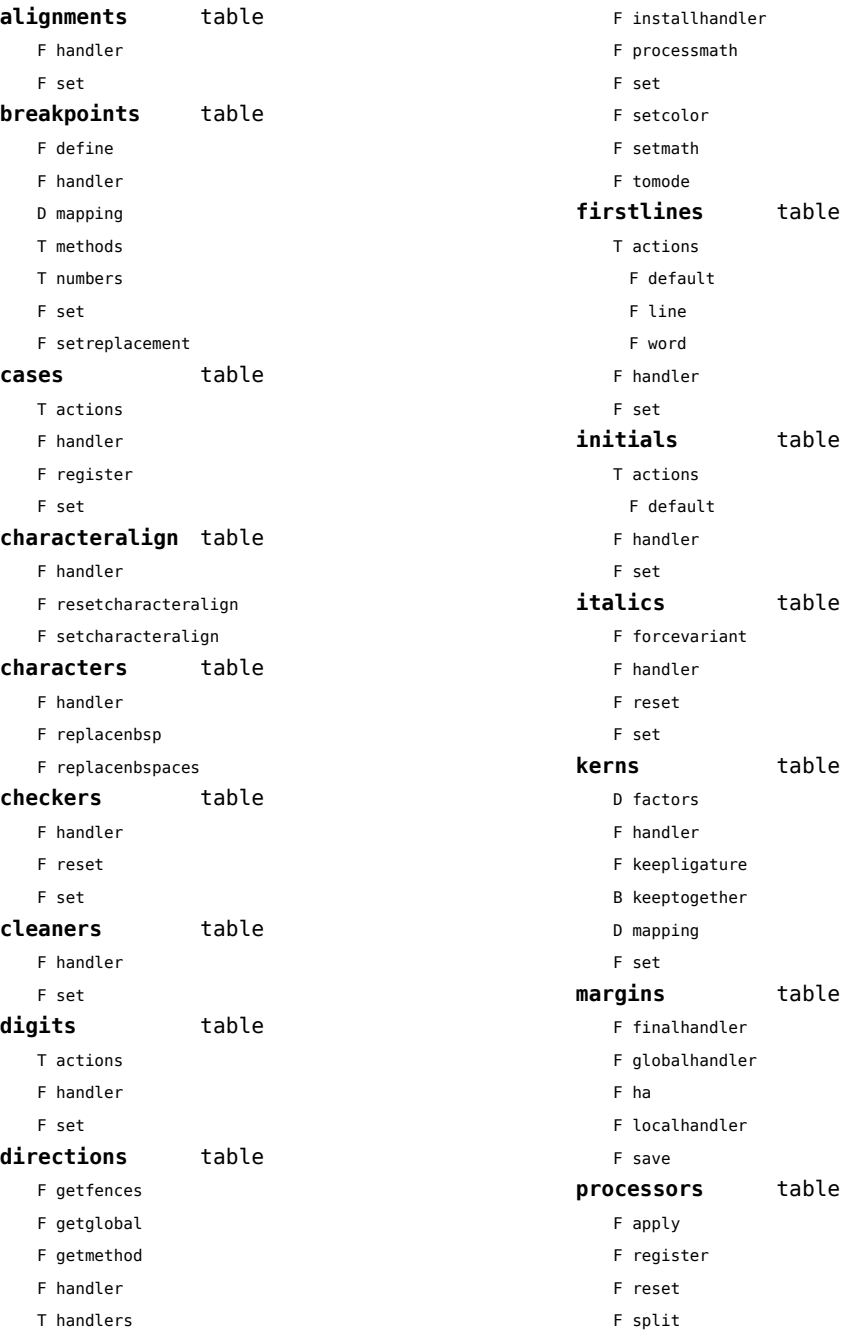

- <span id="page-142-0"></span>F startapply
- F stopapply
- F stripped
- F tostring

#### **spacings** table

- F define
- F handler
- D mapping
- T numbers
	- T frenchpunctuation
		- T characters
		- S name
		- N number
- F reset
- F set
- F setup

#### **xtables** table

- F cleanup
- F construct
- F create
- F flush
- F initialize\_construct
- F initialize\_reflow\_height
- F initialize\_reflow\_width
- F next\_row
- F reflow\_height
- F reflow\_width
- F set\_construct
- F set\_reflow\_height
- F set\_reflow\_width

#### <span id="page-143-0"></span>unicode (extra lua)

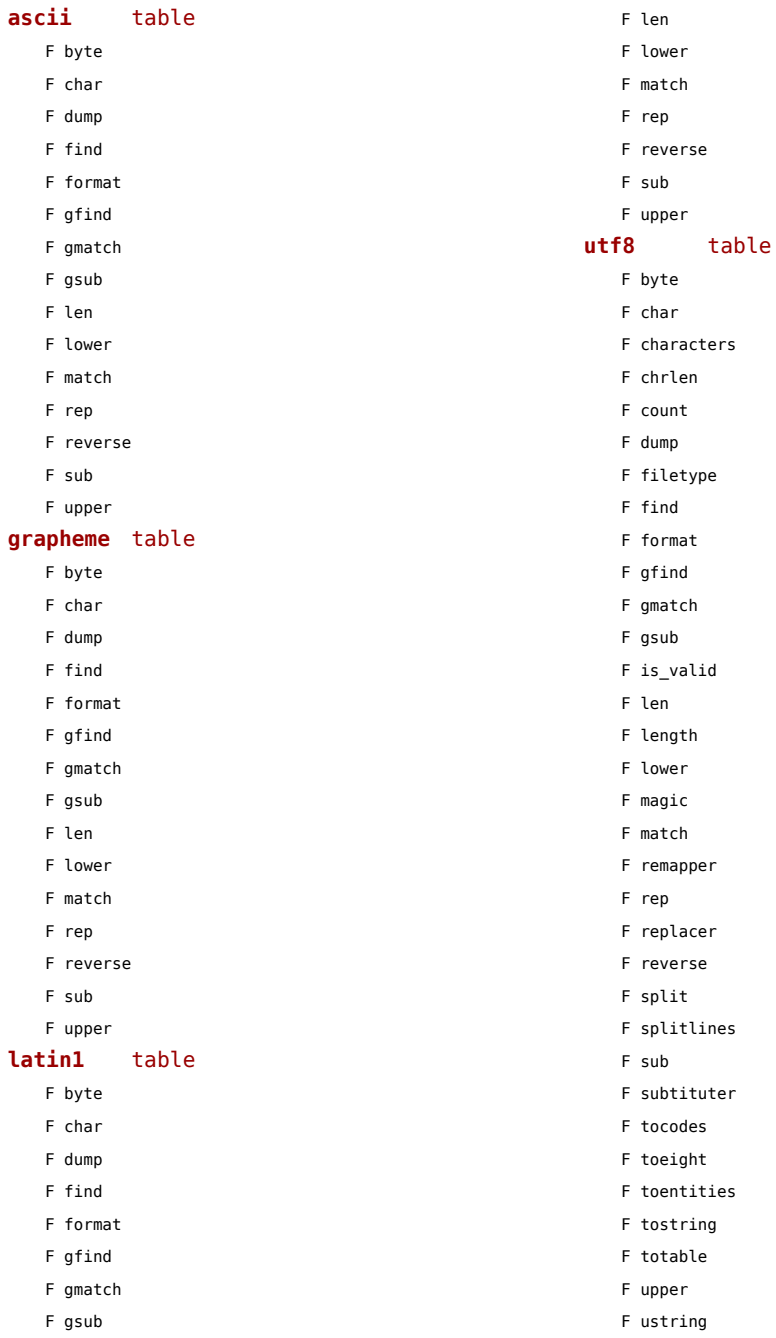
<span id="page-144-0"></span>F utf16\_to\_utf8 F utf16\_to\_utf8\_be F utf16\_to\_utf8\_le F utf32\_to\_utf8 F utf32\_to\_utf8\_be F utf32\_to\_utf8\_le F utf8\_to\_utf16 F utf8\_to\_utf16\_be F utf8\_to\_utf16\_le F utf8\_to\_utf8 F values F xstring

## <span id="page-145-0"></span>url (context)

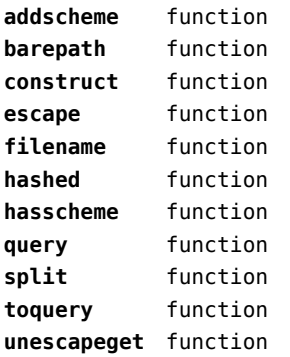

## <span id="page-146-0"></span>utilities (context)

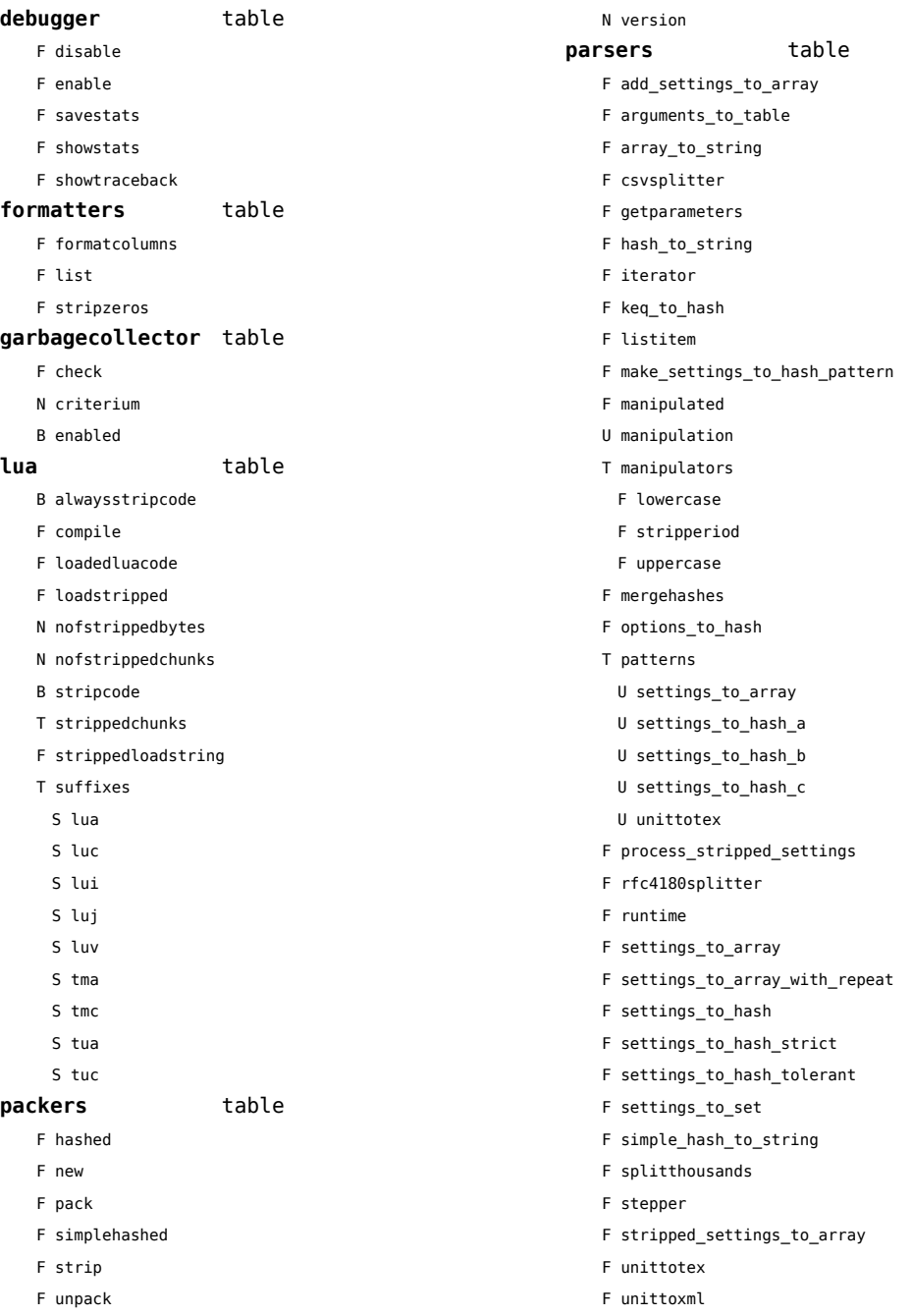

<span id="page-147-0"></span>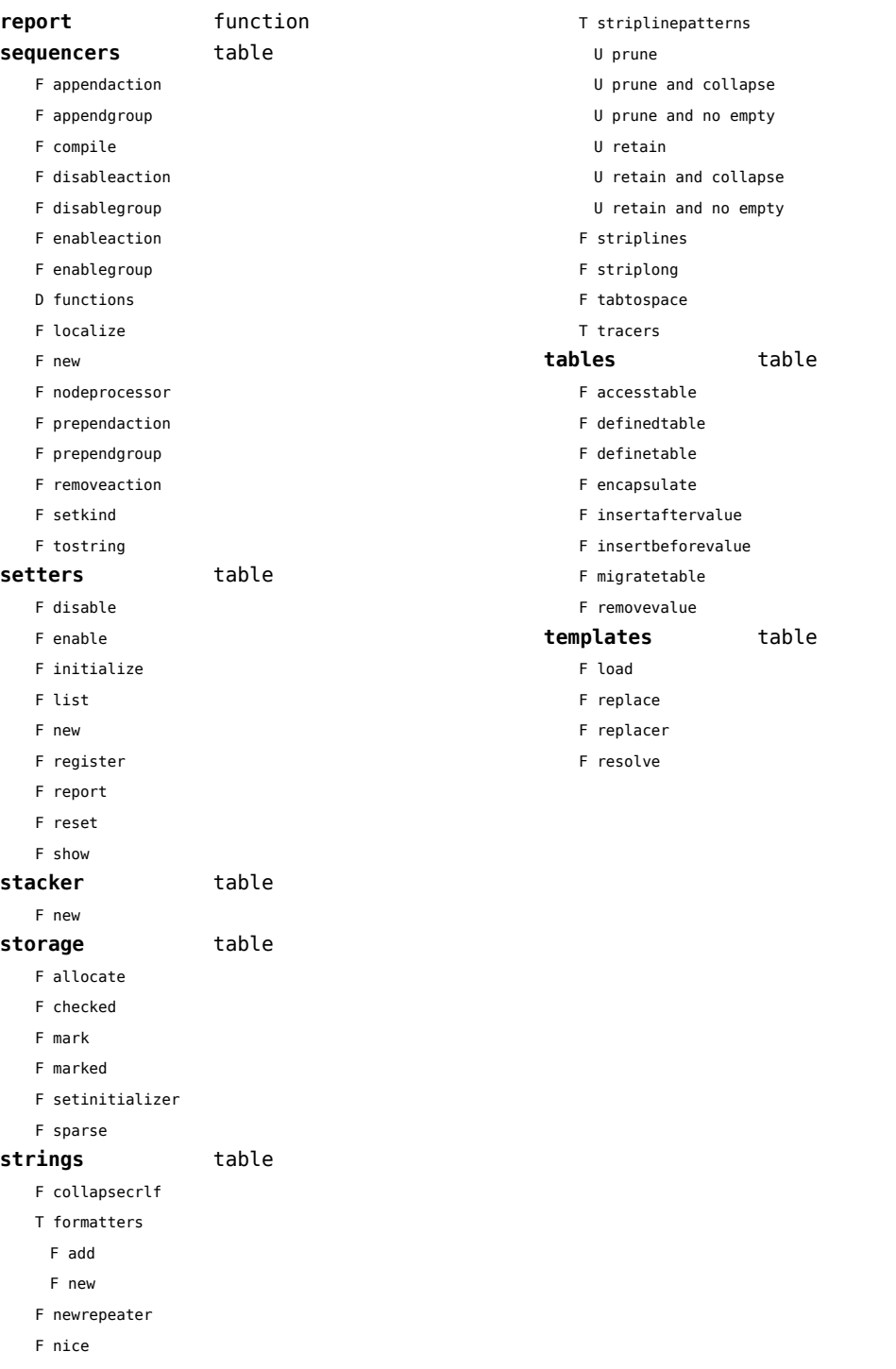

## <span id="page-148-0"></span>vf (context)

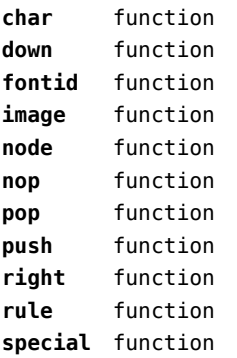

## <span id="page-149-0"></span>visualizers (context)

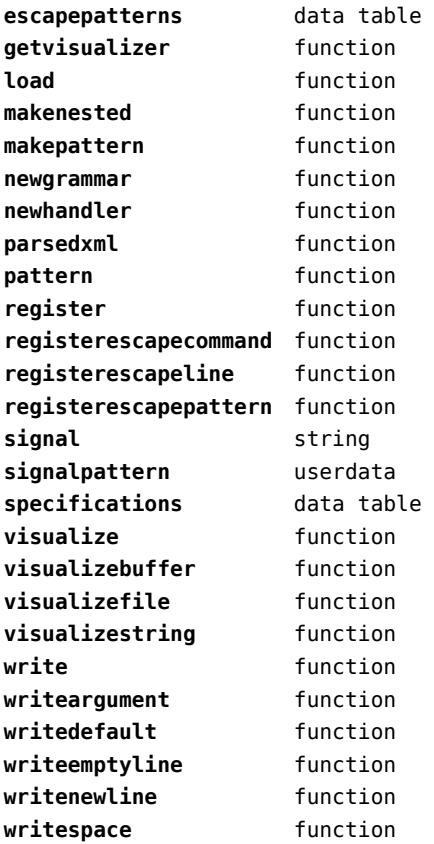

## <span id="page-150-0"></span>xml (context)

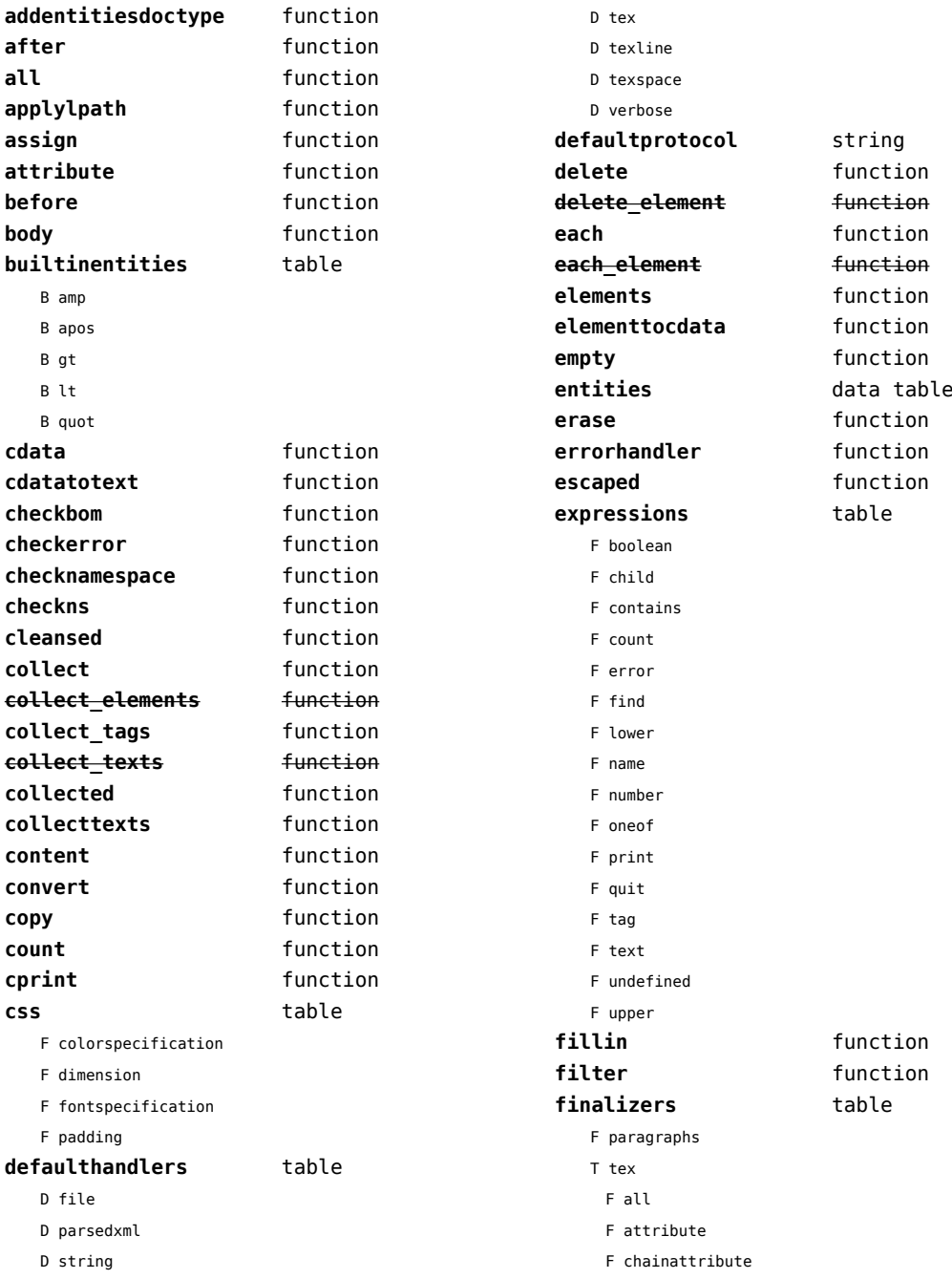

<span id="page-151-0"></span>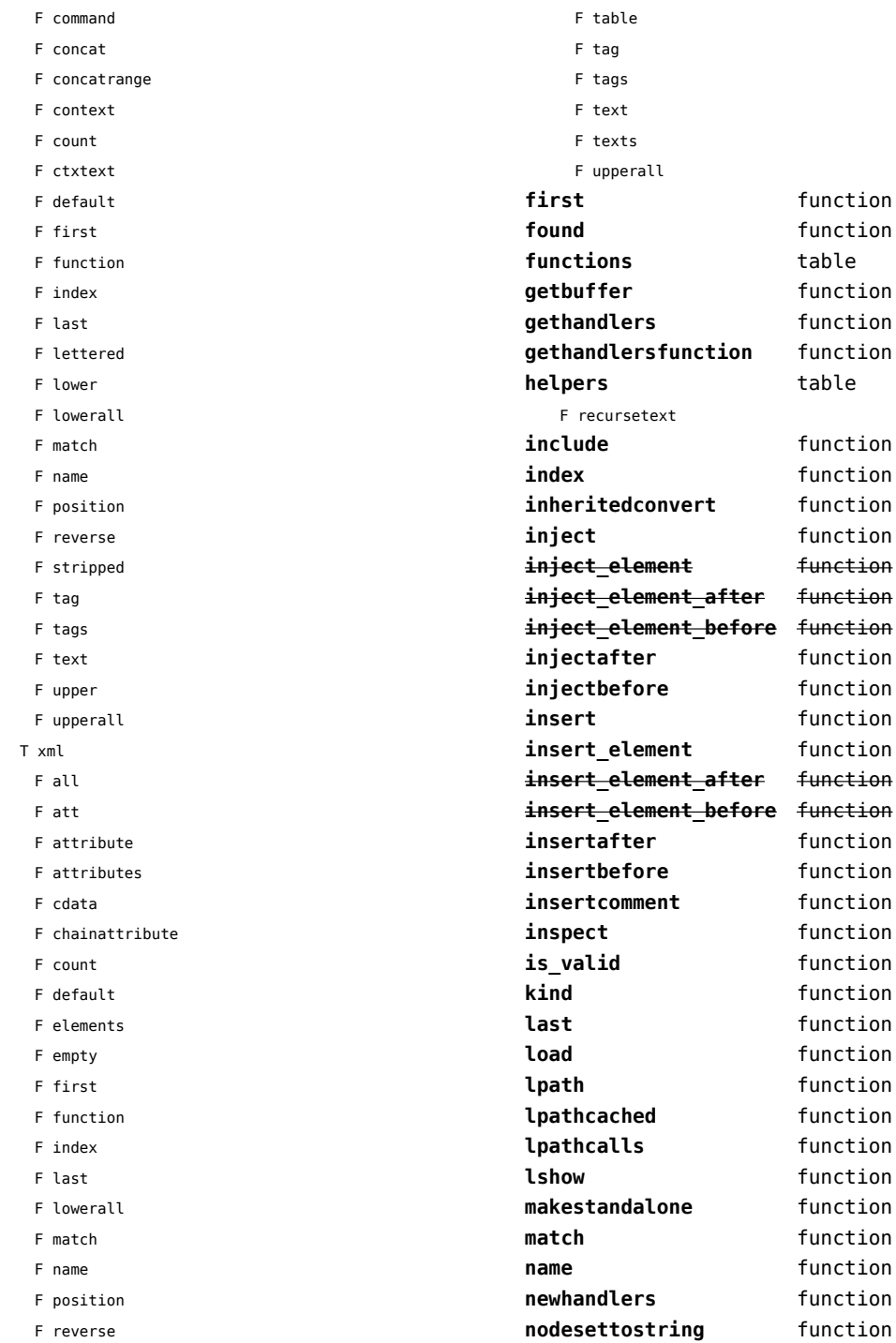

<span id="page-152-0"></span>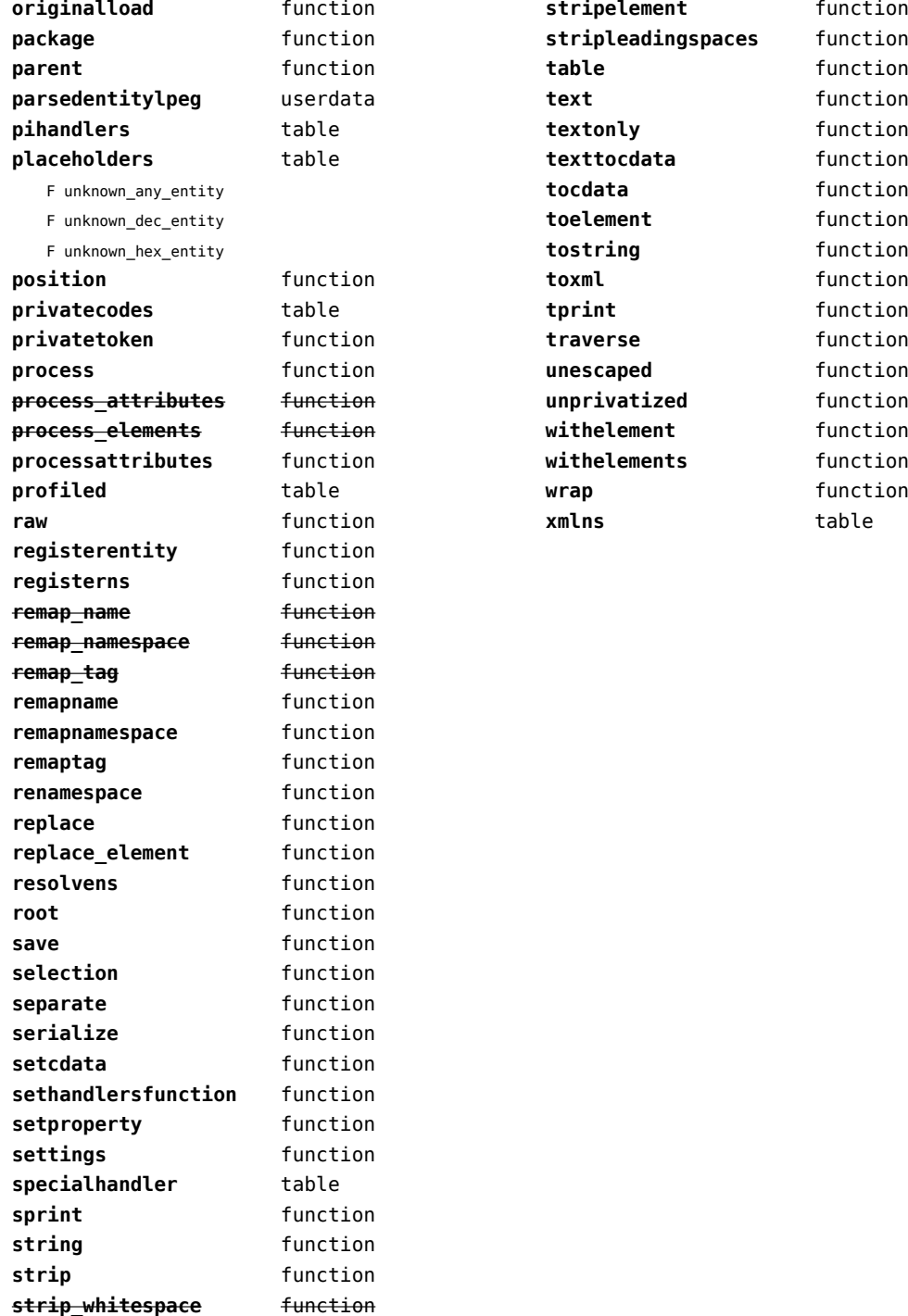

# <span id="page-153-0"></span>zip (extra lua)

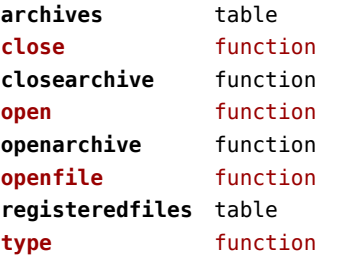

# <span id="page-154-0"></span>zlib (extra lua)

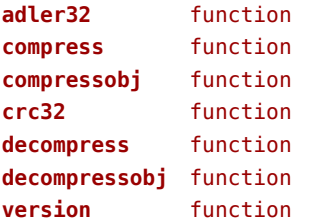